# **File I Implementation**

# **1 l3backend-basics Implementation**

#### $1$   $\langle$ \*initex | package)

Whilst there is a reasonable amount of code overlap between backends, it is much clearer to have the blocks more-or-less separated than run in together and DocStripped out in parts. As such, most of the following is set up on a per-backed basis, though there is some common code (again given in blocks not interspersed with other material).

All the file identifiers are up-front so that they come out in the right place in the files.

- $2 \langle$ \*package)
- <sup>3</sup> \ProvidesExplFile
- $4$   $\langle$ \*dvipdfmx $\rangle$
- ${13}$ backend-dvipdfmx.def}{2019-04-06}{}
- <sup>6</sup> {L3 Experimental backend support: dvipdfmx}
- <sup>7</sup> //dvipdfmx)
- $8 \langle *divips \rangle$
- <sup>9</sup> {l3backend-dvips.def}{2019-04-06}{}
- <sup>10</sup> {L3 Experimental backend support: dvips}
- 11  $\langle$ /dvips)
- 12  $\langle$ \*dvisvgm $\rangle$
- <sup>13</sup> {l3backend-dvisvgm.def}{2019-04-06}{}
- <sup>14</sup> {L3 Experimental backend support: dvisvgm}
- 15 (/dvisvgm)
- $16$  (\*pdfmode)
- <sup>17</sup> {l3backend-pdfmode.def}{2019-04-06}{}
- <sup>18</sup> {L3 Experimental backend support: PDF mode}
- 19 (/pdfmode)
- $20$   $(*xdvipdfmx)$ 
	- ${13}$ backend-xdvipdfmx.def} ${2019-04-06}$ } ${}$
	- <sup>22</sup> {L3 Experimental backend support: xdvipdfmx}
- 23  $\langle x$ dvipdfmx $\rangle$
- 24  $\langle$ /package $\rangle$

The order of the backend code here is such that we get somewhat logical outcomes in terms of code sharing whilst keeping things readable. (Trying to mix all of the code by concept is almost unmanageable.) The key parts which are shared are

- Color support is either dvips-like or pdfmode-like.
- pdfmode and (x)dvipdfmx share drawing routines.
- xdvipdfmx is largely the same as dvipdfmx so takes most of the same code.

The one shared function for all backends is access to the basic \special primitive: it has slightly odd expansion behaviour so a wrapper is provided.

```
25 \cs_new_eq:NN \__kernel_backend_literal:e \tex_special:D
26 \cs_new_protected:Npn \__kernel_backend_literal:n #1
\begin{minipage}[c]{0.9\linewidth} \begin{minipage}[c]{0.9\linewidth} \begin{minipage}[c]{0.9\linewidth} \end{minipage}[c]{0.9\linewidth} \begin{minipage}[c]{0.9\linewidth} \begin{minipage}[c]{0.9\linewidth} \end{minipage}[c]{0.9\linewidth} \begin{minipage}[c]{0.9\linewidth} \end{minipage}[c]{0.9\linewidth} \begin{minipage}[c]{0.9\linewidth} \end{minipage}[c]{0.9\linewidth} \begin{minipage}[c]{0.9\linewidth} \end{minipage}[c]{0.9\linewidth} \begin{minipage}[c]{0.9\linewidth} \end{minipage}[c]{028 \text{ } \text{Cs\_generate\_variant}: Nn \__kernel_backend_literal:n { x }
```
(*End definition for* \\_\_kernel\_backend\_literal:e *and* \\_\_kernel\_backend\_literal:n*.*)

\\_\_kernel\_backend\_literal:e \\_\_kernel\_backend\_literal:n \\_\_kernel\_backend\_literal:x

### **1.1 dvips backend**

 $29 \langle *divips \rangle$ 

\\_\_kernel\_backend\_literal\_postscript:n Literal PostScript can be included using a few low-level formats. Here, we use the form \\_\_kernel\_backend\_literal\_postscript:x with no positioning: this is overall more convenient as a wrapper. Note that this does require that where position is important, an appropriate wrapper is included.

```
30 \cs_new_protected:Npn \ kernel_backend_literal_postscript:n #1
    \{ \ \backslash \ kernel backend literal:n { ps:: #1 } }
\alpha \cs_generate_variant:Nn \_kernel_backend_literal_postscript:n { x }
```
(*End definition for* \\_\_kernel\_backend\_literal\_postscript:n*.*)

\\_\_kernel\_backend\_postscript:n PostScript data that does have positioning, and also applying a shift to SDict (which is \\_\_kernel\_backend\_postscript:x not done automatically by ps: or ps::, in contrast to ! or ").

```
33 \cs_new_protected:Npn \_kernel_backend_postscript:n #1
    \{ \ \}_{\_}kernel_backend_literal:n { ps: SDict ~ begin ~ #1 ~ end } }
35 \text{ (cs\_generate\_variant:} \momorrightlanglefing \times _ kernel_backend_postscript:n { x }
```
(*End definition for* \\_\_kernel\_backend\_postscript:n*.*)

\ kernel backend postscript header:n PostScript for the header: a small saving but makes the code clearer. This is held until the start of shipout such that a document with no actual output does not write anything.

```
36 \text{ } \text{ } \text{ } \text{ } \text{ } \text{ } \text{ } \text{ } \text{ } \text{ } \text{ } \text{ } \text{ } \text{ } \text{ } \text{ } \text{ } \text{ } \text{ } \text{ } \text{ } \text{ } \text{ } \text{ } \text{ } \text{ } \text{ } \text{ } \text{ } \text{ } \text{ } \text{ } 37 (*initex)
38 \quad {\ } { \ kernel backend literal:n { ! #1 } }
39 (/initex)
40 \langle*package\rangle41 \{42 \cs_if_exist:NTF \AtBeginDvi
43 { \exp_not:N \AtBeginDvi }
44 \{ \text{luse:n } \}45 \{ \setminus \_\_k = \{ \setminus \_\_k = \} ackend_literal:n \{ \bot \#1 \} }
4647 (/package)
```
(*End definition for* \\_\_kernel\_backend\_postscript\_header:n*.*)

\\_\_kernel\_backend\_align\_begin: kernel backend align end:

In dvips there is no build-in saving of the current position, and so some additional PostScript is required to set up the transformation matrix and also to restore it afterwards. Notice the use of the stack to save the current position "up front" and to move back to it at the end of the process. Notice that the [begin]/[end] pair here mean that we can use a run of PostScript statements in separate lines: not *required* but does make the code and output more clear.

```
48 \text{ } \cs_new_protected:Npn \__kernel_backend_align_begin:
49 \sim f
50 \__kernel_backend_literal:n { ps::[begin] }
51 \__kernel_backend_literal_postscript:n { currentpoint }
\sum_{52} \__kernel_backend_literal_postscript:n { currentpoint~translate }
53 }
54 \cs_new_protected:Npn \__kernel_backend_align_end:
55 \frac{1}{2}\sim \__kernel_backend_literal_postscript:n { neg~exch~neg~exch~translate }
\sum_{57} \__kernel_backend_literal:n { ps::[end] }
58 }
```
(*End definition for* \\_\_kernel\_backend\_align\_begin: *and* \\_\_kernel\_backend\_align\_end:*.*)

\\_\_kernel\_backend\_scope\_begin: \\_\_kernel\_backend\_scope\_end:

Saving/restoring scope for general operations needs to be done with dvips positioning (try without to see this!). Thus we need the ps: version of the special here. As only the graphics state is ever altered within this pairing, we use the lower-cost g-versions.

```
59 \cs_new_protected:Npn \__kernel_backend_scope_begin:
```

```
60 { \__kernel_backend_literal:n { ps:gsave } }
```

```
61 \cs_new_protected:Npn \__kernel_backend_scope_end:
```
 $62 \left\{ \ \ \right\}$  kernel\_backend\_literal:n { ps:grestore } }

```
(End definition for \__kernel_backend_scope_begin: and \__kernel_backend_scope_end:.)
```
63 (/dvips)

### **1.2 pdfmode backend**

 $64$  (\*pdfmode)

The direct PDF backend covers both pdfT<sub>E</sub>X and LuaT<sub>E</sub>X. The latter renames and restructures the backend primitives but this can be handled at one level of abstraction. As such, we avoid using two separate backends for this material at the cost of some x-type definitions to get everything expanded up-front.

\\_\_kernel\_backend\_literal\_pdf:n \\_\_kernel\_backend\_literal\_pdf:x keyword everything is kept in sync: the transformation matrix is set to the current point This is equivalent to \special{pdf:} but the engine can track it. Without the direct automatically. Note that this is still inside the text (BT . . . ET block).

```
65 \ \text{Cs\_new\_protected:} \text{Npx} \text{L\_kernel\_background\_literal\_pdf:n #1}66 \frac{1}{20}\sigma \cs_if_exist:NTF \tex_pdfextension:D
  68 { \tex pdfextension:D literal }
  69 { \tex_pdfliteral:D }
  70 { \exp_not:N \exp_not:n {#1} }
  71 }
  72 \ \text{Cs\_generate\_variant:} Mn \__kernel_backend_literal_pdf:n { x }
(End definition for \__kernel_backend_literal_pdf:n.)
```
\\_\_kernel\_backend\_literal\_page:n Page literals are pretty simple. To avoid an expansion, we write out by hand.

```
73 \cs_new_protected:Npx \__kernel_backend_literal_page:n #1
74 \frac{1}{2}75 \csc_if\_exist: NTF \text{et}76 { \tex_pdfextension:D literal ~ }
77 { \tex pdfliteral:D }
78 page
\{ \ \text{exp\_not:N} \ \text{exp\_not:n} \ \{ \#1 \} \ \}80 }
```
(*End definition for* \\_\_kernel\_backend\_literal\_page:n*.*)

\\_\_kernel\_backend\_scope\_begin: Higher-level interfaces for saving and restoring the graphic state.

\\_\_kernel\_backend\_scope\_end: 81 \cs\_new\_protected:Npx \\_ kernel\_backend\_scope\_begin:  $82 \frac{1}{2}$ 83 \cs\_if\_exist:NTF \tex\_pdfextension:D  $84$  { \tex pdfextension:D save \scan stop: } 85  $\{ \text{tex\_pdfsave:} D \}$ <sup>86</sup> }

```
87 \cs_new_protected:Npx \__kernel_backend_scope_end:
88 {
89 \cs if exist:NTF \tex pdfextension:D
90 { \tex_pdfextension:D restore \scan_stop: }
91 \{ \text{text}_p \}92 \frac{1}{2}
```
(*End definition for* \\_\_kernel\_backend\_scope\_begin: *and* \\_\_kernel\_backend\_scope\_end:*.*)

\\_\_kernel\_backend\_matrix:n \\_\_kernel\_backend\_matrix:x Here the appropriate function is set up to insert an affine matrix into the PDF. With pdfTEX and LuaTEX in direct PDF output mode there is a primitive for this, which only needs the rotation/scaling/skew part.

```
93 \cs_new_protected:Npx \__kernel_backend_matrix:n #1
 94 {
 95 \text{ Cs}_if\_exist:NTF \text{tex\_pdf} extension:D96 { \tex_pdfextension:D setmatrix }
 97 { \tex_pdfsetmatrix:D }
 98 \{ \exp not:N \exp not:n \{ \#1 \} \}99 }
 100 \cs_generate_variant:Nn \__kernel_backend_matrix:n { x }
(End definition for \__kernel_backend_matrix:n.)
 101 (/pdfmode)
```
### **1.3 dvipdfmx backend**

102 (\*dvipdfmx | xdvipdfmx)

The dvipdfmx shares code with the PDF mode one (using the common section to this file) but also with xdvipdfmx. The latter is close to identical to dvipdfmx and so all of the code here is extracted for both backends, with some clean up for xdvipdfmx as required.

\\_kernel\_backend\_literal\_pdf:n Equivalent to pdf:content but favored as the link to the pdfTEX primitive approach is \\_kernel\_backend\_literal\_pdf:x clearer.

```
103 \cs_new_protected:Npn \__kernel_backend_literal_pdf:n #1
                                  104 { \_kernel_backend_literal:n { pdf:literal~ #1 } }
                                  105 \text{ \&}generate_variant:Nn \__kernel_backend_literal_pdf:n { x }
                                 (End definition for \__kernel_backend_literal_pdf:n.)
       \ kernel backend literal page:n Whilst the manual says this is like literal direct in pdfTFX, it closes the BT block!
                                  106 \cs_new_protected:Npn \__kernel_backend_literal_page:n #1
                                  107 { \__kernel_backend_literal:n { pdf:literal~direct~ #1 } }
                                 (End definition for \__kernel_backend_literal_page:n.)
         \__kernel_backend_scope_begin:
\__kernel_backend_scope_end:
                                Scoping is done using the backend-specific specials.
                                  108 \cs_new_protected:Npn \__kernel_backend_scope_begin:
                                  109 \{ \ \ \} kernel backend literal:n { x:gsave } }
                                  110 \cs_new_protected:Npn \__kernel_backend_scope_end:
                                  111 \{ \ \ \} kernel backend literal:n { x:grestore } }
                                 (End definition for \__kernel_backend_scope_begin: and \__kernel_backend_scope_end:.)
                                  112 (/dvipdfmx | xdvipdfmx)
```
### **1.4 dvisvgm backend**

 $113$   $\langle$ \*dvisvgm $\rangle$ 

\\_\_kernel\_backend\_literal\_svg:x

\\_\_kernel\_backend\_literal\_svg:n Unlike the other backends, the requirements for making SVG files mean that we can't conveniently transform all operations to the current point. That makes life a bit more tricky later as that needs to be accounted for. A new line is added after each call to help to keep the output readable for debugging.

```
114 \cs_new_protected:Npn \__kernel_backend_literal_svg:n #1
115 { \_kernel_backend_literal:n { dvisvgm:raw~ #1 { ?nl } } }
116 \text{ } \text{Cs\_generate\_variant}: Nn \_kernel_backend_literal_svg:n { x }
```
(*End definition for* \\_\_kernel\_backend\_literal\_svg:n*.*)

\\_\_kernel\_backend\_scope\_begin: \\_\_kernel\_backend\_scope\_end: A scope in SVG terms is slightly different to the other backends as operations have to be "tied" to these not simply inside them.

```
117 \ \text{cs\_new\_protected: Npn} \ \text{L\_kernel\_background\_scope\_begin:}118 \{ \setminus \_\_k kernel_backend_literal_svg:n \{ \leq \leq \} }
119 \cs_new_protected:Npn \__kernel_backend_scope_end:
120 \{ \ \ \} kernel backend literal svg:n \{ \ \langle/g\rangle \ \} \ \}
```
(*End definition for* \\_\_kernel\_backend\_scope\_begin: *and* \\_\_kernel\_backend\_scope\_end:*.*)

\\_\_kernel\_backend\_scope\_begin:n In SVG transformations, clips and so on are attached directly to scopes so we need a way \\_\_kernel\_backend\_scope\_begin:x or allowing for that. This is rather more useful than \\_\_kernel\_backend\_scope\_begin: as a result. No assumptions are made about the nature of the scoped operation(s).

```
121 \cs_new_protected:Npn \__kernel_backend_scope_begin:n #1
122 { \ kernel backend literal svg:n { \langle g^2 \#1 \rangle } }
123 \text{ } \text{Cs\_generate\_variant}: Nn \_kernel_backend_scope_begin:n { x }
```
(*End definition for* \\_\_kernel\_backend\_scope\_begin:n*.*)

- 124 (/dvisvgm)
- 125 (/initex | package)

# **2 l3backend-box Implementation**

```
126 (*initex | package)
```
 $127 \langle \texttt{@Q=box} \rangle$ 

### **2.1 dvips backend**

128 (\*dvips)

\\_\_box\_backend\_clip:N The dvips backend scales all absolute dimensions based on the output resolution selected and any TEX magnification. Thus for any operation involving absolute lengths there is a correction to make. See normalscale from special.pro for the variables, noting that here everything is saved on the stack rather than as a separate variable. Once all of that is done, the actual clipping is trivial.

```
129 \cs_new_protected:Npn \_ box_backend_clip:N #1
130 \frac{f}{f}131 \__kernel_backend_scope_begin:
132 \qquad \qquad \backslash \qquad kernel backend align begin:
133 \__kernel_backend_literal_postscript:n { matrix~currentmatrix }
134 \ kernel backend literal postscript:n
```

```
135 { Resolution~72~div~VResolution~72~div~scale }
136 \__kernel_backend_literal_postscript:n { DVImag~dup~scale }
137 \__kernel_backend_literal_postscript:x
138 {
139 0 \sim140 \dim_{\text{to\_decimal\_in\_bp:n} { \boxtimes_{\text{dp}:N #1} } ~
141 \dim_{\text{to\_decimal\_in\_bp:n}} {\text{box\_wd:N#1}} ~142 \dim_{\text{to\_decimal\_in\_bp:n} { -\box_ht:N #1 - \box_dp:N #1 } ~
143 rectclip
144 }
145 \__kernel_backend_literal_postscript:n { setmatrix }
146 \__kernel_backend_align_end:
147 \hbox_overlap_right:n { \box_use:N #1 }
148 \__kernel_backend_scope_end:
149 \verb|skip_horizontal:n {\text{box_wd:N #1}}150 - 7
```
(*End definition for* \\_\_box\_backend\_clip:N*.*)

\\_\_box\_backend\_rotate:Nn \\_\_box\_backend\_rotate\_aux:Nn

Rotating using dvips does not require that the box dimensions are altered and has a very convenient built-in operation. Zero rotation must be written as 0 not -0 so there is a quick test.

```
151 \cs_new_protected:Npn \__box_backend_rotate:Nn #1#2
152 { \exp_args:NNf \__box_backend_rotate_aux:Nn #1 { \fp_eval:n {#2} } }
153 \cs_new_protected:Npn \__box_backend_rotate_aux:Nn #1#2
154 \, \bigg\{155 \ __ kernel_backend_scope_begin:
156 \__kernel_backend_align_begin:
157 \__kernel_backend_literal_postscript:x
158 {
159 \{fp\_compare:nMnTF \{ \#2 \} = \c\_zero\_fp160 { 0 }
161 \{ \ \{ \ pp\_eval:n \} \text{ round } (-\#2) \text{ , } 5 \ \} \}162 rotate
163 }
_{164} \ kernel backend align end:
165 \box use:N #1
\lambda_{\texttt{--}kernel\_background}.
167 }
```
(*End definition for* \\_\_box\_backend\_rotate:Nn *and* \\_\_box\_backend\_rotate\_aux:Nn*.*)

 $\Box$  box backend scale:Nnn The **dvips** backend once again has a dedicated operation we can use here.

```
168 \cs_new_protected:Npn \_box_backend_scale:Nnn #1#2#3
169 f
170 \__kernel_backend_scope_begin:
171 \__kernel_backend_align_begin:
172 \__kernel_backend_literal_postscript:x
173 \qquad_{174} \fp_eval:n { round (#2, 5) } ~
_{175} \fp_eval:n { round (#3, 5) } ~
176 scale
177 }
178 \__kernel_backend_align_end:
```

```
179 \hbox_overlap_right:n { \box_use:N #1 }
180 \__kernel_backend_scope_end:
101
```
(*End definition for* \\_\_box\_backend\_scale:Nnn*.*)

182  $\langle$  /dvips)

### **2.2 pdfmode backend**

#### 183 (\*pdfmode)

\\_\_box\_backend\_clip:N The general method is to save the current location, define a clipping path equivalent to the bounding box, then insert the content at the current position and in a zero width box. The "real" width is then made up using a horizontal skip before tidying up. There are other approaches that can be taken (for example using XForm objects), but the logic here shares as much code as possible and uses the same conversions (and so same rounding errors) in all cases.

```
184 \cs_new_protected:Npn \__box_backend_clip:N #1
185 {
186 \__kernel_backend_scope_begin:
187 \ kernel backend literal pdf:x
188 {
189 0~
190 \dim_to\_decimal\_in\_bp:n { -\box{box\_dp:N #1} ~
191 \dim to decimal in bp:n { \boxtimes wd:N #1 } ~
192 \dim to decimal in bp:n { \box ht:N #1 + \box dp:N #1 } ~
193 re~W~n
194 }
195 \hbox overlap right:n { \box use:N #1 }
196 \_kernel_backend_scope_end:
197 \skip_horizontal:n { \box_wd:N #1 }
198 }
```
(*End definition for* \\_\_box\_backend\_clip:N*.*)

\\_\_box\_backend\_rotate:Nn \\_\_box\_backend\_rotate\_aux:Nn \l\_\_box\_backend\_cos\_fp \l\_\_box\_backend\_sin\_fp Rotations are set using an affine transformation matrix which therefore requires sine/cosine values not the angle itself. We store the rounded values to avoid rounding twice. There are also a couple of comparisons to ensure that -0 is not written to the output, as this avoids any issues with problematic display programs. Note that numbers are compared to 0 after rounding.

```
199 \cs_new_protected:Npn \__box_backend_rotate:Nn #1#2
200 { \exp_args:NNf \__box_backend_rotate_aux:Nn #1 { \fp_eval:n {#2} } }
201 \ \text{Cs\_new\_protected: Npn} \ \text{--box\_backend\_rotate\_aux:} Mn #1#2
202 {
203 \__kernel_backend_scope_begin:
204 \box_set_wd:Nn #1 { 0pt }
205 \{rp\_set:Nn \ l\_box\_backend\_cos\_fp \ f round (\ cos d (\#2 ), 5 ) \}206 \fp compare:nNnT \l box backend cos fp = \c zero fp
207 { \{ \p_zero:N \lq\lq\lq box_backend_cos_fp }
208 \fp_set:Nn \l__box_backend_sin_fp { round ( sind ( #2 ) , 5 ) }
209 \__kernel_backend_matrix:x
210 {
211 \{fp\text{ }use:N \setminus l\} box backend cos fp \c space tl
```

```
212 \{fp\_compare:nNnTF \ l_box_backend\_sin_fp = \c_zero_fp213 { 0~0 }
214 \left\{\right.215 \{fp\_use:N \ l_\_box\_background\_sin\_fp\}216 \{c\_space\_t1\}217 \{f<sup>217</sup> \{ -\lceil -\log_2 b \rceil \}218 }
219 \{c\_space\_t1\}220 \{fp\_use:N \ l\_box\_box\_background\_cos\_fp\}221 }
222 \text{box\_use}:N \#1223 \__kernel_backend_scope_end:
224 }
225 \fp_new:N \l__box_backend_cos_fp
226 \fp_new:N \l__box_backend_sin_fp
```
(*End definition for* \\_\_box\_backend\_rotate:Nn *and others.*)

\\_\_box\_backend\_scale:Nnn The same idea as for rotation but without the complexity of signs and cosines.

```
227 \cs_new_protected:Npn \__box_backend_scale:Nnn #1#2#3
228 f
229 \__kernel_backend_scope_begin:
230 \_kernel_backend_matrix:x
231 \{232 \{fp\_eval:n \} round (#2, 5) } ~
233 0 - 0 -234 \{ \text{round} (\#3 , 5 ) \}235 }
236 \hbox_overlap_right:n { \box_use:N #1 }
237 \__kernel_backend_scope_end:
238 }
```
(*End definition for* \\_\_box\_backend\_scale:Nnn*.*)

```
<sub>239</sub> \langle/pdfmode)
```
# **2.3 dvipdfmx backend**

 $240 \left\langle *d$ vipdfmx | xdvipdfmx $\right\rangle$ 

\\_box\_backend\_clip:N The code here is identical to that for pdfmode: unlike rotation and scaling, there is no higher-level support in the backend for clipping.

```
241 \cs_new_protected:Npn \__box_backend_clip:N #1
242 {
243 \__kernel_backend_scope_begin:
244 \_kernel_backend_literal_pdf:x
245 {
246 0~
247 \dim_to_decimal_in_bp:n { -\box_dp:N #1 } ~
248 \dim to decimal in bp:n { \box wd:N #1 } ~
\dim_{\text{loc}} \Gamma_1 box_ht:N #1 + \box_dp:N #1 } ~
250 re~W~n
251 }
252 \hbox_overlap_right:n { \box_use:N #1 }
253 \__kernel_backend_scope_end:
```
254  $\&kip="+~\skip=12.2em \begin{minipage}[h]{0.4cm} \begin{array}{c} \Delta: & \Delta: \Delta \end{array} \right. \quad \left. \begin{array}{c} \Delta: & \Delta: \Delta \end{array} \right. \quad \left. \begin{array}{c} \Delta: & \Delta \end{array} \right. \quad \left. \begin{array}{c} \Delta: & \Delta \end{array} \right. \quad \left. \begin{array}{c} \Delta: & \Delta \end{array} \right. \quad \left. \begin{array}{c} \Delta: & \Delta \end{array} \right. \quad \left. \begin{array}{c} \Delta: & \Delta \end{array} \right. \quad \left$ <sup>255</sup> }

(*End definition for* \\_\_box\_backend\_clip:N*.*)

\\_\_box\_backend\_rotate:Nn \\_\_box\_backend\_rotate\_aux:Nn Rotating in (x)dvipdmfx can be implemented using either PDF or backend-specific code. The former approach however is not "aware" of the content of boxes: this means that any embedded links would not be adjusted by the rotation. As such, the backend-native approach is preferred: the code therefore is similar (though not identical) to the dvips version (notice the rotation angle here is positive). As for dvips, zero rotation is written as 0 not -0.

```
256 \cs_new_protected:Npn \__box_backend_rotate:Nn #1#2
257 { \exp_args:NNf \__box_backend_rotate_aux:Nn #1 { \fp_eval:n {#2} } }
258 \cs_new_protected:Npn \__box_backend_rotate_aux:Nn #1#2
259 {
260 \__kernel_backend_scope_begin:
261 \_kernel_backend_literal:x
262 f
263 x:rotate \sim264 \{fp\_compare:nMnTF \{ \#2 \} = \c\_zero\_fp265 { 0 }
266 \{ \pmb{\in} \mathbb{P}_{\geq 0} \mid \pmb{\in} \pmb{\in} \p267 }
268 \box_use:N #1
269 \__kernel_backend_scope_end:
270 }
```
(*End definition for* \\_\_box\_backend\_rotate:Nn *and* \\_\_box\_backend\_rotate\_aux:Nn*.*)

\\_\_box\_backend\_scale:Nnn Much the same idea for scaling: use the higher-level backend operation to allow for box content.

```
271 \cs_new_protected:Npn \__box_backend_scale:Nnn #1#2#3
272 \frac{1}{2}273 \ kernel backend scope begin:
274 \__kernel_backend_literal:x
275 {
276 x:scale~
277 \fp_eval:n { round ( #2 , 5 ) } ~
278 \{5, 278\} \{278, 5 \}279 }
280 \hbox_overlap_right:n { \box_use:N #1 }
281 \__kernel_backend_scope_end:
282 }
```
(*End definition for* \\_\_box\_backend\_scale:Nnn*.*)

283 (/dvipdfmx | xdvipdfmx)

### **2.4 dvisvgm backend**

#### $284 \langle *divisvgm \rangle$

\\_\_box\_backend\_clip:N \g\_\_box\_clip\_path\_int

Clipping in SVG is more involved than with other backends. The first issue is that the clipping path must be defined separately from where it is used, so we need to track how many paths have applied. The naming here uses l3cp as the namespace with a number

following. Rather than use a rectangular operation, we define the path manually as this allows it to have a depth: easier than the alternative approach of shifting content up and down using scopes to allow for the depth of the TEX box and keep the reference point the same!

```
285 \cs_new_protected:Npn \_ box_backend_clip:N #1
286 {
287 \int_2 \int gincr:N \g box clip path int
288 \__kernel_backend_literal_svg:x
289 \{ < \text{clipPath} \cdot id = " 13cp \ \int \arg\log \log \chi \right] = \log \frac{1}{p}290 \__kernel_backend_literal_svg:x
291 {
292 \leq293 path ~ d =294 11
295 M \sim 0 \sim296 \dim_{\text{to-decimal}:n { -\text{box_dp}:N #1 } ~
297 L ~ \dim to decimal:n { \box wd:N #1 } ~
298 \dim_{\text{to\_decimal}:n} { -\box{box\_dp}:N #1 } ~
299 L \sim \dim_t \circ_{\text{decimal}:n \{ \boxtimes M #1 } \}300 \dim to decimal:n { \box ht:N #1 + \box dp:N #1 } ~
301 L \sim 0 \sim302 \dim_t o_{\text{local}:n \{ \boxtimes_n t : N #1 + \boxtimes_d p : N #1 } \sim303 \boldsymbol{Z}304 \blacksquare305 />
306 }
307 \__kernel_backend_literal_svg:n
308 \{\langle \text{ClipPath} \rangle \}
```
In general the SVG set up does not try to transform coordinates to the current point. For clipping we need to do that, so have a transformation here to get us to the right place, and a matching one just before the T<sub>E</sub>X box is inserted to get things back on track. The clip path needs to come between those two such that if lines up with the current point, as does the T<sub>E</sub>X box.

```
309 \ kernel backend scope begin:n
310 \uparrow311 transform =
312 \blacksquare313 translate ( { ?x }, { ?y } ) ~
314 scale ( 1, -1)
315 \blacksquare316 }
317 \qquad \qquad \backslash _{\text{--}} \textit{kernel\_background\_scope\_begin}: x318 \overline{f}319 clip-path =
320 "url ( \c_{hash\_str} 13cp \int_use:N \g__box_clip_path_int ) "
321 }
322 \__kernel_backend_scope_begin:n
323 \uparrow324 transform =
325 \blacksquare326 scale (-1, 1) ~
327 translate ( { ?x }, { ?y } ) ~
328 scale (-1, -1)
```

```
329 "
330 }
331 \text{box\_use}:N \#1332 \__kernel_backend_scope_end:
333 \__kernel_backend_scope_end:
334 \__kernel_backend_scope_end:
335 % \skip_horizontal:n { \box_wd:N #1 }
336 }
337 \int_new:N \g__box_clip_path_int
```

```
(End definition for \__box_backend_clip:N and \g__box_clip_path_int.)
```
\\_\_box\_backend\_rotate:Nn Rotation has a dedicated operation which includes a centre-of-rotation optional pair. That can be picked up from the backend syntax, so there is no need to worry about the transformation matrix.

```
338 \cs_new_protected:Npn \__box_backend_rotate:Nn #1#2
339 \uparrow340 \ kernel backend scope begin:x
341 \{342 transform =
343 "
344 rotate
345 ( \{ \text{fp\_eval:n} \{ \text{round} \} -(#2), 5 ) }, ~ { ?x }, ~ { ?y } )
346 "
347 }
348 \box_use:N #1
\verb|349| \verb|11| \verb|12| \verb|12| \verb|13| \verb|14| \verb|15| \verb|15| \verb|15| \verb|15| \verb|15| \verb|15| \verb|15| \verb|15| \verb|15| \verb|15| \verb|15| \verb|15| \verb|15| \verb|15| \verb|15| \verb|15| \verb|15| \verb|15| \verb|15| \verb|15| \verb|15| \verb|15| \verb|15| \verb|15| \verb|15| \verb|15| \verb|15| \verb|15| \verb|15| \verb|15| \verb|350 }
```

```
(End definition for \__box_backend_rotate:Nn.)
```
\\_\_box\_backend\_scale:Nnn In contrast to rotation, we have to account for the current position in this case. That is done using a couple of translations in addition to the scaling (which is therefore done backward with a flip).

```
351 \cs_new_protected:Npn \__box_backend_scale:Nnn #1#2#3
352 \frac{1}{2}353 \__kernel_backend_scope_begin:x
354 \uparrow355 transform =356 "
357 translate ( { ?x }, { ?y } ) ~
358 scale
359 (
360 \{fp\_eval:n \{ round \ (-#2 , 5 ) \} ,\{561 \text{ } \{569\} \} \{120 \text{ } \{169 \text{ } \} \}362 ) ~
363 translate ( { ?x }, { ?y } ) ~
364 scale (-1)
365 \blacksquare366 }
367 \hbox overlap right:n { \box use:N #1 }
368 \__kernel_backend_scope_end:
369 }
```
(*End definition for* \\_\_box\_backend\_scale:Nnn*.*)

370 (/dvisvgm)

371 (/initex | package)

# **3 l3backend-color Implementation**

- $372$  (\*initex | package)
- $373 \langle \texttt{@} = \texttt{color} \rangle$

Color support is split into two parts: a "general" concept and one directly linked to drawings (or rather the split between filling and stroking). General color is relatively easy to handle: we have a color stack available with all modern drivers, and can use that. Whilst  $(x)$  dvipdfmx does have its own approach to color specials, it is easier to use dvips-like ones for all cases except direct PDF output.

#### **3.1 dvips-style**

 $374$   $(*$ dvisvgm | dvipdfmx | dvips | xdvipdfmx)

\\_\_color\_backend\_pickup:N \\_\_color\_backend\_pickup:w Allow for L<sup>AT</sup>EX  $2\epsilon$  color. Here, the possible input values are limited: dvips-style colors can mainly be taken as-is with the exception spot ones (here we need a model and a tint).

```
375 \langle*package\rangle376 \cs_new_protected:Npn \__color_backend_pickup:N #1 { }
377 \AtBeginDocument
378 {
379 \@ifpackageloaded { color }
380 \frac{1}{10}381 \cs_set_protected:Npn \__color_backend_pickup:N #1
382 \{383 \exp_args:NV \tl_if_head_is_space:nTF \current@color
384 \left\{ \begin{array}{c} \end{array} \right.385 \text{Id} set:Nx #1
\overline{386} \overline{1}387 spot ~
\text{exp} \left( \frac{1}{\text{exp} \left( \frac{1}{\text{exp} \left( \frac{1\frac{389}{ } }
390 \}391 \{392 \exp_last_unbraced:Nx \__color_backend_pickup:w
393 \{ \current@color \} \qquad \qquad \}394 }
395 }
396 \cs new protected:Npn \ color backend pickup:w #1 ~ #2 \q stop #3
397 { \tl_set:Nn #3 { #1 ~ #2 } }
398 }
399 { }
400 }
401 (/package)
```
(*End definition for* \\_\_color\_backend\_pickup:N *and* \\_\_color\_backend\_pickup:w*.*)

Push the data to the stack. In the case of dvips also reset the drawing fill color in raw PostScript.

<sup>402</sup> \cs\_new\_protected:Npn \\_\_color\_backend\_cmyk:nnnn #1#2#3#4

\\_\_color\_backend\_gray:n \\_\_color\_backend\_rgb:nnn \\_\_color\_backend\_spot:nn \\_\_color\_backend\_select:n \\_\_color\_backend\_select:x \\_\_color\_backend\_reset: color.fc

\\_\_color\_backend\_cmyk:nnnn

```
403 \frac{1}{200}404 \__color_backend_select:x
405 \left\{ \begin{array}{ccc} 405 & & \end{array} \right\}406 cmyk~
^{407} \fp_eval:n {#1} ~ \fp_eval:n {#2} ~
^{408} \fp_eval:n {#3} ~ \fp_eval:n {#4}
409 }
410 }
411 \cs_new_protected:Npn \__color_backend_gray:n #1
412 { \_color_backend_select:x { gray~ \fp_eval:n {#1} } }
413 \cs_new_protected:Npn \__color_backend_rgb:nnn #1#2#3
414 \sim \sim \sim415 \__color_backend_select:x
416 \{ \text{rgb}~\backslash \text{fp\_eval:n~} \{ \#1 \} ~\sim \backslash \text{fp\_eval:n~} \{ \#2 \} ~\sim \backslash \text{fp\_eval:n~} \{ \#3 \} ~\}417 }
418 \text{ } \cs_new_protected:Npn \_ color_backend_spot:nn #1#2
419 { \__color_backend_select:n { #1 } }
420 \cs_new_protected:Npn \__color_backend_select:n #1
421 {
\uparrow_{22} \__kernel_backend_literal:n { color~push~ #1 }
423 \langle*dvips\rangle424 \__kernel_backend_postscript:n { /color.fc~{ }~def }
425 \langle/dvips)
\verb|4260000\rangle_1 \qquad \verb|13100000\rangle_2 \qquad \verb|14100000\rangle_2 \qquad \verb|14100000\rangle_3 \qquad \verb|14100000\rangle_4 \qquad \verb|14100000\rangle_5 \qquad \verb|14100000\rangle_6 \qquad \verb|14100000\rangle_7 \qquad \verb|14100000\rangle_7 \qquad \verb|14100000\rangle_8 \qquad \verb|14100000\rangle_8 \qquad \verb|14100000\rangle_9 \qquad \verb|14427 }
428 \cs_generate_variant:Nn \__color_backend_select:n { x }
429 \cs_new_protected:Npn \__color_backend_reset:
430 { \__kernel_backend_literal:n { color~pop } }
```
(*End definition for* \\_\_color\_backend\_cmyk:nnnn *and others. This function is documented on page* **??***.*)

431 (/dvisvgm | dvipdfmx | dvips | xdvipdfmx)

# **3.2 pdfmode**

### 432 (\*pdfmode)

\\_\_color\_backend\_pickup:N \\_\_color\_backend\_pickup:w The current color in driver-dependent format: pick up the package-mode data if available. We end up converting back and forward in this route as we store our color data in dvips format. The \current@color needs to be x-expanded before  $\_{\_color{red}c}$ backend\_pickup:w breaks it apart, because for instance xcolor sets it to be instructions to generate a colour

```
433 (*package)
434 \cs_new_protected:Npn \__color_backend_pickup:N #1 { }
435 \AtBeginDocument
436 {
437 \@ifpackageloaded { color }
438 \sim439 \cs_set_protected:Npn \__color_backend_pickup:N #1
440 \left\{\right.441 \exp_last_unbraced:Nx \__color_backend_pickup:w
442 { \current@color } ~ 0 ~ 0 ~ 0 \q_stop #1
443 }
444 \cs_new_protected:Npn \__color_backend_pickup:w
445 \#1 \sim #2 \sim #3 \sim #4 \sim #5 \sim #6 \q stop #7
```

```
\overline{446} \overline{6}_{447} \verb|{str_if_eq:nnTF {#2} { { g } }448 \{ \ t1 \ set: Nn \ #7 \ { gray \ ~* \ #1 } \}449 \left\{ \begin{array}{c} 449 \end{array} \right.450 \text{str\_if\_eq:mmTF} {#4} { rg }
451 \{ \lt l\_set:Nn \neq 7 \{ \text{rgb ~#1 ~#2 ~#3 } \} \}452 \left\{ \begin{array}{c} 452 \end{array} \right.\texttt{453} \texttt{\{str\_if\_eq:nnTF~\{#5\}}~\{~k~\}}454 { \tl_set:Nn #7 { cmyk ~ #1 ~ #2 ~ #3 ~ #4 } }
455\text{456} \text{str\_if\_eq:nnTF} {#2} { cs }
457\text{1.14} \text{1.2} \text{1.3} \text{1.4} \text{1.5} \text{1.5} \text{1.5} \text{1.6} \text{1.7} \text{1.7} \text{1.8} \text{1.7} \text{1.8} \text{1.7} \text{1.8} \text{1.8} \text{1.9} \text{1.1} \text{1.1} \text{1.1} \text{1.1} \text{1.1} 
\frac{459}{ }\overline{4}^{461} \{t1 \text{ set}: \text{Nn } #7 \text{ } {gray } \sim 0 \}\overline{a} 462 \overline{a} \overline{b} \overline{c} \overline{d} \overline{d} \overline{d} \overline{d} \overline{d} \overline{d} \overline{d} \overline{d} \overline{d} \overline{d} \overline{d} \overline{d} \overline{d} \overline{d} \overline{d} \overline{d} \overline{d} \overline{d} \overline{d} \overline{d} \hspace{1.5cm} 463 \hspace{1.5cm}464 \}465 }
466 }
467 }
468 { }
469 }
470 (/package)
```
(*End definition for* \\_\_color\_backend\_pickup:N *and* \\_\_color\_backend\_pickup:w*.*)

\\_\_color\_backend\_cmyk:nnnn

\l\_\_kernel\_color\_stack\_int pdfTEX and LuaTEX have multiple stacks available, and to track which one is in use a variable is required.

<sup>471</sup> \int\_new:N \l\_\_kernel\_color\_stack\_int

(*End definition for* \l\_\_kernel\_color\_stack\_int*.*)

Simply dump the data, but allowing for LuaT<sub>EX</sub>.

```
\__color_backend_cmyk_aux:nnnn
     \__color_backend_gray:n
\__color_backend_gray_aux:n
    \__color_backend_rgb:nnn
\__color_backend_rgb_aux:nnn
    \__color_backend_spot:nn
  \__color_backend_select:n
  \__color_backend_select:x
     \__color_backend_reset:
                                          472 \cs_new_protected:Npn \__color_backend_cmyk:nnnn #1#2#3#4
                                          473 {
                                          474 \use:x
                                          475 \sim \sim476 \__color_backend_cmyk_aux:nnnn
                                          477 { \{ \}fp_{eval:n} {\#1} }478 \{ \ \{ fp\_eval:n \ \{ \#2 \} \ \}479 { \{ \}fp_{eval:n} {\#3} \}480 \{ \ \langle fp\_eval:n \ \{ \#4 \} \ \}481 }
                                          482 }
                                          483 \cs_new_protected:Npn \__color_backend_cmyk_aux:nnnn #1#2#3#4
                                          484 f
                                          \verb|485| \verb|126| \verb|126| \verb|126| \verb|126| \verb|126| \verb|126| \verb|126| \verb|126| \verb|126| \verb|126| \verb|126| \verb|126| \verb|126| \verb|126| \verb|126| \verb|126| \verb|126| \verb|126| \verb|126| \verb|126| \verb|126| \verb|126| \verb|126| \verb|126| \verb|126| \verb|126| \verb|126| \verb|126| \verb|126| \verb|126| \verb|486 { #1 ~ #2 ~ #3 ~ #4 ~ k ~ #1 ~ #2 ~ #3 ~ #4 ~ K }
                                          487 }
                                          488 \cs_new_protected:Npn \__color_backend_gray:n #1
                                          489 { \exp_args:Nx \__color_backend_gray_aux:n { \fp_eval:n {#1} } }
                                          490 \cs_new_protected:Npn \__color_backend_gray_aux:n #1
```

```
491 { \_color_backend_select:n { #1 ~ g ~ #1 ~ G } }
492 \cs_new_protected:Npn \__color_backend_rgb:nnn #1#2#3
493 f
494 \use:x
495 \sim496 \__color_backend_rgb_aux:nnn
497 \{ \pmb{\in} \text{eval:n } \{ \#1 \} \}498 { \{ \} f \}499 \{ \ \langle fp\_eval:n \ \{ \#3 \} \ \}500 }
501 }
502 \cs_new_protected:Npn \__color_backend_rgb_aux:nnn #1#2#3
503 \{ \ \_ \_color (\_ \_color Color_backend_select:n { #1 ~ #2 ~ #3 ~ rg ~ #1 ~ #2 ~ #3 ~ RG } }
504 \cs_new_protected:Npn \__color_backend_spot:nn #1#2
505 { \_color_backend_select:n { /#1 ~ ~ ~ c s ~ ~ ~ /#1 ~ ~ ~ C S ~ ~ ~ ~ #2 ~ ~ s c ~ ~ ~ #2 ~ ~ S C ~ } } }
506 \text{ } \cs_new_protected:Npx \_ color_backend_select:n #1
507 {
508 \cs_if_exist:NTF \tex_pdfextension:D
509 { \tex_pdfextension:D colorstack }
510 { \tex_pdfcolorstack:D }
511 \text{exp\_not:N} \lvert L\lvert_kernel_color_stack_int push {#1}
512 \group_insert_after:N \exp_not:N \__color_backend_reset:
513 }
_{514} \cs generate variant:Nn \ color backend select:n { x }
515 \cs_new_protected:Npx \__color_backend_reset:
516 \{517 \cs_if_exist:NTF \tex_pdfextension:D
518 { \tex_pdfextension:D colorstack }
519 { \tex_pdfcolorstack:D }
520 \exp_not:N \l__kernel_color_stack_int pop \scan_stop:
521 }
```
(*End definition for* \\_\_color\_backend\_cmyk:nnnn *and others.*)

```
522 (/pdfmode)
```
523 (/initex | package)

# **4 l3backend-draw Implementation**

```
524 (*initex | package)
525 \langle \texttt{QQ=draw}}
```
# **4.1 dvips backend**

```
526 \langle *dvips \rangle
```
The same as literal PostScript: same arguments about positioning apply her.

<sup>527</sup> \cs\_new\_eq:NN \\_\_draw\_backend\_literal:n \\_\_kernel\_backend\_literal\_postscript:n  $528 \text{ \&}$ generate\_variant:Nn \\_\_draw\_backend\_literal:n { x }

(*End definition for* \\_\_draw\_backend\_literal:n*.*)

\\_\_draw\_backend\_begin: \\_\_draw\_backend\_end: color.fc

\\_\_draw\_backend\_literal:n \ draw backend literal:x

> The ps::[begin] special here deals with positioning but allows us to continue on to a matching ps::[end]: contrast with ps:, which positions but where we can't split material between separate calls. The @beginspecial/@endspecial pair are from special.pro

and correct the scale and *y*-axis direction. The definition of /color.fc deals with fill color in paths. In contrast to pgf, we don't save the current point: discussion with Tom Rokici suggested a better way to handle the necessary translations (see  $\qquadi$  draw backend\_box\_use:Nnnnn). (Note that @beginspecial/@endspecial forms a backend scope.) The [begin]/[end] lines are handled differently from the rest as they are conceptually different: not really drawing literals but instructions to dvips itself.

```
529 \cs_new_protected:Npn \__draw_backend_begin:
530 {
531 \__kernel_backend_literal:n { ps::[begin] }
532 \__draw_backend_literal:n { @beginspecial }
\sum_{533} \__draw_backend_literal:n { SDict ~ begin ~ /color.fc ~ { } ~ def ~ end }
534 }
535 \cs_new_protected:Npn \__draw_backend_end:
536 {
537 \__draw_backend_literal:n { @endspecial }
\sum_{538} \_kernel_backend_literal:n { ps::[end] }
539 }
```
(*End definition for* \\_\_draw\_backend\_begin: *,* \\_\_draw\_backend\_end: *, and* color.fc*. This function is documented on page* **??***.*)

Scope here may need to contain saved definitions, so the entire memory rather than just the graphic state has to be sent to the stack.

```
540 \cs_new_protected:Npn \__draw_backend_scope_begin:
_{541} { \ draw backend literal:n { save } }
542 \cs_new_protected:Npn \__draw_backend_scope_end:
543 { \__draw_backend_literal:n { restore } }
```
(*End definition for* \\_\_draw\_backend\_scope\_begin: *and* \\_\_draw\_backend\_scope\_end:*.*)

\\_draw\_backend\_moveto:nn \\_\_draw\_backend\_lineto:nn \\_\_draw\_backend\_rectangle:nnnn \\_\_draw\_backend\_curveto:nnnnnn

\\_\_draw\_backend\_scope\_begin: \\_\_draw\_backend\_scope\_end:

> Path creation operations mainly resolve directly to PostScript primitive steps, with only the need to convert to bp. Notice that x-type expansion is included here to ensure that any variable values are forced to literals before any possible caching. There is no native rectangular path command (without also clipping, filling or stroking), so that task is done using a small amount of PostScript.

```
544 \cs_new_protected:Npn \__draw_backend_moveto:nn #1#2
545 \uparrow546 \__draw_backend_literal:x
547 {
548 \dim_{\text{to\_decimal\_in\_bp:n}} {#1} ~
_{549} \dim to decimal in bp:n {#2} ~ moveto
550 }
551 }
552 \text{ } \cs_new_protected:Npn \_draw_backend_lineto:nn #1#2
553 {
554 \__draw_backend_literal:x
555 {
556 \dim_{\text{to\_decimal\_in\_bp:n}} {#1} ~
557 \dim to decimal in bp:n {#2} ~ lineto
558 }
559 }
560 \text{ } cs new protected:Npn \ draw backend rectangle:nnnn #1#2#3#4
561 \frac{561}{2}562 \qquad \qquad \setminus draw backend literal:x
```

```
563 {
\frac{564}{100} \dim_to_decimal_in_bp:n {#4} ~ \dim_to_decimal_in_bp:n {#3} ~
565 \dim to decimal in bp:n {#1} ~ \dim to decimal in bp:n {#2} ~
566 moveto~dup~0~rlineto~exch~0~exch~rlineto~neg~0~rlineto~closepath
567 }
568 }
569 \cs_new_protected:Npn \__draw_backend_curveto:nnnnnn #1#2#3#4#5#6
570 {
571 \__draw_backend_literal:x
572 \{573 \dim_{to\_decimal\_in\_bp:n} {#1} ~ \dim_{to\_decimal\_in\_bp:n} {#2} ~
\lim_{574} \dim_to_decimal_in_bp:n {#3} ~ \dim_to_decimal_in_bp:n {#4} ~
\frac{575}{375} \dim_to_decimal_in_bp:n {#5} ~ \dim_to_decimal_in_bp:n {#6} ~
576 curveto
577 }
578 }
```
(*End definition for* \\_\_draw\_backend\_moveto:nn *and others.*)

<sup>580</sup> { \bool\_gset\_true:N \g\_\_draw\_draw\_eor\_bool } <sup>581</sup> \cs\_new\_protected:Npn \\_\_draw\_backend\_nonzero\_rule: <sup>582</sup> { \bool\_gset\_false:N \g\_\_draw\_draw\_eor\_bool }

<sup>583</sup> \bool\_new:N \g\_\_draw\_draw\_eor\_bool

draw\_draw\_eor\_bool*.*)

The even-odd rule here can be implemented as a simply switch. 579 \cs\_new\_protected:Npn \ draw\_backend\_evenodd\_rule:

```
\__draw_backend_evenodd_rule:
    \__draw_backend_nonzero_rule:
\g__draw_draw_eor_bool
```
\\_\_draw\_backend\_closepath: \\_\_draw\_backend\_stroke: \\_\_draw\_backend\_closestroke: \\_\_draw\_backend\_fill: \ draw backend fillstroke: \\_\_draw\_backend\_clip:

\\_\_draw\_backend\_discardpath: \g\_\_draw\_draw\_clip\_bool

```
Unlike PDF, PostScript doesn't track separate colors for strokes and other elements. It is
also desirable to have the clip keyword after a stroke or fill. To achieve those outcomes,
there is some work to do. For color, the stoke color is simple but the fill one has to be
inserted by hand. For clipping, the required ordering is achieved using a T<sub>E</sub>X switch.
All of the operations end with a new path instruction as they do not terminate (again in
contrast to PDF).
```
(*End definition for* \\_\_draw\_backend\_evenodd\_rule: *,* \\_\_draw\_backend\_nonzero\_rule: *, and* \g\_\_-

```
584 \cs_new_protected:Npn \__draw_backend_closepath:
585 { \_draw_backend_literal:n { closepath } }
586 \cs_new_protected:Npn \__draw_backend_stroke:
587 {
588 \__draw_backend_literal:n { stroke }
589 \bool_if:NT \g__draw_draw_clip_bool
590 {
\bigcup_{-draw\_backward\_literal:x}592 \{593 \bool_if:NT \g__draw_draw_eor_bool { eo }
594 clip
595 }
596 }
597 \ draw backend literal:n { newpath }
598 \bool_gset_false:N \g__draw_draw_clip_bool
599 }
600 \cs_new_protected:Npn \__draw_backend_closestroke:
601 {
602 \__draw_backend_closepath:
```

```
603 \__draw_backend_stroke:
604 }
605 \cs_new_protected:Npn \__draw_backend_fill:
606 \uparrow_{\rm 607} \qquad \__draw_backend_literal:n { gsave }
\delta08 \__draw_backend_literal:n { color.fc }
\bigcup_{-draw\_background\_literal:x}610 \{\delta11 \bool_if:NT \g__draw_draw_eor_bool { eo }
612 fill
613 }
614 \__draw_backend_literal:n { grestore }
{\scriptstyle \text{615}} \hspace{10mm} \text{N001\_if:} \text{NT} \text{ \texttt{q}__draw\_draw\_clip\_bool}616 \uparrow\bigcup_{i=1}^{\infty}draw\_backward\_literal:x618 \{\delta^{19} \bool_if:NT \g__draw_draw_eor_bool { eo }
\begin{array}{ccc}\n\circ & & & \circ & \circ & \circ & \circ \\
\circ & & & \circ & \circ & \circ \\
\circ & & & \circ & \circ & \circ\n\end{array}621 }
622 }
623 \__draw_backend_literal:n { newpath }
\texttt{{\char'134}} \verb'bool_gset_false:N \g_draw_draw_clip_bool625 }
626 \cs_new_protected:Npn \__draw_backend_fillstroke:
627 {
\bigcup_{628} \bigcup_{\text{draw}\_\text{backward}\_\text{lateral:n} { gsave }
\bigcup_{629} \bigcup_{\text{draw}\_}backend_literal:n { color.fc }
\delta30 \__draw_backend_literal:x
631 \uparrow\delta32 \bool_if:NT \g__draw_draw_eor_bool { eo }
633 fill
634 }
635 \__draw_backend_literal:n { grestore }
636 \__draw_backend_literal:n { stroke }
\delta^{37} \bool_if:NT \g__draw_draw_clip_bool
638 \bigg\{639 \__draw_backend_literal:x
640 \{\delta^{41} \bool_if:NT \g__draw_draw_eor_bool { eo }
642 clip
643 }
644 }
645 \__draw_backend_literal:n { newpath }
\texttt{{\char'134}346} \verb'book_gset_false:N \g_draw_draw_clip_bool647 }
648 \text{ } \text{Cs\_new\_protected: Npn } \text{ } \text{ } \text{~draw\_background\_clip:}\textit{649} \quad \textit{ \{ \ } \texttt{book\_gset\_true:} \newline \verb|N \ \texttt{g\_draw\_draw\_clip\_bool} \ \}650 \bool_new:N \g__draw_draw_clip_bool
651 \cs_new_protected:Npn \__draw_backend_discardpath:
652 \frac{1}{2}653 \bool_if:NT \g__draw_draw_clip_bool
654 {
\bigcup_{655} \qquad \qquad \setminus \_draw\_background\_literal:x\epsilon<sub>656</sub> \epsilon
```

```
\delta57 \bool_if:NT \g__draw_draw_eor_bool { eo }
rac{658}{659} clip
659 }
660 }
661 \__draw_backend_literal:n { newpath }
\delta662 \bool_gset_false:N \g__draw_draw_clip_bool
663 }
```

```
(End definition for \__draw_backend_closepath: and others.)
```
Converting paths to output is again a case of mapping directly to PostScript operations. <sup>664</sup> \cs\_new\_protected:Npn \\_\_draw\_backend\_dash\_pattern:nn #1#2

```
665 \uparrow666 \__draw_backend_literal:x
667 \{668 [
669 \text{e}xp_{args}:Mf \text{use:n}\begin{array}{ccc} \text{670} & \text{670} \end{array} { \clist_map_function:nN {#1} \_draw_backend_dash:n }
\overline{\phantom{a}} \overline{\phantom{a}} \overline{\\frac{672}{672} \dim_to_decimal_in_bp:n {#2} ~ setdash
673 }
674 }
675 \text{ \&} \text{new: Npn } \text{1}676 { ~ \dim to decimal in bp:n {#1} }
677 \cs_new_protected:Npn \__draw_backend_linewidth:n #1
678 {
\delta79 \qquad \qquad \setminus \_ \_ \, draw\_background\_literal: x680 { \dim_to_decimal_in_bp:n {#1} ~ setlinewidth }
681 }
682 \cs_new_protected:Npn \__draw_backend_miterlimit:n #1
683 { \__draw_backend_literal:x { \fp_eval:n {#1} ~ setmiterlimit } }
684 \text{ } \cs_new_protected:Npn \_draw_backend_cap_butt:
685 { \__draw_backend_literal:n { 0 ~ setlinecap } }
686 \cs_new_protected:Npn \__draw_backend_cap_round:
687 { \__draw_backend_literal:n { 1 ~ setlinecap } }
688 \cs_new_protected:Npn \__draw_backend_cap_rectangle:
689 { \__draw_backend_literal:n { 2 ~ setlinecap } }
690 \cs_new_protected:Npn \__draw_backend_join_miter:
691 { \__draw_backend_literal:n { 0 ~ setlinejoin } }
692 \cs_new_protected:Npn \__draw_backend_join_round:
693 { \_draw_backend_literal:n { 1 ~ setlinejoin } }
694 \cs_new_protected:Npn \__draw_backend_join_bevel:
695 { \_draw_backend_literal:n { 2 ~ setlinejoin } }
```
(*End definition for* \\_\_draw\_backend\_dash\_pattern:nn *and others.*)

For dvips, we can use the standard color stack to deal with stroke color, but for fills have to switch to raw PostScript. This is thus not handled by the stack, but the context is very restricted. See also how fills are implemented.

```
696 \cs_new_protected:Npn \__draw_backend_color_fill_cmyk:nnnn #1#2#3#4
697 {
698 \__draw_backend_color_fill:x
699 {
700 \{fp\_eval:n \{ \#1\} \sim \{fp\_eval:n \{ \#2\} \sim \}
```

```
\__draw_backend_dash_pattern:nn
      \__draw_backend_dash:n
   \__draw_backend_linewidth:n
\__draw_backend_miterlimit:n
   \__draw_backend_cap_butt:
  \__draw_backend_cap_round:
        \__draw_backend_cap_rectangle:
 \__draw_backend_join_miter:
\__draw_backend_join_round:
\__draw_backend_join_bevel:
```

```
\__draw_backend_color_fill_cmyk:nnnn
     \__draw_backend_color_stroke_cmyk:nnnn
        \__draw_backend_color_fill_gray:n
       \__draw_backend_color_stroke_gray:n
        \__draw_backend_color_fill_rgb:nnn
      \__draw_backend_color_stroke_rgb:nnn
\__draw_backend_color_fill:n
\__draw_backend_color_fill:x
           \__draw_backend_color_stroke:n
           \ draw_backend_color_stroke:x
```

```
701 \{f<sup>2</sup> \{f<sup>2</sup> \{f<sup>3</sup> \{f<sup>2</sup> \{f<sup>2</sup>
702 setcmykcolor
703 }
704 }
705 \cs_new_protected:Npn \__draw_backend_color_stroke_cmyk:nnnn #1#2#3#4
706 {
707 \__draw_backend_color_stroke:x
708 {
709 cmyk ~
710 \{fp\_eval:n \{ #1\} ~ \sim \{fp\_eval:n \{ #2\} ~ \sim~\}711 \{fp\_eval:n \{ \#3\} \sim \{fp\_eval:n \{ \#4\} \}712 }
713 }
714 \cs_new_protected:Npn \__draw_backend_color_fill_gray:n #1
_{715} { \__draw_backend_color_fill:x { \fp_eval:n {#1} ~ setgray } }
716 \cs_new_protected:Npn \__draw_backend_color_stroke_gray:n #1
717 { \_draw_backend_color_stroke:x { gray ~ \fp_eval:n {#1} } }
718 \cs_new_protected:Npn \__draw_backend_color_fill_rgb:nnn #1#2#3
719 {
720 \__draw_backend_color_fill:x
721 { \{ \pmb{\in} \pmb{\text{y}}_e \text{val}: \pmb{\text{f}} \} \sim \pmb{\text{fp}_e} \text{val}: \pmb{\text{f}} \neq 2 \} \sim \pmb{\text{fp}_e} \text{val}: \pmb{\text{f}} \neq 3 \} \sim \text{setrgbcolor } }722 }
723 \cs_new_protected:Npn \__draw_backend_color_stroke_rgb:nnn #1#2#3
724 \frac{1}{2}725 \__draw_backend_color_stroke:x
726 \{rgb ~ \{fp\_eval:n ~ \#1\} ~ \{fp\_eval:n ~ \#2\} ~ \{fp\_eval:n ~ \#3\} ~ \}727 }
728 \cs_new_protected:Npn \__draw_backend_color_fill:n #1
729 \uparrow730 \__kernel_backend_postscript:n
731 { SDict ~ begin ~ /color.fc ~ { #1 } ~ def ~ end }
732 }
733 \cs_generate_variant:Nn \__draw_backend_color_fill:n { x }
734 \cs_new_protected:Npn \__draw_backend_color_stroke:n #1
735 \frac{1}{2}736 \__kernel_backend_literal:n { color~push~#1 }
737 \group_insert_after:N \__draw_color_reset:
738 }
739 \cs_generate_variant:Nn \__draw_backend_color_stroke:n { x }
```

```
(End definition for \__draw_backend_color_fill_cmyk:nnnn and others.)
```
\\_\_draw\_backend\_cm:nnnn In dvips, keeping the transformations in line with the engine is unfortunately not possible for scaling and rotations: even if we decompose the matrix into those operations, there is still no backend tracking  $(cf. (x) \text{div} \text{pdfmx})$ . Thus we take the shortest path available and simply dump the matrix as given.

```
740 \cs_new_protected:Npn \__draw_backend_cm:nnnn #1#2#3#4
741 \t\t f\sum_{742} \qquad \qquad \sum_{743} \qquad \qquad \qquad \qquad \qquad \qquad \qquad \qquad \qquad \qquad \qquad \qquad \qquad \qquad \qquad \qquad \qquad \qquad \qquad \qquad \qquad \qquad \qquad \qquad \qquad \qquad \qquad \qquad \qquad \qquad \qquad \qquad \qquad 
743 {
744 \qquad \qquad \blacksquare\{ \pi_{745} \qquad \qquad \backslash fp\_eval:n~ \{ \#1\} ~\sim ~ \backslash fp\_eval:n~ \{ \#2\} ~\sim~\gamma_{746} \fp_eval:n {#3} ~ \fp_eval:n {#4} ~
747 0 ~ 0
```
 $748$   $748$  $749$  concat <sup>750</sup> } <sup>751</sup> }

(*End definition for* \\_\_draw\_backend\_cm:nnnn*.*)

 $\langle \rangle$  draw backend box use:Nnnnn Inside a picture @beginspecial/@endspecial are active, which is normally a good thing but means that the position and scaling would be off if the box was inserted directly. To deal with that, there are a number of possible approaches. The implementation here was suggested by Tom Rokici (author of dvips). We end the current special placement, then set the current point with a literal [begin]. As for general literals, we then use the stack to store the current point and move to it. To insert the required transformation, we have to flip the *y*-axis, once before and once after it. Then we get back to the T<sub>E</sub>X reference point to insert our content. The clean up has to happen in the right places, hence the [begin] / [end] pair around restore. Finally, we can return to "normal" drawing mode. Notice that the set up here is very similar to that in  $\setminus$  draw\_align\_currentpoint\_... but the ordering of saving and restoring is different (intermixed).

```
752 \cs_new_protected:Npn \__draw_backend_box_use:Nnnnn #1#2#3#4#5
753 {
754 \__draw_backend_literal:n { @endspecial }
\lambda_{155} \__draw_backend_literal:n { [end] }
756 \__draw_backend_literal:n { [begin] }
\sum_{i=1}^{757} \__draw_backend_literal:n { save }
758 \__draw_backend_literal:n { currentpoint }
759 \ draw backend literal:n { currentpoint~translate }
760 \_draw_backend_cm:nnnn { 1 } { 0 } { 0 } { -1 }
761 \_draw_backend_cm:nnnn {#2} {#3} {#4} {#5}
762 \qquad \underline{\hspace{1cm}} \text{draw}\text{backend}\text{cm:nnnn} { 1 } { 0 } { 0 } { -1 }
763 \__draw_backend_literal:n { neg~exch~neg~exch~translate }
764 \_draw_backend_literal:n { [end] }
765 \hbox_overlap_right:n { \box_use:N #1 }
766 \__draw_backend_literal:n { [begin] }
\frac{1}{767} \__draw_backend_literal:n { restore }
768 \ draw backend literal:n { [end] }
769 \__draw_backend_literal:n { [begin] }
770 \__draw_backend_literal:n { @beginspecial }
771 }
```
(*End definition for* \\_\_draw\_backend\_box\_use:Nnnnn*.*)

772  $\langle$ /dvips)

### **4.2 pdfmode and (x)dvipdfmx**

Both pdfmode and (x)dvipdfmx directly produce PDF output and understand a shared set of specials for drawing commands.

 $773$   $\langle$ \*dvipdfmx | pdfmode | xdvipdfmx $\rangle$ 

# **4.2.1 Drawing**

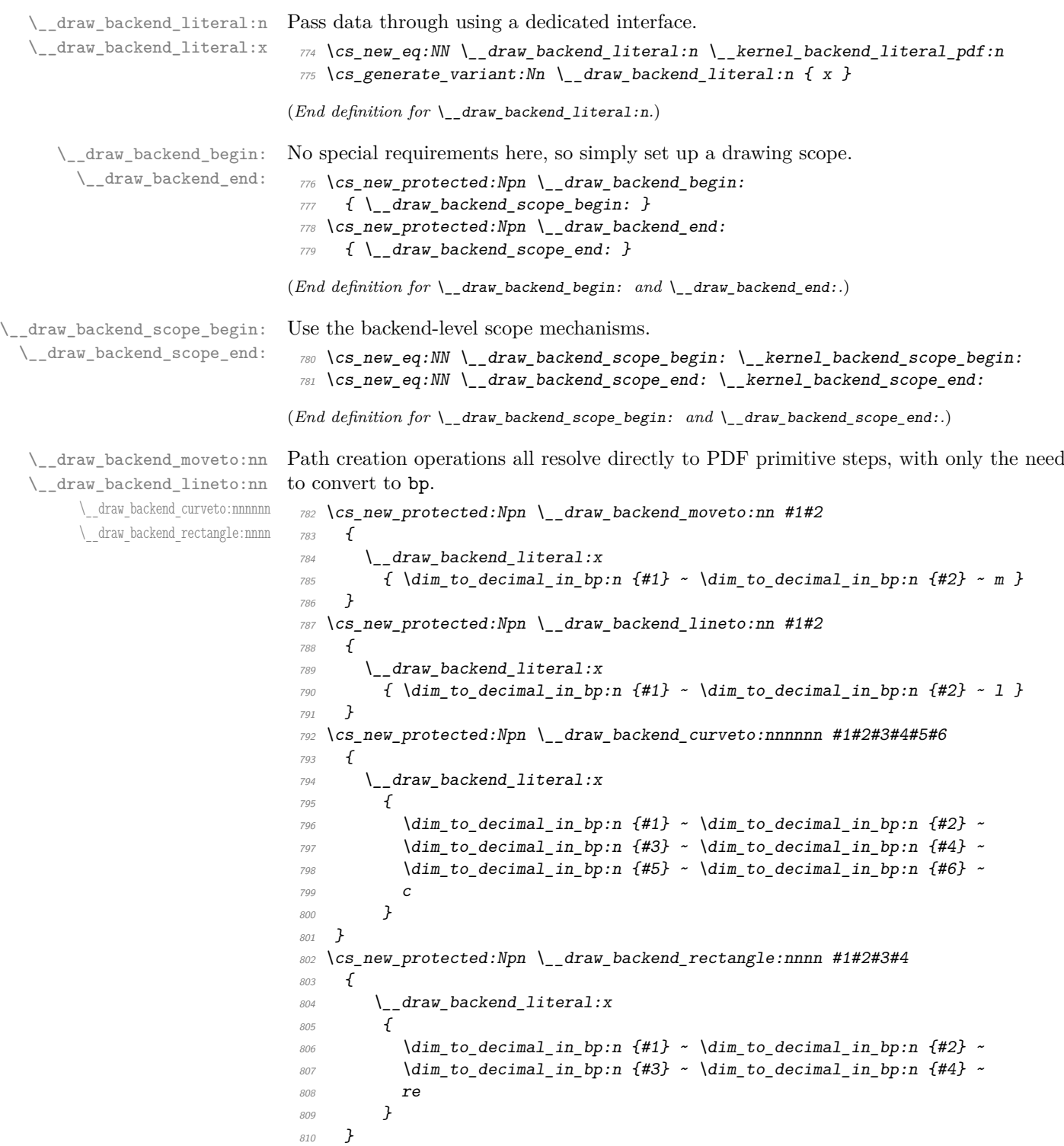

(*End definition for* \\_\_draw\_backend\_moveto:nn *and others.*)

```
draw backend evenodd rule:
             \__draw_backend_nonzero_rule:
        \g__draw_draw_eor_bool
                                            The even-odd rule here can be implemented as a simply switch.
                                              811 \cs_new_protected:Npn \__draw_backend_evenodd_rule:
                                              \begin{tabular}{ll} $\delta_{12}$ & $\left\{ \right. $ \left. \left. \right\} \left. \right\} \left. \right. \right. \left. \left. \right\{ \right. \left. \left. \right\} \left. \right. \left. \right\{ \left. \right\} \left. \right. \left. \right\{ \left. \right\} \left. \right. \left. \right\{ \left. \right\} \left. \right. \left. \right\{ \left. \right\} \left. \right. \right. \left. \right. \left. \right\{ \left. \right\} \left. \right. \right. \left. \right. \left. \right\{ \left. \right\} \left. \right\{ \left.813 \cs_new_protected:Npn \__draw_backend_nonzero_rule:
                                              {\it 814} \hspace*{0.2cm} {\small \{ \space loop\_gset\_false:N \space \verb|\\g_1}draw\_draw\_eor\_bool \space }815 \bool_new:N \g__draw_draw_eor_bool
                                            (End definition for \__draw_backend_evenodd_rule: , \__draw_backend_nonzero_rule: , and \g__-
                                            draw draw eor bool.)
  \__draw_backend_closepath:
       \__draw_backend_stroke:
   \__draw_backend_closestroke:
          \__draw_backend_fill:
 \__draw_backend_fillstroke:
         \__draw_backend_clip:
\__draw_backend_discardpath:
                                            Converting paths to output is again a case of mapping directly to PDF operations.
                                              816 \cs_new_protected:Npn \__draw_backend_closepath:
                                              817 \{ \ \ \}_{\_}draw_backend_literal:n \{ \ h \ \}818 \cs_new_protected:Npn \__draw_backend_stroke:
                                              819 \{ \ \ \}_{\_}draw_backend_literal:n { S } }
                                              820 \cs_new_protected:Npn \__draw_backend_closestroke:
                                             821 { \bigcup_{\alpha} draw_backend_literal:n { s } }
                                              822 \cs_new_protected:Npn \__draw_backend_fill:
                                              823 \frac{1}{2}824 \__draw_backend_literal:x
                                              825 \{ f \ \text{bool}\_if:NT \ \g\_draw\_draw\_eor\_bool * \}826 }
                                              827 \cs_new_protected:Npn \__draw_backend_fillstroke:
                                              828 \sqrt{}829 \__draw_backend_literal:x
                                              830 \{B \backslash bool\_if:NT \setminus g\_draw\_draw\_eor\_bool * \}831 }
                                              832 \cs_new_protected:Npn \__draw_backend_clip:
                                              833 \frac{1}{2}834 \_draw_backend_literal:x
                                              \begin{array}{lll} 835 \end{array} { W \bool_if:NT \g__draw_draw_eor_bool * }
                                              836 }
                                              837 \cs_new_protected:Npn \__draw_backend_discardpath:
                                              838 \{ \setminus \text{draw backward literal}: n \{ n \} \}
```
(*End definition for* \\_\_draw\_backend\_closepath: *and others.*)

Converting paths to output is again a case of mapping directly to PDF operations.

839 \cs\_new\_protected:Npn \\_\_draw\_backend\_dash\_pattern:nn #1#2

\\_\_draw\_backend\_dash\_pattern:nn \\_\_draw\_backend\_dash:n \\_\_draw\_backend\_linewidth:n \\_\_draw\_backend\_miterlimit:n \\_\_draw\_backend\_cap\_butt: \\_\_draw\_backend\_cap\_round: \\_\_draw\_backend\_cap\_rectangle: \\_\_draw\_backend\_join\_miter: \\_\_draw\_backend\_join\_round: \\_\_draw\_backend\_join\_bevel:

```
840 \frac{f}{f}841 \_draw_backend_literal:x
842 f
843844 \exp_args:Nf \use:n
845 { \clap{\c{}Clist_map_function:nN {#1} \_draw_backend_dash:n}846 ] ~
847 \dim_{\text{to\_decimal\_in\_bp:n}} {#2} ~ d
848 }
849 }
850 \cs_new:Npn \__draw_backend_dash:n #1
851 { ~ \dim_to_decimal_in_bp:n {#1} }
852 \cs_new_protected:Npn \__draw_backend_linewidth:n #1
853 {
854 \__draw_backend_literal:x
```

```
855 { \dim_to_decimal_in_bp:n {#1} ~ w }
856 }
857 \cs_new_protected:Npn \ draw_backend_miterlimit:n #1
858 { \_draw_backend_literal:x { \fp_eval:n {#1} ~ M } }
859 \cs_new_protected:Npn \__draw_backend_cap_butt:
860 \{ \ \}_{\_}draw_backend_literal:n { 0 ~ J } }
861 \cs_new_protected:Npn \__draw_backend_cap_round:
862 \{ \ \}_{\_draw\_background\_literal:n \{ 1 \sim J \} \}863 \cs_new_protected:Npn \__draw_backend_cap_rectangle:
864 \{ \ \}_{\_}draw_backend_{\_}literal:n \{ 2 \ \sim \ J \}865 \cs_new_protected:Npn \__draw_backend_join_miter:
866 \{ \ \}_{\_draw\_background\_literal:n \{ 0 \sim j \} \}867 \cs_new_protected:Npn \__draw_backend_join_round:
868 \{ \ \}_{\_draw\_background\_literal:n \{ 1 - j \} \}869 \cs_new_protected:Npn \__draw_backend_join_bevel:
870 { \ draw backend literal:n { 2 ~ ~ ~ ~ j ~ } } }
```
(*End definition for* \\_\_draw\_backend\_dash\_pattern:nn *and others.*)

Color has to be split between  $(x)$ dvipdfmx and the PDF engines as there is no color stack for fill/stroke separation in the former.

```
871 \cs_new_protected:Npn \_draw_backend_color_fill_cmyk:nnnn #1#2#3#4
872 \frac{f}{f}\begin{array}{lll} \text{\normalsize{}} & \hspace{0.1cm} & \backslash \\ \text{\normalsize{}} & \hspace{0.1cm} & \hspace{0.1cm} \text{\normalsize{}}\end{array} \text{\normalsize{}} \text{\normalsize{}} \text{\norm874 \{875 \{fp\_eval:n \{f41\} ~ \{fp\_eval:n \{f42\} ~ \}876 \fp_eval:n {#3} ~ \fp_eval:n {#4} ~
877 k
878 }
879 }
880 \cs_new_protected:Npn \__draw_backend_color_stroke_cmyk:nnnn #1#2#3#4
881 {
882 \__draw_backend_color_select:x
883 \uparrow884 \{fp\_eval:n \{ \#1\} \sim \{fp\_eval:n \{ \#2\} \sim \}885 \{fp\_eval:n \{ \#3 \} \sim \{ fp\_eval:n \{ \#4 \} \sim \}886 k
887 }
888 }
889 \cs_new_protected:Npn \__draw_backend_color_fill_gray:n #1
890 \{ \ \_\_draw\_background\_color\_select:x \ \{ \ \}fp\_eval:n \ \{ \#1\} \ \ \gamma \ g \ \} \ \}891 \cs_new_protected:Npn \__draw_backend_color_stroke_gray:n #1
892 { \ draw backend color select:x { \fp eval:n {#1} ~ G } }
893 \cs_new_protected:Npn \__draw_backend_color_fill_rgb:nnn #1#2#3
894 {
895 \__draw_backend_color_select:x
896 \{ \ \{fp\_eval:n \ \{ \#1\} \ \ \cdot \ \ \text{fp\_eval:n} \ \ \{ \#2\} \ \ \cdot \ \ \text{fp\_eval:n} \ \ \{ \#3\} \ \ \cdot \ \ \text{rg} \ \}897 }
898 \cs_new_protected:Npn \__draw_backend_color_stroke_rgb:nnn #1#2#3
899 {
900 \__draw_backend_color_select:x
901 { \{ \} \pmod{ \#1 \} \sim \pmod{ \#2 \} \sim \pmod{ \#3 \} \sim RG }902 }
903 (*pdfmode)
```
\\_\_draw\_backend\_color\_fill\_cmyk:nnnn \\_\_draw\_backend\_color\_stroke\_cmyk:nnnn \\_\_draw\_backend\_color\_fill\_gray:n \\_\_draw\_backend\_color\_stroke\_gray:n \\_\_draw\_backend\_color\_fill\_rgb:nnn \\_\_draw\_backend\_color\_stroke\_rgb:nnn \\_\_draw\_backend\_color\_select:n \\_\_draw\_backend\_color\_select:x \\_\_draw\_backend\_color\_reset:

```
904 \cs_new_protected:Npx \__draw_backend_color_select:n #1
905 {
906 \cs if exist:NTF \tex_pdfextension:D
907 { \tex_pdfextension:D colorstack }
908 { \tex_pdfcolorstack:D }
909 \exp_not:N \l__kernel_color_stack_int push {#1}
\verb|group_insort_after:N \ \exp_not:N \ \_draw_backend\_color\_reset:911 }
912 \cs_new_protected:Npx \__draw_backend_color_reset:
913 {
914 \csc\_if\_exist:NTF \text{tex\_pdf} extension:D915 { \tex_pdfextension:D colorstack }
916 { \tex_pdfcolorstack:D }
917 \exp_not:N \l__kernel_color_stack_int pop \scan_stop:
918 }
919 (/pdfmode)
920 (*dvipdfmx | xdvipdfmx)
921 \cs_new_eq:NN \__draw_backend_color_select:n \__kernel_backend_literal_pdf:n
922 (/dvipdfmx | xdvipdfmx)
923 \cs_generate_variant:Nn \__draw_backend_color_select:n { x }
```

```
(End definition for \__draw_backend_color_fill_cmyk:nnnn and others.)
```
\\_\_draw\_backend\_cm:nnnn \\_\_draw\_backend\_cm\_aux:nnnn Another split here between pdfmode and  $(x)$  dvipdfmx. In the former, we have a direct method to maintain alignment: the backend can use a matrix itself. For (x)dvipdfmx, we can to decompose the matrix into rotations and a scaling, then use those operations as they are handled by the backend. (There is backend support for matrix operations in (x)dvipdfmx, but as a matched pair so not suitable for the "stand alone" transformation set up here.)

```
924 \cs_new_protected:Npn \__draw_backend_cm:nnnn #1#2#3#4
925 {
926 (*pdfmode)
927 \__kernel_backend_matrix:x
928 {
929 \{fp\_eval:n \{f41\} ~ \sim ~ \fp\_eval:n \{f42\} ~ \sim ~930 \{fp_{eval}: n \{#3\} \sim \{fp_{eval}: n \{#4\} \}931 }
932 (/pdfmode)
933 (*dvipdfmx | xdvipdfmx)
\frac{934}{2} \_draw_backend_cm_decompose:nnnnN {#1} {#2} {#3} {#4}
935 \_draw_backend_cm_aux:nnnn
936 (/dvipdfmx | xdvipdfmx)
937 }
938 (*dvipdfmx | xdvipdfmx)
939 \cs_new_protected:Npn \__draw_backend_cm_aux:nnnn #1#2#3#4
940 \frac{1}{2}\bigcup_{-4}kernel_backend_literal:x
942 f
943 x:rotate~
944 \{fp\_compare:nMnTF \{#1\} = \c\_zero\_fp\}945 { 0 }
_{946} { \fp_eval:n { round ( -#1, 5 ) } }
947 }
948 \__kernel_backend_literal:x
```

```
949 {
950 x:scale~
951 \fp eval:n { round (#2, 5) } ~
952 \fp_eval:n { round (#3, 5) }
953 }
954 \__kernel_backend_literal:x
955 \{956 x:rotate~
957 \{fp\_compare:nMnTF \{ \#4 \} = \c_{zero\_fp}958 { 0 }
959 \{ \ \{ fp\_eval:n \} \ \text{round} \ (-\#4 \ , \ 5 \ ) \ \} \ \}960 }
961 }
962 (/dvipdfmx | xdvipdfmx)
```
(*End definition for* \\_\_draw\_backend\_cm:nnnn *and* \\_\_draw\_backend\_cm\_aux:nnnn*.*)

\\_\_draw\_backend\_cm\_decompose:nnnnN \\_\_draw\_backend\_cm\_decompose\_auxi:nnnnN \\_\_draw\_backend\_cm\_decompose\_auxii:nnnnN \\_\_draw\_backend\_cm\_decompose\_auxiii:nnnnN Internally, transformations for drawing are tracked as a matrix. Not all engines provide a way of dealing with this: if we use a raw matrix, the engine looses track of positions (for example for hyperlinks), and this is not desirable. They do, however, allow us to track rotations and scalings. Luckily, we can decompose any (two-dimensional) matrix into two rotations and a single scaling:

$$
\begin{bmatrix} A & B \\ C & D \end{bmatrix} = \begin{bmatrix} \cos \beta & \sin \beta \\ -\sin \beta & \cos \beta \end{bmatrix} \begin{bmatrix} w_1 & 0 \\ 0 & w_2 \end{bmatrix} \begin{bmatrix} \cos \gamma & \sin \gamma \\ -\sin \gamma & \cos \gamma \end{bmatrix}
$$

The parent matrix can be converted to

$$
\begin{bmatrix} A & B \\ C & D \end{bmatrix} = \begin{bmatrix} E & H \\ -H & E \end{bmatrix} + \begin{bmatrix} F & G \\ G & -F \end{bmatrix}
$$

From these, we can find that

$$
\frac{w_1 + w_2}{2} = \sqrt{E^2 + H^2}
$$

$$
\frac{w_1 - w_2}{2} = \sqrt{F^2 + G^2}
$$

$$
\gamma - \beta = \tan^{-1}(G/F)
$$

$$
\gamma + \beta = \tan^{-1}(H/E)
$$

at which point we just have to do various pieces of re-arrangement to get all of the values. (See J. Blinn, *IEEE Comput. Graph. Appl.*, 1996, **16**, 82–88.) There is one wrinkle: the PostScript (and PDF) way of specifying a transformation matrix exchanges where one would normally expect *B* and *C* to be.

```
963 (*dvipdfmx | xdvipdfmx)
964 \cs_new_protected:Npn \__draw_backend_cm_decompose:nnnnN #1#2#3#4#5
965 {
966 \use:x
967 {
968 \__draw_backend_cm_decompose_auxi:nnnnN
969 \{ \ \langle fp\_eval:n \ \{ \ (\#1 + #4) \ / 2 \ \} \ \}970 \{ \ \langle fp\_eval:n \{ (#1 - #4) / 2 \} \ \}971 \{ \forall pp \text{ eval}: n \{ (+3 + #2) / 2 \} \}
```

```
972 { \fp_eval:n { (#3 - #2) / 2 } }
973 }
974 #5
975 }
976 \cs_new_protected:Npn \__draw_backend_cm_decompose_auxi:nnnnN #1#2#3#4#5
977 \frac{f}{f}978 \use:x
979 {
980 \__draw_backend_cm_decompose_auxii:nnnnN
981 \{ \ \{ \ pp\_eval:n \} \ 2 * sqrt \ (\ #1 * #1 + #4 * #4) \ \} \}982 { \{ \pmb{\in} \} \}983 \{ \ \{ \ pp\_eval:n \} \ \}984 { \{ \pmb{\in} \mathbb{P}_e { \qquad \{ \pmb{\in} \mathbb{P}_e \} { \qquad \{ \pmb{\in} \mathbb{P}_e \} } } }
985 }
986 #5
987 }
988 \cs_new_protected:Npn \__draw_backend_cm_decompose_auxii:nnnnN #1#2#3#4#5
989 {
990 \use:x
991 \{992 \__draw_backend_cm_decompose_auxiii:nnnnN
993 \{ \ \{ fp\_eval:n \} \ \{ \ #4 - #3 \ \} \ \}994 { \{ \}fp\_eval:n {\} ({\#1 + #2 ) \} / 2 } }995 { \fp_eval:n { ( #1 - #2 ) / 2 } }
996 \{ \ \{ \ pp\_eval:n \ \{ \ \#4 + #3 \ \} \ / \ 2 \ \} \ \}997 }
998 #5
999 }
1000 \cs_new_protected:Npn \__draw_backend_cm_decompose_auxiii:nnnnN #1#2#3#4#5
1001 {
1002 \fp_compare:nNnTF { abs ( #2 ) } > { abs ( #3 ) }
1003 { #5 {#1} {#2} {#3} {#4} }
1004 { #5 {#1} {#3} {#2} {#4} }
1005 }
1006 (/dvipdfmx | xdvipdfmx)
```

```
(End definition for \__draw_backend_cm_decompose:nnnnN and others.)
```
\ draw backend box use:Nnnnn Inserting a TEX box transformed to the requested position and using the current matrix is done using a mixture of TEX and low-level manipulation. The offset can be handled by TEX, so only any rotation/skew/scaling component needs to be done using the matrix operation. As this operation can never be cached, the scope is set directly not using the draw version.

```
1007 \cs_new_protected:Npn \__draw_backend_box_use:Nnnnn #1#2#3#4#5
1008 {
1009 \__kernel_backend_scope_begin:
1010 (*pdfmode)
1011 \_draw_backend_cm:nnnn {#2} {#3} {#4} {#5}
1012 (/pdfmode)
1013 \langle *dvipdfmx | xdvipdfmx\rangle1014 \__kernel_backend_literal:x
1015 \{1016 pdf:btrans~matrix~
1017 \{fp\_eval:n \{ \#2\} \sim \{fp\_eval:n \{ \#3\} \sim \}
```

```
1018 \{fp\_eval:n \{ #4\} \sim \{fp\_eval:n \{ #5\} \sim \}1019 0 \sim 0<br>1020 }
10201021 (/dvipdfmx | xdvipdfmx)
1022 \hbox_overlap_right:n { \box_use:N #1 }
1023 (*dvipdfmx | xdvipdfmx)
1024 \_kernel_backend_literal:n { pdf:etrans }
1025 (/dvipdfmx | xdvipdfmx)
1026 \_kernel_backend_scope_end:
1027 }
(End definition for \__draw_backend_box_use:Nnnnn.)
```
1028  $\langle$ /dvipdfmx | pdfmode | xdvipdfmx)

### **4.3 dvisvgm backend**

 $1029$  (\*dvisvgm)

The same as the more general literal call.

```
1030 \cs_new_eq:NN \__draw_backend_literal:n \__kernel_backend_literal_svg:n
1031 \cs_generate_variant:Nn \__draw_backend_literal:n { x }
```

```
(End definition for \__draw_backend_literal:n.)
```
draw\_backend\_begin: \\_\_draw\_backend\_end: A drawing needs to be set up such that the co-ordinate system is translated. That is done inside a scope, which as described below

```
1032 \cs_new_protected:Npn \__draw_backend_begin:
1033 \uparrow1034 \__draw_backend_scope_begin:
1035 \__draw_backend_scope:n { transform="translate({?x},{?y})~scale(1,-1)" }
1036 }
1037 \cs_new_protected:Npn \__draw_backend_end:
1038 { \__draw_backend_scope_end: }
```
(*End definition for* \\_\_draw\_backend\_begin: *and* \\_\_draw\_backend\_end:*.*)

Several settings that with other backends are "stand alone" have to be given as part of a scope in SVG. As a result, there is a need to provide a mechanism to automatically close these extra scopes. That is done using a dedicated function and a pair of tracking variables. Within each graphics scope we use a global variable to do the work, with a group used to save the value between scopes. The result is that no direct action is needed when creating a scope.

```
1039 \cs_new_protected:Npn \_draw_backend_scope_begin:
1040 {
1041 \int set eq:NN
1042 \l__draw_draw_scope_int
log_{1043} \g__draw_draw_scope_int
1044 \group begin:
1045 \int \int gzero:N \left( g_{draw} \right) draw scope_int
1046 }
1047 \cs_new_protected:Npn \_draw_backend_scope_end:
1048 {
1049 \prg_replicate:nn
1050 { \{ \gtrsim \text{draw\_draw\_scope\_int} \}
```
\\_\_draw\_backend\_scope\_begin: \\_\_draw\_backend\_scope\_end: \\_\_draw\_backend\_scope:n \\_\_draw\_backend\_scope:x \g\_\_draw\_draw\_scope\_int \l\_\_draw\_draw\_scope\_int

\\_\_draw\_backend\_literal:n \\_\_draw\_backend\_literal:x

```
1051 \{ \ \ \{ \ \ \}_{\_}draw\_background\_literal:n \ \ \{ \ \ \langle/g> \ \ \} \ \ \}1052 \qquad \qquad \qquad \text{group\_end:}1053 \int gset eq:NN
log_{1054} \g__draw_draw_scope_int
1055 \lambda \lambda<sub>_</sub>draw_draw_scope_int
1056 }
1057 \cs_new_protected:Npn \__draw_backend_scope:n #1
1058 {
_{1059} \_draw_backend_literal:n { \langle g \rangle #1 > }
1060 \int_gincr:N \g__draw_draw_scope_int
1061 }
1062 \cs_generate_variant:Nn \__draw_backend_scope:n { x }
1063 \int_new:N \g__draw_draw_scope_int
1064 \int_new:N \l__draw_draw_scope_int
```

```
(End definition for \__draw_backend_scope_begin: and others.)
```
\\_\_draw\_backend\_moveto:nn \\_\_draw\_backend\_lineto:nn \\_\_draw\_backend\_rectangle:nnnn \\_\_draw\_backend\_curveto:nnnnnn \\_\_draw\_backend\_add\_to\_path:n \g\_\_draw\_draw\_path\_tl

```
Once again, some work is needed to get path constructs correct. Rather then write the
values as they are given, the entire path needs to be collected up before being output
in one go. For that we use a dedicated storage routine, which adds spaces as required.
Since paths should be fully expanded there is no need to worry about the internal x-type
expansion.
```

```
1065 \cs_new_protected:Npn \__draw_backend_moveto:nn #1#2
1066 f
1067 \__draw_backend_add_to_path:n
1068 { M \sim \dim_{\text{to\_decimal}:n {#1} ~ \dim_to_decimal:n {#2} }
1069 }
1070 \cs_new_protected:Npn \__draw_backend_lineto:nn #1#2
1071 {
1072 \__draw_backend_add_to_path:n
1073 \{ L \sim \dim\_to\_decimal:n \{ \#1 \} \sim \dim\_to\_decimal:n \{ \#2 \} \}1074 }
1075 \cs_new_protected:Npn \__draw_backend_rectangle:nnnn #1#2#3#4
1076 f
1077 \ draw backend add to path:n
1078 {
1079 M ~ \dim_to_decimal:n {#1} ~ \dim_to_decimal:n {#2}h \sim \dim_{\text{to\_decimal}:n} {#3} ~
V \sim \dim_{\text{to\_decimal}:n} {#4} ~
h \sim \dim_t \circ \text{decimal:} n \leftarrow +3 } ~
\begin{array}{ccc} 1083 & & & Z \\ 1084 & & & \end{array}\frac{1084}{1085} }
1085 }
1086 \cs_new_protected:Npn \__draw_backend_curveto:nnnnnn #1#2#3#4#5#6
1087 {
1088 \__draw_backend_add_to_path:n
1089 {
1090 C \sim\dim_t to decimal:n \{\#1\} ~ \dim_t decimal:n \{\#2\} ~
1092 \dim_to_decimal:n {#3} ~ \dim_to_decimal:n {#4}
\lim_{t \to 0} \text{ for } t \in \mathbb{Z} and \dim_t \{#5\} \sim \dim_t to decimal:n \{#6\}\begin{array}{cc} 1094 & & \end{array} }
1095
1096 \cs_new_protected:Npn \__draw_backend_add_to_path:n #1
```

```
1097 \uparrow1098 \tl_gset:Nx \g__draw_draw_path_tl
1099 \sim1100 \gtrsim_{g_u}draw_draw_path_tl
\verb|1101| \qquad \verb|11_if_empty:NF \lg_data_xdraw_path_t1 { \c_space_t1 } }1102 #1
1103 }
1104 }
1105 \tl_new:N \g__draw_draw_path_tl
```
(*End definition for* \\_\_draw\_backend\_moveto:nn *and others.*)

The fill rules here have to be handled as scopes.

\\_\_draw\_backend\_evenodd\_rule: \\_\_draw\_backend\_nonzero\_rule:

draw\_backend\_path:n

```
1106 \cs_new_protected:Npn \__draw_backend_evenodd_rule:
1107 { \_draw_backend_scope:n { fill-rule="evenodd" } }
1108 \cs_new_protected:Npn \__draw_backend_nonzero_rule:
\begin{minipage}[c]{0.99\linewidth} \begin{tabular}{l} \bf 1109 \end{tabular} \end{minipage} \begin{minipage}[c]{0.99\linewidth} \begin{tabular}{l} \bf 1109 \end{tabular} \end{minipage} \begin{minipage}[c]{0.99\linewidth} \begin{tabular}{l} \bf 111-rule="nonzero" & $\end{tabular} \end{minipage} \end{minipage}
```
(*End definition for* \\_\_draw\_backend\_evenodd\_rule: *and* \\_\_draw\_backend\_nonzero\_rule:*.*)

Setting fill and stroke effects and doing clipping all has to be done using scopes. This means setting up the various requirements in a shared auxiliary which deals with the bits and pieces. Clipping paths are reused for path drawing: not essential but avoids constructing them twice. Discarding a path needs a separate function as it's not quite the same.

```
1110 \cs_new_protected:Npn \__draw_backend_closepath:
1111 { \_draw_backend_add_to_path:n { Z } }
1112 \cs_new_protected:Npn \__draw_backend_path:n #1
1113 \, \text{f}1114 \bool if:NTF \g draw draw clip bool
1115 {
1116 \int_gincr:N \g__draw_clip_path_int
1117 \qquad \qquad \qquad \Delta x \Delta x \Delta y \Delta z \Delta z\overline{1118} \overline{1118}1119 < clipPath~id = " 13cp \int x \cdot N \cdot M \cdot \lim_{u \to \infty} \frac{\math{int '' >
1120 { ?nl }
1121 <path~d=" \g__draw_draw_path_tl "/> { ?nl }
1122 < /clipPath > { ? nl }
1123 <
1124 use~xlink:href =
\frac{1125}{1125} "\c_hash_str l3path \int_use:N \g__draw_path_int " ~
1126 \#11127 />
1128 }
1129 \__draw_backend_scope:x
1130 \uparrow1131 clip-path =
1132 "url( \c hash str l3cp \int_use:N \gtrsim draw clip path_int)"
1133 }
1134 }
1135 \{1136 \qquad \qquad \setminus \_ \frac{1}{2} draw_backend_literal:x
1137 \{ \text{ {} \; } \{ \text{ } \text{ } \} \text{ } \sim \text{ } d = " \text{ } \text{ } \text{ } \text{ } \text{ } g \_ \text{ } \text{ } draw\_draw\_path\_tl \text{ } " \; \sim \text{ } \#1 \text{ } \text{ } \text{ } \text{ } \}1138 }
```
draw\_backend\_closepath: \\_\_draw\_backend\_stroke: draw backend closestroke: \\_\_draw\_backend\_fill: \\_\_draw\_backend\_fillstroke: \\_\_draw\_backend\_clip: \\_\_draw\_backend\_discardpath: \g\_\_draw\_draw\_clip\_bool \g\_\_draw\_draw\_path\_int

```
1139 \tl_gclear:N \g__draw_draw_path_tl
1140 \bool_gset_false:N \g__draw_draw_clip_bool
1141 }
1142 \int_new:N \g__draw_path_int
1143 \cs_new_protected:Npn \__draw_backend_stroke:
_{1144} { \_draw_backend_path:n { style="fill:none" } }
1145 \cs_new_protected:Npn \__draw_backend_closestroke:
1146 {
1147 \_draw_backend_closepath:
1148 \__draw_backend_stroke:
1140
1150 \cs_new_protected:Npn \__draw_backend_fill:
\begin{minipage}[c]{0.9\linewidth} \begin{tabular}{l} \bf 1151 \end{tabular} \end{minipage} \begin{minipage}[c]{0.9\linewidth} \begin{tabular}{l} \bf 1151 \end{tabular} \end{minipage} \begin{minipage}[c]{0.9\linewidth} \begin{tabular}{l} \bf 1151 \end{tabular} \end{minipage} \end{minipage} \begin{minipage}[c]{0.9\linewidth} \begin{tabular}{l} \bf 1151 \end{tabular} \end{minipage} \end{minipage} \begin{minipage}[c]{0.9\linewidth} \begin{tabular}{l} \bf 1151 \end{tab1152 \text{ } \csc 100 . The \csc 100 of \csc 100 of \csc 100 of \csc 100 of \csc 100 of \csc 100 of \csc 100 of \csc 100 of \csc 100 of \csc 100 of \csc 100 of \csc 100 of \csc 100 of \csc 100 of \csc 100 of \1153 \{ \ \}_{\_}draw_backend_path:n \{ \ \}1154 \cs_new_protected:Npn \ draw_backend_clip:
1155 { \bool_gset_true:N \g__draw_draw_clip_bool }
1156 \bool_new:N \g__draw_draw_clip_bool
1157 \cs_new_protected:Npn \__draw_backend_discardpath:
1158 {
1159 \bool_if:NT \g__draw_draw_clip_bool
1160 \{1161 \int_gincr:N \g__draw_clip_path_int
1162 \__draw_backend_literal:x
1163 \qquad \qquad \qquad \qquad \qquad \qquad \qquad \qquad \qquad \qquad \qquad \qquad \qquad \qquad \qquad \qquad \qquad \qquad \qquad \qquad \qquad \qquad \qquad \qquad \qquad \qquad \qquad \qquad \qquad \qquad \qquad \qquad \qquad \qquad \qquad \qquad 1164 \langle clipPath~id = " 13cp \int_use:N \g__draw_clip_path_int " >
1165 { ?nl }
1166 <path~d=" \gtrsim \qquad \qquad \qquad \qquad \qquad \qquad \qquad \qquad \qquad \qquad \qquad \qquad \qquad \qquad \qquad \qquad \qquad \qquad \qquad \qquad \qquad \qquad \qquad \qquad \qquad \qquad \qquad \qquad \qquad \qquad \qquad \qquad \qquad 1167 < /clipPath >
1168 }
1169 \__draw_backend_scope:x
1170 \{1171 clip-path =
1172 "url( \c hash str l3cp \int use:N \g_draw_clip_path_int)"
1173 }
1174
1175 \tl_gclear:N \g__draw_draw_path_tl
1176 \bool_gset_false:N \g_draw_draw_clip_bool
1177 }
```
(*End definition for* \\_\_draw\_backend\_path:n *and others.*)

All of these ideas are properties of scopes in SVG. The only slight complexity is converting the dash array properly (doing any required maths).

```
1178 \cs_new_protected:Npn \__draw_backend_dash_pattern:nn #1#2
1179 \sim1180 \use:x
1181 f
1182 \_draw_backend_dash_aux:nn
1183 { \clist_map_function:nn {#1} \__draw_backend_dash:n }
1184 { \dim_t o\_decimal:n {\#2} }1185 }
1186 }
1187 \cs_new:Npn \_draw_backend_dash:n #1
```
draw backend dash pattern:nn \\_\_draw\_backend\_dash:n \\_\_draw\_backend\_dash\_aux:nn \\_\_draw\_backend\_linewidth:n \\_\_draw\_backend\_miterlimit:n \\_\_draw\_backend\_cap\_butt: \\_\_draw\_backend\_cap\_round: \\_\_draw\_backend\_cap\_rectangle: \\_\_draw\_backend\_join\_miter: \\_\_draw\_backend\_join\_round: \\_\_draw\_backend\_join\_bevel:

```
1188 {, \dim_to_decimal_in_bp:n {#1} }
1189 \cs_new_protected:Npn \__draw_backend_dash_aux:nn #1#2
1190 \epsilon1191 \_draw_backend_scope:x
1192 \{1193 stroke-dasharray =
1194 \blacksquare1195 \tilde{L}_if\_empty: oTF \{ \use\_none:n #1 \}1196 { none }
1197 { \text{Use\_none:n #1 } }1198 \blacksquare\texttt{stroke-offset} = "  #2"1200 }
1201 }
1202 \cs_new_protected:Npn \__draw_backend_linewidth:n #1
1203 { \ draw backend scope:x { stroke-width=" \dim to decimal:n {#1} " } }
1204 \cs_new_protected:Npn \__draw_backend_miterlimit:n #1
1205 { \__draw_backend_scope:x { stroke-miterlimit=" \fp_eval:n {#1} " } }
1206 \cs_new_protected:Npn \__draw_backend_cap_butt:
1207 { \__draw_backend_scope:n { stroke-linecap="butt" } }
1208 \cs_new_protected:Npn \__draw_backend_cap_round:
1209 { \_draw_backend_scope:n { stroke-linecap="round" } }
1210 \cs_new_protected:Npn \__draw_backend_cap_rectangle:
1211 { \ draw backend scope:n { stroke-linecap="square" } }
1212 \cs_new_protected:Npn \__draw_backend_join_miter:
1213 { \__draw_backend_scope:n { stroke-linejoin="miter" } }
1214 \cs_new_protected:Npn \__draw_backend_join_round:
1215 { \__draw_backend_scope:n { stroke-linejoin="round" } }
1216 \cs_new_protected:Npn \__draw_backend_join_bevel:
1217 { \_draw_backend_scope:n { stroke-linejoin="bevel" } }
```

```
(End definition for \__draw_backend_dash_pattern:nn and others.)
```
SVG fill color has to be covered outside of the stack, as for dvips. Here, we are only allowed RGB colors so there is some conversion to do.

```
1218 \cs_new_protected:Npn \__draw_backend_color_fill_cmyk:nnnn #1#2#3#4
1219 \uparrow1220 \use:x
1221 \{1222 \_draw_backend_color_fill:nnn
1223 \{ \ \{ \text{fp\_eval:n} \ \{ \ -100 \ \ * \ (\ \ (\#1) \ \ * \ (\ \ 1 \ - \ (\#4) \ \ ) \ - \ 1 \ \ ) \ \} \ \}1224 \{ \ \{ \text{fp\_eval:n} \ \{ \ -100 \ \ * \ \ (\ \#2) \ \ * \ \ (\ \ 1 \ - \ (\#4) \ \ ) \ \ + \ \#4 \ - \ 1 \ \ ) \ \} \ \}1225 \{ \ \{ fp\_eval:n \ \{ -100 \ * \ (\ \#3) \ * \ ( \ 1 - (\#4) \ ) + \#4 - 1 \ ) \ \} \ \}1226 }
1227 }
1228 \cs_new_protected:Npn \__draw_backend_color_stroke_cmyk:nnnn #1#2#3#4
1229 \uparrow1230 \ draw backend select:x
1231 \{1232 cmyk~
_{1233} \fp_eval:n {#1} ~ \fp_eval:n {#2} ~
_{1234} \fp_eval:n {#3} ~ \fp_eval:n {#4}
1235 }
1236 }
```
\\_\_draw\_backend\_color\_fill\_cmyk:nnnn \\_\_draw\_backend\_color\_stroke\_cmyk:nnnn \\_\_draw\_backend\_color\_fill\_gray:n \\_\_draw\_backend\_color\_stroke\_gray:n \\_\_draw\_backend\_color\_fill\_rgb:nnn \\_\_draw\_backend\_color\_stroke\_rgb:nnn \\_\_draw\_backend\_color\_fill:nnn

```
1237 \cs_new_protected:Npn \__draw_backend_color_fill_gray:n #1
                            1238 {
                            1239 \lambdause:x
                            1240 \uparrow\lambda_{1241} \lambda_{241} \lambda_{342} \lambda_{45} \lambda_{56} \lambda_{68} \lambda_{78} \lambda_{89} \lambda_{10} \lambda_{11} \lambda_{12} \lambda_{13} \lambda_{14} \lambda_{15}1242 { \fp_eval:n { 100 * (#1) } }
                            1243 }
                             1244 }
                             1245 \cs_new_protected:Npn \__draw_backend_color_gray_aux:n #1
                             1246 \{ \ \ \_draw\_background\_color\_fill:nnn \ \ \{ \#1 \} \ \ \{ \#1 \} \ \}1247 \cs_new_protected:Npn \__draw_backend_color_stroke_gray:n #1
                            1248 { \_draw_backend_select:x { gray~ \fp_eval:n {#1} } }
                            1249 \cs_new_protected:Npn \__draw_backend_color_fill_rgb:nnn #1#2#3
                            1250 \{1251 \use:x
                            1252 \{1253 \_draw_backend_color_fill:nnn
                            1254 { \{ \}fp\_eval:n {\{ 100 * ($\#1}) \} }1255 \{ \ \{ fp\_eval:n \ \{ \ 100 \ * \ (\#2) \ \} \ \}1256 \{ \ \{ \text{fp\_eval:n} \ \{ \ 100 * (\#3) \ \} \ \}1257 }
                             1258 }
                            1259 \cs_new_protected:Npn \__draw_backend_color_fill:nnn #1#2#3
                            1260 {
                            1261 \__draw_backend_scope:x
                            1262 \{1263 fill =
                             1264
                             1265 rgb
                             1266 (
                             1267 \#1 \ \text{C_percent\_str},
                             1268 \text{\#2 \text{ \textdegree}} +2 \c_percent_str ,
                             1269 #3 \ \C_{percent\_str}1270 )
                            1271 \blacksquare1272 }
                            1273 }
                            1274 \cs_new_protected:Npn \__draw_backend_color_stroke_rgb:nnn #1#2#3
                            1275 {
                             1276 \__draw_backend_select:x
                             1277 { rgb~ \fp_eval:n {#1} ~ \fp_eval:n {#2} ~ \fp_eval:n {#3} }
                            1278 }
                            (End definition for \__draw_backend_color_fill_cmyk:nnnn and others.)
\__draw_backend_cm:nnnn The four arguments here are floats (the affine matrix), the last two are a displacement
                            vector.
                             1279 \cs_new_protected:Npn \__draw_backend_cm:nnnn #1#2#3#4
```

```
1280 {
1281 \__draw_backend_scope:n
1282 {
1283 
1284 "
1285 matrix
```

```
1286 (
1287 \{fp\_eval:n \{ \#1 \}, \{fp\_eval:n \{ \#2 \}1288 \{fp\_eval:n \{ \#3 \}, \ \forall fp\_eval:n \{ \#4 \},1289 0pt, 0pt
1290 )
1291 \blacksquare1292 }
1293 }
```

```
(End definition for \__draw_backend_cm:nnnn.)
```
\ draw backend box use:Nnnnn No special savings can be made here: simply displace the box inside a scope. As there is nothing to re-box, just make the box passed of zero size.

```
1294 \text{ (cs new protected: Npn } draw \text{ backward box use: Nnnnn } #1#2#3#4#5#6#71295 {
1296 \__kernel_backend_scope_begin:
1297 \__draw_backend_cm:nnnn {#2} {#3} {#4} {#5}
1298 \__kernel_backend_literal_svg:n
1299 \{\begin{array}{ccc} & & & < g^{\sim} \end{array}1301 stroke="none"~
transform="scale(-1,1)-translate({?x}, {?y})~{}^sscale(-1,-1)"1303
1304 }
1305 \box set wd:Nn #1 { 0pt }
1306 \box_set_ht:Nn #1 { 0pt }
1307 \box_set_dp:Nn #1 { 0pt }
1308 \box_use:N #1
\lambda_{1309} \lambda_{\text{S}} \lambda ackend_literal_svg:n { </g> }
1310 \__kernel_backend_scope_end:
1311 }
```
(*End definition for* \\_\_draw\_backend\_box\_use:Nnnnn*.*)

```
1312 (/dvisvgm)
```
1313 (/initex | package)

# **5 l3backend-graphics Implementation**

```
1314 \, (*initex | package)
1315 \langle \text{@G=graphics} \rangle
```
# **5.1 dvips backend**

1316  $\langle$ \*dvips)

\ graphics backend getbb eps:n Simply use the generic function.

```
1317 (*initex)
```
<sup>1318</sup> \use:n

```
1319 (/initex)
```

```
1320 (*package)
```
- <sup>1321</sup> \AtBeginDocument
- 1322 (/package)
- 1323 { \cs\_new\_eq:NN \\_graphics\_backend\_getbb\_eps:n \graphics\_read\_bb:n }

graphics backend include eps:n The special syntax is relatively clear here: remember we need PostScript sizes here.

```
1324 \cs_new_protected:Npn \__graphics_backend_include_eps:n #1
1325 \{1326 \__kernel_backend_literal:x
1327 \uparrow1328 PSfile = #1 \mathcal{C} space_tl
11x = \dim_to\_decimal\_in\_bp:n \l1\_graphics\_llx\_dim \c\_space_tl11y = \dim_to\_decimal\_in\_bp:n \l1\_graphics\_lly\_dim \c\_space_t11331 urx = \dim_to_decimal_in_bp:n \l_graphics_urx_dim \c_space_tl
\textit{uny = \dim_to\_decimal\_in\_bp:n \ \lvert \ \lvert x\_un\_turn\_dim}1333 }
1334 }
```
(*End definition for* \\_\_graphics\_backend\_include\_eps:n*.*)

1335 (/dvips)

### **5.2 pdfmode backend**

 $1336$  (\*pdfmode)

\l\_\_graphics\_graphics\_attr\_tl In PDF mode, additional attributes of an graphic (such as page number) are needed both to obtain the bounding box and when inserting the graphic: this occurs as the graphic dictionary approach means they are read as part of the bounding box operation. As such, it is easier to track additional attributes using a dedicated tl rather than build up the same data twice.

```
1337 \tl_new:N \l__graphics_graphics_attr_tl
```

```
(End definition for \l__graphics_graphics_attr_tl.)
```
\\_\_graphics\_backend\_getbb\_jpg:n \\_\_graphics\_backend\_getbb\_pdf:n \\_\_graphics\_backend\_getbb\_png:n \\_\_graphics\_backend\_getbb\_auxi:n \\_\_graphics\_backend\_getbb\_auxii:n

Getting the bounding box here requires us to box up the graphic and measure it. To deal with the difference in feature support in bitmap and vector graphics but keeping the common parts, there is a little work to do in terms of auxiliaries. The key here is to notice that we need two forms of the attributes: a "short" set to allow us to track for caching, and the full form to pass to the primitive.

```
1338 \cs_new_protected:Npn \__graphics_backend_getbb_jpg:n #1
1339 \{1340 \int_zero:N \l_graphics_page_int
1341 \tl_clear:N \l_graphics_pagebox_tl
1342 \tl_set:Nx \l_graphics_graphics_attr_tl
1343 \int1344 \tl_if_empty:NF \l_graphics_decodearray_tl
1345 \{ \therefore D \setminus l\_{graphs} \}1346 \bool_if:NT \l_graphics_interpolate_bool
1347 { : I }
1348 }
1349 \tl_clear:N \l__graphics_graphics_attr_tl
1350 \_graphics_backend_getbb_auxi:n {#1}
1351 }
1352 \cs_new_eq:NN \__graphics_backend_getbb_png:n \__graphics_backend_getbb_jpg:n
1353 \cs_new_protected:Npn \_graphics_backend_getbb_pdf:n #1
1354 {
```

```
1355 \tl_clear:N \l_graphics_decodearray_tl
1356 \bool_set_false:N \l_graphics_interpolate_bool
1357 \tl_set:Nx \l__graphics_graphics_attr_tl
1358 {
{\tt 1359} \qquad \qquad : \ \verb|l_graphics_pagebox_t1|1360 \int_compare:nNnT \l_graphics_page_int > 1
1361 \{ P \in \text{Int}_\text{use}: N \setminus l_\text{graphics}\}1362 }
1363 \__graphics_backend_getbb_auxi:n {#1}
1364 }
1365 \cs_new_protected:Npn \__graphics_backend_getbb_auxi:n #1
1366 {
1367 \graphics_bb_restore:xF { #1 \l__graphics_graphics_attr_tl }
1368 {\_graphics_backend_getbb_auxii:n {#1} }
\frac{1369}{1370} \frac{9}{6}\begin{cases} \begin{array}{c} \text{login} \\ \text{macrocode} \end{array} \end{cases}1371 % Measuring the graphic is done by boxing up: for PDF graphics we could
1372 % use \{\text{text}, \text{text} was \text{text} and \text{text} work for other types.
1373 % As the box always starts at $(0,0)$ there is no need to worry about
1374 % the lower-left position.
1375 % \begin{macrocode}
1376 \cs_new_protected:Npn \__graphics_backend_getbb_auxii:n #1
1377 \{1378 \tex_immediate:D \tex_pdfximage:D
1379 \bool lazy or:nnT
1380 \{ \lceil \log \rceil\} { \lceil \log \rceil\ \lceil \log \rceil are \lceil \log \rceil and \lceil \log \rceil are \lceil \log \rceil and \lceil \log \rceil and \lceil \log \rceil are \lceil \log \rceil and \lceil \log \rceil and \lceil \log \rceil are \lceil \log \rceil and \lceil \log \rceil and \lceil \log \rceil are \lceil \log \r1381 { ! \tl_if_empty_p:N \l_graphics_decodearray_tl }
1382 \{1383 attr \sim\overline{1384} \overline{f}1385 \tl_if_empty:NF \l_graphics_decodearray_tl
1386 \{ /Decode~[ \l_graphics_decodearray_tl ] }
1387 \bool_if:NT \l_graphics_interpolate_bool
1388 \{ /Interpolate~true }
1389 }
1390 }
1391 \int_compare:nNnT \l_graphics_page_int > 0
1392 { page ~ \int_use:N \l_graphics_page_int }
1393 \tl_if_empty:NF \l_graphics_pagebox_tl
1394 \{ \lceil \log \rceil\}1395 {#1}
1396 \hbox_set:Nn \l__graphics_internal_box
1397 { \tex_pdfrefximage:D \tex_pdflastximage:D }
1398 \dim_set:Nn \l_graphics_urx_dim { \box_wd:N \l__graphics_internal_box }
1399 \dim_set:Nn \l_graphics_ury_dim { \box_ht:N \l__graphics_internal_box }
1400 \int_const:cn { c__graphics_graphics_ #1 \l__graphics_graphics_attr_tl _int }
1401 { \tex_the:D \tex_pdflastximage:D }
_{1402} \graphics_bb_save:x { #1 \l__graphics_graphics_attr_tl }
1403 }
```
(*End definition for* \\_\_graphics\_backend\_getbb\_jpg:n *and others.*)

\\_\_graphics\_backend\_include\_pdf:n \\_\_graphics\_backend\_include\_png:n

\\_\_graphics\_backend\_include\_jpg:n Images are already loaded for the measurement part of the code, so inclusion is straightforward, with only any attributes to worry about. The latter carry through from deter-
mination of the bounding box.

```
1404 \cs_new_protected:Npn \__graphics_backend_include_jpg:n #1
1405 <del>f</del>
1406 \tex_pdfrefximage:D
1407 \int_use:c { c_graphics_graphics_ #1 \1_graphics_graphics_attr_tl _int }
1408 }
1409 \cs_new_eq:NN \__graphics_backend_include_pdf:n \__graphics_backend_include_jpg:n
1410 \cs_new_eq:NN \__graphics_backend_include_png:n \__graphics_backend_include_jpg:n
```

```
(End definition for \__graphics_backend_include_jpg:n , \__graphics_backend_include_pdf:n , and
\__graphics_backend_include_png:n.)
```
\\_graphics\_backend\_getbb\_eps:n EPS graphics may be included in pdfmode by conversion to PDF: this requires restricted shell escape. Modelled on the epstopdf LATEX 2*ε* package, but simplified, conversion takes place here if we have shell access.

\\_\_graphics\_backend\_getbb\_eps:nm \\_\_graphics\_backend\_include\_eps:n \l\_\_graphics\_backend\_dir\_str \l\_\_graphics\_backend\_name\_str \l\_\_graphics\_backend\_ext\_str

```
1411 \sys_if_shell:T
1412 {
1413 \text{str\_new:} N \l_{graphics\_background\_dir\_str}1414 \str_new:N \l__graphics_backend_name_str
1415 \str_new:N \l__graphics_backend_ext_str
1416 \cs_new_protected:Npn \__graphics_backend_getbb_eps:n #1
1417 f
1418 \file parse full name:nNNN {#1}
1419 \l_graphics_backend_dir_str
1420 \l_graphics_backend_name_str
1421 \l_graphics_backend_ext_str
1422 \exp_args:Nx \__graphics_backend_getbb_eps:nn
1423 \{1424 \l__graphics_backend_name_str - \str_tail:N \l__graphics_backend_ext_str
1425 -converted-to.pdf
1426 }
1427 {41}1428 }
1429 \cs_new_protected:Npn \__graphics_backend_getbb_eps:nn #1#2
1430 \{1431 \{11e\_compare\_timestamp: nNnT \{#2\} > {#1}\overline{1432} \overline{1432}1433 \text{sys\_shell\_now:n}1434 { repstopdf ~ #2 ~ #1 }
1435 }
1436 \tilde{l} \tilde{l} \tilde{l} \tilde{l} \tilde{l} \tilde{l} \tilde{l} \tilde{l} \tilde{l} \tilde{l} \tilde{l} \tilde{l} \tilde{l} \tilde{l} \tilde{l} \tilde{l} \tilde{l} \tilde{l} \tilde{l} \tilde{l} \tilde{l} \tilde{l} \tilde{l} \tilde{l} \tilde{l} \tilde{l} \tilde{l} 
1437 \_graphics_backend_getbb_pdf:n {#1}
1438 }
1439 \cs_new_protected:Npn \__graphics_backend_include_eps:n #1
1440 \{1441 \file_parse_full_name:nNNN {#1}
\lceil \frac{1442}{2} \rceil \lceil \frac{126}{2} \rceil \lceil \frac{126}{2} \rceil \lceil \frac{126}{2} \rceil \lceil \frac{126}{2} \rceil \lceil \frac{126}{2} \rceil \lceil \frac{126}{2} \rceil \lceil \frac{126}{2} \rceil \lceil \frac{126}{2} \rceil \lceil \frac{126}{2} \rceil \lceil \frac{126}{2} \rceil \lceil \frac{126}{2} \rceil \lceil1443 \exp_args:Nx \__graphics_backend_include_pdf:n
1444 \{1445 \l__graphics_backend_name_str - \str_tail:N \l__graphics_backend_ext_str
1446 -converted-to.pdf
1447 }
1448 }
1449 }
```
(*End definition for* \\_\_graphics\_backend\_getbb\_eps:n *and others.*)

1450 (/pdfmode)

# **5.3 dvipdfmx backend**

 $1451$  (\*dvipdfmx | xdvipdfmx)

\\_\_graphics\_backend\_getbb\_eps:n Simply use the generic functions: only for dvipdfmx in the extraction cases.

```
1452 (*initex)
1453 \use:n
1454 (/initex)
1455 (*package)
1456 \AtBeginDocument
1457 (/package)
1458 { \cs_new_eq:NN \_graphics_backend_getbb_eps:n \graphics_read_bb:n }
1459 (*dvipdfmx)
1460 \cs_new_protected:Npn \_graphics_backend_getbb_jpg:n #1
1461 \frac{1}{2}1462 \int_zero:N \l_graphics_page_int
1463 \text{ltl}_\text{clean}:N \setminus l_\text{graphics}\text{pagebox_t}1464 \graphics_extract_bb:n {#1}
1465 }
1466 \text{ } \text{ce} new eq:NN \_graphics backend getbb png:n \_graphics backend getbb jpg:n
1467 \cs_new_protected:Npn \_graphics_backend_getbb_pdf:n #1
1468 {
1469 \tl clear:N \l graphics decodearray tl
1470 \bool_set_false:N \l_graphics_interpolate_bool
1471 \qquad \qquad \qquad \qquad \qquad \qquad \qquad1472 }
1472 }
1473 (/dvipdfmx)
```
(*End definition for* \\_\_graphics\_backend\_getbb\_eps:n *and others.*)

\\_\_graphics\_backend\_getbb\_jpg:n \\_\_graphics\_backend\_getbb\_pdf:n \\_\_graphics\_backend\_getbb\_png:n

\\_\_graphics\_backend\_include\_eps:n \\_\_graphics\_backend\_include\_jpg:n \\_\_graphics\_backend\_include\_pdf:n \\_\_graphics\_backend\_include\_png:n \\_\_graphics\_backend\_include\_auxi:nn \\_\_graphics\_backend\_include\_auxii:nnn \\_\_graphics\_backend\_include\_auxii:xnn \\_\_graphics\_backend\_include\_auxiii:nnn

```
\gtrsimgraphics_track_int Used to track the object number associated with each graphic.
```
 $1474$  \int\_new:N \g\_\_graphics\_track\_int

(*End definition for* \g\_\_graphics\_track\_int*.*)

The special syntax depends on the file type. There is a difference in how PDF graphics are best handled between dvipdfmx and xdvipdfmx: for the latter it is better to use the primitive route. The relevant code for that is included later in this file.

```
1475 \cs_new_protected:Npn \_graphics_backend_include_eps:n #1
1476 {
1477 \ kernel backend literal:x
1478 f
1479 PSfile = #1 \c space tl
11x = \dim_to\_decimal\_in\_bp:n \ l1\_graphs\_llx\_dim \ c\_space_t111y = \dim_to\_decimal\_in\_bp:n \l{1\_graphics\_lly\_dim \c\_space_t11482 urx = \dim to decimal in bp:n \l graphics urx dim \c space tl
1483 ury = \dim_{\text{to}_d} \text{arcial}_p bp:n \lceil \log_{\text{to}_d} \rceil1484 }
1485 }
1486 \cs_new_protected:Npn \__graphics_backend_include_jpg:n #1
1487 \{ \setminus \text{graphs} \text{ backed include auxi:nn } \{ #1 \} \} image } }
```
<sup>1488</sup> \cs\_new\_eq:NN \\_\_graphics\_backend\_include\_png:n \\_\_graphics\_backend\_include\_jpg:n  $1489$  (\*dvipdfmx)

```
1490 \text{ } cs new protected:Npn \ graphics backend include pdf:n #1
```

```
_{1491} { \_graphics_backend_include_auxi:nn {#1} { epdf } }
```
1492  $\langle$ /dvipdfmx $\rangle$ 

Graphic inclusion is set up to use the fact that each image is stored in the PDF as an XObject. This means that we can include repeated images only once and refer to them. To allow that, track the nature of each image: much the same as for the direct PDF mode case.

```
1493 \cs_new_protected:Npn \_graphics_backend_include_auxi:nn #1#2
1494 \uparrow1495 \_graphics_backend_include_auxii:xnn
1496 {
1497 \tl_if_empty:NF \l_graphics_pagebox_tl
1498 \{ : \lceil \cdot \rceil \text{graphs\_pagebox\_t1} \rceil \}1499 \hspace{20pt} \texttt{\textcolor{red}{\textbf{\textcolor{blue}{\textbf{1}}} }}14991500 { :P \int_use:N \l_graphics_page_int }
1501 \tl_if_empty:NF \l_graphics_decodearray_tl
1502 \{ \cdot D \setminus l\_{graphs} decodearray_tl \}1503 \bool_if:NT \l_graphics_interpolate_bool
1504 \{ \cdot I \}1505 }
1506 {#1} {#2}
1507 }
1508 \cs_new_protected:Npn \__graphics_backend_include_auxii:nnn #1#2#3
1509 {
1510 \int_if_exist:cTF { c_graphics_graphics_ #2#1 _int }
1511 \sim1512 \__kernel_backend_literal:x
1513 \{ pdf: usexobj~@graphic \int_use: c { c_graphics\_graphics { #2#1 int } }1514 }
1515 { \_graphics_backend_include_auxiii:nnn {#2} {#1} {#3} }
1516 }
1517 \cs_generate_variant:Nn \__graphics_backend_include_auxii:nnn { x }
```
Inclusion using the specials is relatively straight-forward, but there is one wrinkle. To get the pagebox correct for PDF graphics in all cases, it is necessary to provide both that information and the bbox argument: odd things happen otherwise!

```
1518 \cs_new_protected:Npn \__graphics_backend_include_auxiii:nnn #1#2#3
1519 {
1520 \int_gincr:N \g__graphics_track_int
1521 \int_const:cn { c_graphics_graphics_ #1#2 _int } { \g_graphics_track_int }
_{1522} \__kernel_backend_literal:x
1523 \uparrow1524 pdf:#3~
1525 @graphic \int_use:c { c__graphics_graphics_ #1#2 _int } ~
1526 \int_compare:nNnT \l_graphics_page_int > 1
1527 { page ~ \int_use:N \l_graphics_page_int \c_space_tl }
\verb|1528| \verb|11_if_empty:NF| \verb|1_graphics_pagebox_t1|1529 \{1530 pagebox ~ \l_graphics_pagebox_tl \c_space_tl
h_{\text{max}} h_{\text{max}}1532 \dim_to_decimal_in_bp:n \l_graphics_llx_dim \c_space_tl
```

```
1533 \dim_to_decimal_in_bp:n \l_graphics_lly_dim \c_space_tl
1534 \dim_to_decimal_in_bp:n \l_graphics_urx_dim \c_space_tl
1535 \dim_to_decimal_in_bp:n \l_graphics_ury_dim \c_space_tl
1536 }
1537 (#1)
1538 \bool_lazy_or:nnT
1539 \{ \lvert \lvert \text{graphs\_interpolate\_bool} \rvert \}_{1540} { ! \tl_if_empty_p:N \l_graphics_decodearray_tl }
1541 \{1542 <<<
1543 \tl_if_empty:NF \l_graphics_decodearray_tl
1544 \{ /Decode~[ \l_graphics_decodearray_tl ] }
\verb+\book_if:NT \ \lvert \ \texttt{1\_graphics\_interpolate\_bool}1546 \{ /Interpolate~true> }
1547 >>
1548 }
1549 }
1550 }
```
(*End definition for* \\_\_graphics\_backend\_include\_eps:n *and others.*)

1551 (/dvipdfmx | xdvipdfmx)

## **5.4 xdvipdfmx backend**

 $1552$   $\langle$ \*xdvipdfmx $\rangle$ 

# **5.4.1 Images**

For xdvipdfmx, there are two primitives that allow us to obtain the bounding box without needing extractbb. The only complexity is passing the various minor variations to a common core process. The X<sub>T</sub>T<sub>E</sub>X primitive omits the text box from the page box specification, so there is also some "trimming" to do here.

```
1553 \cs_new_protected:Npn \__graphics_backend_getbb_jpg:n #1
1554 \uparrow1555 \int_zero:N \l_graphics_page_int
1556 \tl_clear:N \l_graphics_pagebox_tl
1557 \_graphics_backend_getbb_auxi:nN {#1} \tex_XeTeXpicfile:D
1558 }
1559 \cs_new_eq:NN \__graphics_backend_getbb_png:n \__graphics_backend_getbb_jpg:n
1560 \cs_new_protected:Npn \__graphics_backend_getbb_pdf:n #1
1561 {
1562 \tl_clear:N \l_graphics_decodearray_tl
1563 \bool_set_false:N \l_graphics_interpolate_bool
1564 \__graphics_backend_getbb_auxi:nN {#1} \tex_XeTeXpdffile:D
1565 }
1566 \cs_new_protected:Npn \__graphics_backend_getbb_auxi:nN #1#2
1567 \uparrow1568 \int_compare:nNnTF \l_graphics_page_int > 1
1569 { \__graphics_backend_getbb_auxii:VnN \l_graphics_page_int {#1} #2 }
1570 \{ \ \ \right\} \{ \} \{ \} \{ \} \{ \} \{ \} \{ \} \{ \} \{ \} \{ \} \{ \} \{ \} \{ \} \{ \} \{ \} \{ \} \{ \} \{ \} \{ \} \{ \} \{ \} \{1571 }
1572 \cs_new_protected:Npn \__graphics_backend_getbb_auxii:nnN #1#2#3
1573 { \_graphics_backend_getbb_auxiii:nNnn {#2} #3 { :P #1 } { page #1 } }
1574 \cs_generate_variant:Nn \__graphics_backend_getbb_auxii:nnN { V }
```
\\_\_graphics\_backend\_getbb\_jpg:n \\_\_graphics\_backend\_getbb\_pdf:n \\_\_graphics\_backend\_getbb\_png:n \\_\_graphics\_backend\_getbb\_auxi:nN \\_\_graphics\_backend\_getbb\_auxii:nnN \\_\_graphics\_backend\_getbb\_auxii:VnN \\_\_graphics\_backend\_getbb\_auxiii:nNnn \\_\_graphics\_backend\_getbb\_auxiv:nnNnn \\_\_graphics\_backend\_getbb\_auxiv:VnNnn \\_\_graphics\_backend\_getbb\_auxv:nNnn \\_\_graphics\_backend\_getbb\_auxv:nNnn \\_\_graphics\_backend\_getbb\_pagebox:w

```
1575 \cs_new_protected:Npn \__graphics_backend_getbb_auxiii:nNnn #1#2#3#4
1576 \{1577 \tl if empty:NTF \l graphics pagebox tl
1578 { \_graphics_backend_getbb_auxiv:VnNnn \l_graphics_pagebox tl }
1579 \{ \ \ \backslash\_graphs\_background\_getbb\_auxv: nNnn \ \}1580 {#1} #2 {#3} {#4}
1581 }
1582 \cs_new_protected:Npn \__graphics_backend_getbb_auxiv:nnNnn #1#2#3#4#5
1583 {
1584 \use:x
1585 \sim\lambda_{1586} \lambda_{256} \lambda_{36} \lambda_{44} \lambda_{56} \lambda_{65} \lambda_{76} \lambda_{87} \lambda_{100} \lambda_{11} \lambda_{12} \lambda_{13} \lambda_{14} \lambda_{15} \lambda_{16} \lambda_{17} \lambda_{18} \lambda_{19} \lambda_{100} \lambda_{100} \lambda_{101} \lambda_{100} \lambda_{101} \lambda_{11587 \{ #5 \sim \_graphics_backend_getbb_pagebox:w #1 }
1588 }
1589 }
1590 \cs generate variant:Nn \ graphics backend getbb auxiv:nnNnn { V }
1591 \cs_new_protected:Npn \__graphics_backend_getbb_auxv:nNnn #1#2#3#4
1592 {
1593 \graphics_bb_restore:nF {#1#3}
1594 \{ \ \ \}_{2594} \{ \ \ \}_{2505} \}15051596 \cs_new_protected:Npn \__graphics_backend_getbb_auxvi:nNnn #1#2#3#4
1597 {
1598 \hbox set:Nn \l graphics internal box { #2 #1 ~ #4 }
1599 \dim_set:Nn \l_graphics_urx_dim { \box_wd:N \l__graphics_internal_box }
1600 \dim_set:Nn \l_graphics_ury_dim { \box_ht:N \l__graphics_internal_box }
1601 \graphics_bb_save:n {#1#3}
1602 }
1603 \cs_new:Npn \__graphics_backend_getbb_pagebox:w #1 box {#1}
```

```
(End definition for \__graphics_backend_getbb_jpg:n and others.)
```
\ graphics backend include bitmap quote:w

\\_graphics\_backend\_include\_pdf:n For PDF graphics, properly supporting the  $\bm{\text{pagebox}}$  concept in  $\bm{\text{X}}$   $\bm{\text{H}}$  is best done using the \tex\_XeTeXpdffile:D primitive. The syntax here is the same as for the graphic measurement part, although we know at this stage that there must be some valid setting for \l\_graphics\_pagebox\_tl.

```
1604 \cs_new_protected:Npn \__graphics_backend_include_pdf:n #1
1605 <del>{</del>
1606 \tex_XeTeXpdffile:D
1607 \_graphics_backend_include_pdf_quote:w #1 "#1" \q_stop \c_space_tl
1608 \int_compare:nNnT \l_graphics_page_int > 0
1609 { page ~ \int_use:N \l_graphics_page_int \c_space_tl }
1610 \exp_after:wN \__graphics_backend_getbb_pagebox:w \l_graphics_pagebox_tl
1611 }
1612 \cs_new:Npn \__graphics_backend_include_pdf_quote:w #1 " #2 " #3 \q_stop
1613 { " #2 " }
```
(*End definition for*  $\angle$  graphics backend include pdf:n *and*  $\angle$  graphics backend include bitmap quote:w*.*)

1614 (/xdvipdfmx)

# **5.5 dvisvgm backend**

 $1615 \langle *dvisvgm \rangle$ 

\\_\_graphics\_backend\_getbb\_png:n These can be included by extracting the bounding box data.

```
\__graphics_backend_getbb_jpg:n
```

```
1616 (*initex)
1617 \use:n
1618 (/initex)
1619 (*package)
1620 \AtBeginDocument
1621 (/package)
1622 {
1623 \cs_new_eq:NN \__graphics_backend_getbb_png:n \graphics_extract_bb:n
1624 \cs_new_eq:NN \__graphics_backend_getbb_jpg:n \graphics_extract_bb:n
1625 }
```
(*End definition for* \\_\_graphics\_backend\_getbb\_png:n *and* \\_\_graphics\_backend\_getbb\_jpg:n*.*)

\\_\_graphics\_backend\_include\_png:n \\_\_graphics\_backend\_include\_jpg:n \\_graphics\_backend\_include\_bitmap\_quote:w

The backend here has built-in support for basic graphic inclusion (see dvisvgm.def for a more complex approach, needed if clipping, *etc.*, is covered at the graphic backend level). The only issue is that #1 must be quote-corrected. The dvisvgm:img operation quotes the file name, but if it is already quoted (contains spaces) then we have an issue: we simply strip off any quotes as a result.

```
1626 \cs_new_protected:Npn \__graphics_backend_include_png:n #1
1627 \uparrow1628 \_kernel_backend literal:x
1629 \uparrow1630 dvisvgm:img~
_{1631} \dim to decimal:n { \l graphics ury dim } ~
\lim_{1632} \dim to decimal:n { \l graphics ury dim } ~
1633 \_graphics_backend_include_bitmap_quote:w #1 " #1 " \q_stop
1634 }
1635 }
1636 \cs_new_eq:NN \__graphics_backend_include_jpg:n \__graphics_backend_include_png:n
1637 \cs_new:Npn \__graphics_backend_include_bitmap_quote:w #1 " #2 " #3 \q_stop
1638 f " #2 " }
```
(*End definition for* \\_\_graphics\_backend\_include\_png:n *,* \\_\_graphics\_backend\_include\_jpg:n *, and* \\_\_graphics\_backend\_include\_bitmap\_quote:w*.*)

1639 (/dvisvgm)

1640 (/initex | package)

# **6 l3backend-pdf Implementation**

 $1641$   $\langle$ \*initex | package)

 $1642 \langle \texttt{@Q=pdf} \rangle$ 

Setting up PDF resources is a complex area with only limited documentation in the engine manuals. The following code builds heavily on existing ideas from hyperref work by Sebastian Rahtz and Heiko Oberdiek, and significant contributions by Alexander Grahn, in addition to the specific code referenced a various points.

# **6.1 Shared code**

A very small number of items that belong at the backend level but which are common to all backends.

\l\_\_pdf\_internal\_boxf

1643 \box\_new:N \l\_\_pdf\_internal\_box (*End definition for* \l\_\_pdf\_internal\_boxf*.*)

# **6.2 dvips backend**

 $1644 \langle *divips \rangle$ 

\\_\_pdf\_backend\_pdfmark:n \\_\_pdf\_backend\_pdfmark:x

\\_\_pdf\_backend\_object\_write\_dict:nn \\_\_pdf\_backend\_object\_write\_stream:nn \\_\_pdf\_backend\_object\_write\_stream:nnn

<sup>1667</sup> {

Used often enough it should be a separate function.

 $1645 \text{ }$  cs new protected:Npn \\_pdf\_backend\_pdfmark:n #1 1646 { \\_kernel\_backend\_postscript:n { mark #1 ~ pdfmark } } 1647 \cs\_generate\_variant:Nn \\_\_pdf\_backend\_pdfmark:n { x }

(*End definition for* \\_\_pdf\_backend\_pdfmark:n*.*)

# **6.2.1 Catalogue entries**

```
\__pdf_backend_catalog_gput:nn
\_pdf_backend_info_gput:nn <sub>1648</sub> \cs_new_protected:Npn \_pdf_backend_catalog_gput:nn #1#2
                                1649 { \_pdf_backend_pdfmark:n { { Catalog } << /#1 ~ #2 >> /PUT } }
                                1650 \cs_new_protected:Npn \__pdf_backend_info_gput:nn #1#2
                                _{1651} { \_pdf_backend_pdfmark:n { /#1 ~ #2 /DOCINFO } }
                               (End definition for \__pdf_backend_catalog_gput:nn and \__pdf_backend_info_gput:nn.)
```
### **6.2.2 Objects**

```
\g__pdf_backend_object_int
\g__pdf_backend_object_prop
                                For tracking objects to allow finalisation.
                                 1652 \int_new:N \g__pdf_backend_object_int
                                  1653 \prop_new:N \g__pdf_backend_object_prop
                                 (End definition for \g__pdf_backend_object_int and \g__pdf_backend_object_prop.)
\__pdf_backend_object_new:nn
\__pdf_backend_object_ref:n
                                 Tracking objects is similar to dvipdfmx.
                                  1654 \cs_new_protected:Npn \_pdf_backend_object_new:nn #1#2
                                  1655 {
                                  {\tt int\_gincr:N \setminus g\_pdf\_background\_object\_int}1657 \intint_const:cn
                                  1658 { c__pdf_backend_object_ \tl_to_str:n {#1} _int }
                                  1659 \{ \gtrsim \text{pdf\_background\_object\_int } \}1660 \prop_gput:Nnn \g__pdf_backend_object_prop {#1} {#2}
                                 1661 }
                                  1662 \cs_new:Npn \_pdf_backend_object_ref:n #1
                                  1663 { { pdf.obj \int_use:c { c__pdf_backend_object_ \tl_to_str:n {#1} _int } } }
                                 (End definition for \__pdf_backend_object_new:nn and \__pdf_backend_object_ref:n.)
         \__pdf_backend_object_write:nn
This is where we choose the actual type: some work to get things right.
         \__pdf_backend_object_write:nx
    \__pdf_backend_object_write_array:nn
                                  1664 \cs_new_protected:Npn \_pdf_backend_object_write:nn #1#2
                                 1665 <del>f</del>
```

```
1666 \__pdf_backend_pdfmark:x
1668 /_objdef ~ \__pdf_backend_object_ref:n {#1}
1669 /type
```

```
1670 \text{str\_case_e:nn}1671 { \prop_item:Nn \g__pdf_backend_object_prop {#1} }
1672 \{1673 { array } { /array }
1674 { { dict } { /dict }
1675 { fstream } { /stream }
1676 \{ \text{ stream } \} \{ / \text{ stream } \}1677 }
\frac{1678}{1679} /OBJ
1679 }
1680 \text{ kg} \cdot c1681 { __pdf_backend_object_write_ \prop_item:Nn \g__pdf_backend_object_prop {#1} :nn }
1682 { \_pdf_backend_object_ref:n {#1} } {#2}
1683 }
1684 \cs_generate_variant:Nn \__pdf_backend_object_write:nn { nx }
1685 \cs_new_protected:Npn \__pdf_backend_object_write_array:nn #1#2
1686 {
1687 \__pdf_backend_pdfmark:x
1688 \{ #1 [\sim \text{exp\_not:n } #2\} \sim ] \sim /PUTINTERVAL }
1689 }
1690 \cs_new_protected:Npn \__pdf_backend_object_write_dict:nn #1#2
1691 {
_{1692} \_pdf_backend_pdfmark:x
1693 \{ #1 \leq \exp not:n \{ #2\} >> /PUT \}1694 }
1695 \cs_new_protected:Npn \__pdf_backend_object_write_stream:nn #1#2
1696 {
1697 \text{key} \text{args}: Nx1698 \__pdf_backend_object_write_stream:nnn {#1} #2
1699 }
1700 \cs_new_protected:Npn \__pdf_backend_object_write_stream:nnn #1#2#3
1701 \frac{f}{f}1702 \qquad \qquad \setminus \_pdf_postscript:n
1703 \sim1704 [nobreak]
1705 mark ~ #1 ~ ( #3 ) /PUT ~ pdfmark ~
1706 mark ~ #1 ~ << #2 >> /PUT ~ pdfmark
1707 }
1708 }
```
(*End definition for* \\_\_pdf\_backend\_object\_write:nn *and others.*)

No anonymous objects, so things are done manually.

\\_\_pdf\_backend\_object\_now:nn \\_\_pdf\_backend\_object\_now:nx

```
1709 \cs_new_protected:Npn \__pdf_backend_object_now:nn #1#2
1710 \{1711 \int_gincr:N \g__pdf_backend_object_int
_{1712} \_pdf_backend_pdfmark:x
1713 {
1714 /_objdef ~ { pdf.obj \int_use:N \g__pdf_backend_object_int }
1715 /type
1716 \str case:nn
1717 {#1}
1718 {
1719 { array } { /array }
```

```
1720 { dict } { /dict }
1721 { fstream } { /stream }
1722 { stream } { /stream }
1723 }
1724 / OB J
1725 }
1726 \exp_args:Nnx \use:c { __pdf_backend_object_write_#1 :nn }
1727 { { pdf.obj \int_use:N \g__pdf_backend_object_int } } {#2}
1728 }
1729 \cs_generate_variant:Nn \__pdf_backend_object_now:nn { nx }
(End definition for \__pdf_backend_object_now:nn.)
```
\\_\_pdf\_backend\_object\_last: Much like the annotation version.

1730 \cs\_new:Npn \\_\_pdf\_backend\_object\_last:  $1731$  { { pdf.obj \int\_use:N \g\_\_pdf\_backend\_object\_int } }

(*End definition for* \\_\_pdf\_backend\_object\_last:*.*)

# **6.2.3 Annotations**

In dvips, annotations have to be constructed manually. As such, we need the object code above for some definitions.

pdf.globaldict A small global dictionary for backend use.

```
1732 \__kernel_backend_postscript_header:n
1733 \sqrt{ }1734 true ~ setglobal ~
1735 /pdf.globaldict ~ 4 ~ dict ~ def ~
1736 false ~ setglobal
1737 }
```
(*End definition for* pdf.globaldict*. This function is documented on page* **??***.*)

pdf.cvs pdf.dvi.pt pdf.pt.dvi Small utilities for PostScript manipulations. Conversion to DVI dimensions is done here to allow for Resolution. The total height of a rectangle (an array) needs a little maths, in contrast to simply extracting a value.

```
pdf.rect.ht
             1738 \__kernel_backend_postscript_header:n
             1739 \sim1740 /pdf.cvs { 65534 ~ string ~ cvs } def
             1741 /pdf.dvi.pt { 72.27 ~ mul ~ Resolution ~ div } def
             1742 /pdf.pt.dvi { 72.27 ~ div ~ Resolution ~ mul } def
             1743 /pdf.rect.ht { dup ~ 1 ~ get ~ neg ~ exch ~ 3 ~ get ~ add } def
             1744 }
```
(*End definition for* pdf.cvs *and others. These functions are documented on page* **??***.*)

```
pdf.linkmargin
pdf.linkdp.pad
pdf.linkht.pad
                 Settings which are defined up-front in SDict.
                  1745 \ kernel backend postscript header:n
                 1746 <del>f</del>
                 1747 /pdf.linkmargin { 1 ~ pdf.pt.dvi } def
                 1748 /pdf.linkdp.pad { 0 } def
                 1749 /pdf.linkht.pad { 0 } def
                 1750 }
```
(*End definition for* pdf.linkmargin *,* pdf.linkdp.pad *, and* pdf.linkht.pad*. These functions are documented on page* **??***.*)

pdf.rect pdf.save.ll pdf.save.ur pdf.save.linkll pdf.save.linkur pdf.llx pdf.lly pdf.urx pdf.ury Functions for marking the limits of an annotation/link, plus drawing the border. We separate links for generic annotations to support adding a margin and setting a minimal size. <sup>1751</sup> \\_\_kernel\_backend\_postscript\_header:n  $1752$  { <sup>1753</sup> /pdf.rect <sup>1754</sup> { /Rect [ pdf.llx ~ pdf.lly ~ pdf.urx ~ pdf.ury ] } def 1755 /pdf.save.11  $1756$   $\sim$   $\sim$ 1757 currentpoint  $1758$  /pdf.lly ~ exch ~ def  $1759$  /pdf.llx ~ exch ~ def 1760 } 1761 **def** 1762 /pdf.save.ur <sup>1763</sup> { 1764 **currentpoint** <sup>1765</sup> /pdf.ury ~ exch ~ def  $1766$  /pdf.urx ~ exch ~ def <sup>1767</sup> } <sup>1768</sup> def 1769 /pdf.save.linkll  $1770$   $\{$ 1771 currentpoint  $\sim$  $1772$  pdf.linkmargin  $\sim$  add  $\sim$  $1773$  pdf.linkdp.pad ~ add  $1774$  /pdf.lly ~ exch ~ def ~  $1775$  pdf.linkmargin  $\sim$  sub <sup>1776</sup> /pdf.llx ~ exch ~ def <sup>1777</sup> } <sup>1778</sup> def 1779 /pdf.save.linkur <sup>1780</sup> { 1781 currentpoint  $\sim$  $1782$  pdf.linkmargin ~ sub ~ 1783 pdf.linkht.pad ~ sub  $1784$  /pdf.ury ~ exch ~ def ~ <sup>1785</sup> pdf.linkmargin ~ add  $1786$  /pdf.urx ~ exch ~ def 1787 <sup>1788</sup> def <sup>1789</sup> }

(*End definition for* pdf.rect *and others. These functions are documented on page* **??***.*)

pdf.dest.anchor pdf.dest.x pdf.dest.y pdf.dest.point pdf.dest2device pdf.dev.x pdf.dev.y pdf.tmpa pdf.tmpb pdf.tmpc pdf.tmpd For finding the anchor point of a destination link. We make the use case a separate function as it comes up a lot, and as this makes it easier to adjust if we need additional effects. We also need a more complex approach to convert a co-ordinate pair correctly when defining a rectangle: this can otherwise be out when using a landscape page. (Thanks to Alexander Grahn for the approach here.) 1790 \ kernel backend postscript header:n 46

```
1791 {
1792 /pdf.dest.anchor
1793 \sim1794 currentpoint \sim exch
1795 pdf.dvi.pt ~ 72 ~ add ~
1796 /pdf.dest.x ~ exch ~ def ~
1797 pdf.dvi.pt ~
1798 vsize ~ 72 ~ sub ~ exch ~ sub ~
1799 /pdf.dest.y ~ exch ~ def
1800 }
1801 def
1802 /pdf.dest.point
1803 { pdf.dest.x ~ pdf.dest.y } def
1804 /pdf.dest2device
1805 {
1806 /pdf.dest.y ~ exch ~ def
1807 /pdf.dest.x ~ exch ~ def ~
1808 matrix ~ currentmatrix ~
1809 matrix ~ defaultmatrix ~
1810 matrix \sim invertmatrix \sim1811 matrix ~ concatmatrix ~
1812 CVX ~ exec
\label{eq:13} \text{1813} \qquad \qquad \text{/pdf.dev.y~\textless~exch~\textless~def}1814 /pdf.dev.x ~ exch ~ def
1815 /pdf.tmpd ~ exch ~ def
1816 /pdf.tmpc ~ exch ~ def
1817 /pdf.tmpb ~ exch ~ def
1818 /pdf.tmpa ~ exch ~ def ~
1819 pdf.dest.x ~ pdf.tmpa ~ mul ~
1820 pdf.dest.y ~ pdf.tmpc ~ mul ~ add ~
1821 pdf.dev.x ~ add ~
1822 pdf.dest.x ~ pdf.tmpb ~ mul ~
1823 pdf.dest.y ~ pdf.tmpd ~ mul ~ add ~
1824 pdf.dev.y ~ add
1825 }
1826 def
1827 }
```
(*End definition for* pdf.dest.anchor *and others. These functions are documented on page* **??***.*)

pdf.bordertracking pdf.bordertracking.begin pdf.bordertracking.end pdf.leftboundary pdf.rightboundary pdf.brokenlink.rect pdf.brokenlink.skip pdf.brokenlink.dict pdf.bordertracking.endpage pdf.bordertracking.continue pdf.originx pdf.originy To know where a breakable link can go, we need to track the boundary rectangle. That

```
can be done by hooking into a and x operations: those names have to be retained. The
boundary is stored at the end of the operation. Special effort is needed at the start and
end of pages (or rather galleys), such that everything works properly.
 1828 \__kernel_backend_postscript_header:n
 1829 {
1830 /pdf.bordertracking ~ false ~ def
```

```
1831 /pdf.bordertracking.begin
1832 {
1833 SDict ~ /pdf.bordertracking ~ true ~ put ~
1834 SDict ~ \sqrt{pdf}.left boundary ~ undef ~
1835 SDict ~ /pdf.rightboundary ~ undef ~
1836 /a ~ where
1837 {
```

```
1838 /a
\overline{1839} \overline{1839}1840 currentpoint \sim pop \sim1841 SDict /pdf.rightboundary ~ known ~ dup
\overline{1842} \overline{1842}1843 SDict /pdf.rightboundary ~ get ~ 2 ~ index ~ lt
1844 \{ not \}<br>1845 \qquad \qquad if1845 if
1846 }
1847 if
1848 { pop }
1849 {SDict - exch /pdf.right} \neq exch {pdf.right}1850 ifelse \sim1851 moveto ~
1852 currentpoint \sim pop \sim1853 SDict /pdf.leftboundary ~ known ~ dup
\overline{1854} \overline{1854}1855 SDict /pdf.leftboundary ~ get ~ 2 ~ index ~ gt
1856 { not }1857 if
\frac{1858}{9} }
1859 if
1860 { pop }
1861 <br>
1861 <br>
1861 <br>
1861 <br>
1861 <br>
1861 <br>
1862 <br>
1863 <br>
1864 <br>
1872 <br>
1885 <br>
1885 <br>
1885 <br>
1886 <br>
1885 <br>
1886 <br>
1885 <br>
1886 <br>
1886 <br>
1886 <br>
1886 <br>
1886 <br>
1886 <br>
1886 <br>
1886 <br>
1886 <br>
1886 <br>
1886 <br>
1886 <br>
1886 <br>
1886 <br>
1886 
1862 ifelse
1863 }
1864 put
1865 }
1866 if
1867 }
1868 def
1869 /pdf.bordertracking.end
1870 {
1871 /a ~ where { /a { moveto } put } if
1872 /x ~ where { /x { 0 ~ exch ~ rmoveto } put } if ~
1873 SDict /pdf.leftboundary ~ known
1874 { pdf.outerbox ~ 0 ~ pdf.leftboundary ~ put }
1875 if \cdot1876 SDict /pdf.rightboundary ~ known
1877 { pdf.outerbox ~ 2 ~ pdf.rightboundary ~ put }
1878 if ~
1879 SDict /pdf.bordertracking ~ false ~ put
1880 }
1881 def
1882 /pdf.bordertracking.endpage
1883 {
1884 pdf.bordertracking
1885 {
1886 pdf.bordertracking.end ~
1887 true ~ setglobal ~
1888 pdf.globaldict
1889 /pdf.brokenlink.rect [ pdf.outerbox ~ aload ~ pop ] put ~
1890 pdf.globaldict
1891 /pdf.brokenlink.skip ~ pdf.baselineskip ~ put ~
```

```
1892 pdf.globaldict
1893 /pdf.brokenlink.dict ~
1894 pdf.link.dict ~ pdf.cvs ~ put ~
1895 false ~ setglobal ~
1896 mark ~ pdf.link.dict ~ cvx ~ exec ~ /Rect
1897 [
1898 pdf.llx ~
1899 pdf.lly \sim1900 pdf.outerbox \sim 2 \sim get \sim pdf.linkmargin \sim add \sim1901 currentpoint \sim exch \sim pop \sim1902 pdf.outerbox ~ pdf.rect.ht ~ sub ~ pdf.linkmargin ~ sub
1903 ]
1904 /ANN ~ pdf.pdfmark
1905 }
1906 if<br>1907 }
1907
1908 def
1909 /pdf.bordertracking.continue
1910 {
1911 /pdf.link.dict ~ pdf.globaldict
1912 /pdf.brokenlink.dict ~ get ~ def
1913 /pdf.outerbox ~ pdf.globaldict
1914 /pdf.brokenlink.rect ~ get ~ def
1915 /pdf.baselineskip ~ pdf.globaldict
1916 /pdf.brokenlink.skip ~ get ~ def ~
1917 pdf.globaldict ~ dup ~ dup
1918 /pdf.brokenlink.dict ~ undef
1919 /pdf.brokenlink.skip ~ undef
1920 /pdf.brokenlink.rect \sim undef \sim1921 currentpoint
1922 /pdf.originy ~ exch ~ def
1923 /pdf.originx ~ exch ~ def
1924 /a ~ where
1925 \uparrow1926 /a
\overline{1927} \overline{1927}1928 moveto ~
1929 SDict ~
1930 begin ~
1931 currentpoint \sim pdf.originy \sim ne \sim exch \sim1932 pdf.originx ~ ne ~ or
\overline{1933} \overline{10}1934 pdf.save.linkll
1935 /pdf.lly \sim1936 pdf.lly ~ pdf.outerbox ~ 1 ~ get ~ sub ~ def ~
1937 pdf.bordertracking.begin
1938 }1939 if \sim1940 end
1941 }
1942 put
1943 }
1944 if
1945 /x ~ where
```

```
1946 \{1947 /x<br>1948 f
1948 \left\{1949 0 \sim exch \sim rmoveto \sim1950 SDict~
1951 begin ~
1952 currentpoint \sim1953 pdf.originy ~ ne ~ exch ~ pdf.originx ~ ne ~ or
\overline{1954} \overline{100}1955 pdf.save.linkll
1956 /pdf.lly ~
1957 pdf.lly \sim pdf.outerbox \sim 1 \sim get \sim sub \sim def \sim1958 pdf.bordertracking.begin
\overline{\phantom{a}1959} }
1960 if ~
1961 end
1962 }
1963 put
1964
1965 if
10661967 def
1968 }
```
(*End definition for* pdf.bordertracking *and others. These functions are documented on page* **??***.*)

pdf.breaklink pdf.breaklink.write pdf.count pdf.currentrect

Dealing with link breaking itself has multiple stage. The first step is to find the Rect entry in the dictionary, looping over key–value pairs. The first line is handled first, adjusting the rectangle to stay inside the text area. The second phase is a loop over the height of the bulk of the link area, done on the basis of a number of baselines. Finally, the end of the link area is tidied up, again from the boundary of the text area.

```
1969 \__kernel_backend_postscript_header:n
1970 \uparrow1971 /pdf.breaklink
1972 {
1973 pop ~
1974 counttomark \sim 2 \sim mod \sim 0 \sim eq
19751976 counttomark /pdf.count ~ exch ~ def
\overline{1977} \overline{f}1978 pdf.count ~ 0 ~ eq { exit } if ~
1979 counttomark ~ 2 \sim \text{roll} ~
1 \sim \text{index} \sim / \text{Rect} \sim \text{eq}\overline{1981} \overline{1981}1982 dup ~ 4 ~ array ~ copy ~
_{1983} dup \sim dup \sim1 \text{ } \sim get \sim1985 pdf.outerbox ~ pdf.rect.ht ~
1986 pdf.linkmargin ~ 2 ~ mul ~ add ~ sub ~
1987 3 ~ exch ~ put ~
1988 dup \sim1989 pdf.outerbox \sim 2 \sim get \sim1990 pdf.linkmargin \sim add \sim1991 2 ~ exch ~ put ~
```

```
\frac{1992}{\sqrt{11}}1993 3 ~ get ~
1994 pdf.outerbox ~ pdf.rect.ht ~
pdf.linkmargin ~ 2 ~ 2 ~ 2 ~ 2 add ~ add ~
1 \text{ s} and 1 \text{ s} exch \sim put
1997 /pdf.currentrect ~ exch ~ def ~
1998 pdf.breaklink.write
\overline{1999} \overline{1000}2000 pdf.currentrect \sim2001 dup ~
2002 pdf.outerbox ~ 0 ~ get ~
2003 pdf.linkmargin ~ sub ~
2004 0 \sim exch \sim put \sim2005 dup ~
2006 pdf.outerbox ~ 2 ~ get ~
2007 pdf.linkmargin ~ add ~
2 \sim \text{exch} \sim \text{put} \sim2009 dup \sim dup \sim2010 1 ~ get ~
2011 pdf.baselineskip add \sim2012 1 \sim \text{exch} \sim \text{put} \sim2013 dup ~ dup ~
2014 3 \sim get \sim2015 pdf.baselineskip ~ add ~
2016 3 \sim \text{exch } \sim \text{put } \sim2017 /pdf.currentrect ~ exch ~ def ~
2018 pdf.breaklink.write
2019 }
2020 1 - \text{index} \sim 3 - \text{get} \sim2021 pdf.linkmargin ~ 2 ~ mul ~ add ~
2022 pdf.outerbox ~ pdf.rect.ht ~ add ~
2 \sim \texttt{index} \sim 1 \sim \texttt{get} \sim \texttt{sub} \sim2024 pdf.baselineskip ~ div ~ round ~ cvi ~ 1 ~ sub ~
2025 exch \sim2026 repeat ~
2027 pdf.currentrect ~
2028 dup ~
2029 pdf.outerbox ~ 0 ~ get ~
2030 pdf.linkmargin ~ sub ~
2031 0 \sim exch \sim put \sim2032 dup ~ dup ~
2033 1 - get 20332034 pdf.baselineskip ~ add ~
2035 1 ~ exch ~ put ~
2036 dup ~ dup ~
2037 3 \sim \text{get} ~
2038 pdf.baselineskip ~ add ~
2039 3 \sim \text{exch} \sim \text{put} \sim2040 dup ~ 2 ~ index ~ 2 ~ get ~ 2 ~ exch ~ put
2041 /pdf.currentrect ~ exch ~ def ~
2042 pdf.breaklink.write ~
2043 SDict /pdf.pdfmark.good ~ false ~ put ~
2044 exit
2045 }
```

```
_{2046} { pdf.count ~ 2 ~ sub /pdf.count ~ exch ~ def }
2047 ifelse
2048 }
2049 loop
2050 }
2051 if
2052 / ANN
2053 }
2054 def
2055 /pdf.breaklink.write
2056 \uparrow2057 counttomark \sim 1 \sim sub \sim2058 index /_objdef ~ eq
2059 \sim2060 counttomark \sim -2 \sim roll \sim2061 dup ~ wcheck ~
2062 \left\{2063 readonly ~
2064 counttomark ~ 2 ~ roll
2065 }
2066 { pop ~ pop }
2067 ifelse
2068 }
2069 if \sim2070 counttomark ~ 1 ~ add ~ copy ~
2071 pop ~ pdf.currentrect
2072 /ANN ~ pdfmark
2073 }
2074 def
2075 }
```
(*End definition for* pdf.breaklink *and others. These functions are documented on page* **??***.*)

pdf.pdfmark pdf.pdfmark.good pdf.outerbox pdf.baselineskip pdf.pdfmark.dict

The business end of breaking links starts by hooking into pdfmarks. Unlike hypdvips, we avoid altering any links we have not created by using a copy of the core pdfmarks function. Only mark types which are known are altered. At present, this is purely ANN marks, which are measured relative to the size of the baseline skip. If they are more than one apparent line high, breaking is applied.

```
2076 \__kernel_backend_postscript_header:n
2077 {
2078 /pdf.pdfmark
2079 \sim2080 SDict /pdf.pdfmark.good ~ true ~ put ~
2081 dup /ANN ~ eq
2082 \sim \sim2083 pdf.pdfmark.store ~
2084 pdf.pdfmark.dict ~
2085 begin ~
2086 Subtype /Link ~ eq ~
2087 currentdict /Rect ~ known ~ and ~
2088 SDict /pdf.outerbox ~ known ~ and ~
2089 SDict /pdf.baselineskip ~ known ~ and ~
2090 \qquad \qquad \textbf{1}2091 Rect ~ 3 ~ get ~
```

```
2092 pdf.linkmargin ~ 2 ~ mul ~ add ~
                       2093 pdf.outerbox ~ pdf.rect.ht ~ add ~
                       2094 Rect ~ 1 ~ get ~ sub ~
                       2095 pdf.baselineskip ~ div ~ round ~ cvi ~ 0 ~ gt
                       2096 { pdf.breaklink }
                       2097 if2098 }
                       2099 if \sim2100 end ~
                       2101 SDict /pdf.outerbox ~ undef ~
                       2102 SDict /pdf.baselineskip ~ undef ~
                       2103 currentdict /pdf.pdfmark.dict ~ undef ~
                       2104 }
                       2105 if \cdot2106 pdf.pdfmark.good
                       2107 { pdfmark }
                       2108 { cleartomark }
                       2109 ifelse
                       2110 }
                       2111 def
                       2112 /pdf.pdfmark.store
                       2113 {
                       2114 /pdf.pdfmark.dict ~ 65534 ~ dict ~ def ~
                       2115 counttomark \sim 1 \sim add \sim copy \sim2116 pop
                       2117 {
                       2118 dup ~ mark ~ eq
                       2119 {
                       2120 pop ~
                       2121 exit
                       2122 }
                       2123 \{pdf.pdfmark.dict ~2125 begin ~ def ~ end
                       2126 }
                       2127 \qquad \qquad ifelse
                       2128 }
                       2129 loop
                       2130 }
                       2131 def
                       2132 }
                      (End definition for pdf.pdfmark and others. These functions are documented on page ??.)
\l__pdf_backend_content_box The content of an annotation.
                       2133 \box_new:N \l__pdf_backend_content_box
                      (End definition for \lceil pdf backend content box.)
 \l__pdf_backend_model_box For creating model sizing for links.
                       2134 \box_new:N \l__pdf_backend_model_box
                      (End definition for \l__pdf_backend_model_box.)
```
\g\_\_pdf\_backend\_annotation\_int Needed as objects which are not annotations could be created.

2135 \int\_new: $N \gtrsim pdf_b$ backend\_annotation\_int

(*End definition for* \g\_\_pdf\_backend\_annotation\_int*.*)

\\_\_pdf\_backend\_annotation:nnnn

pdf.lly pdf.urx pdf.ury

\\_\_pdf\_backend\_annotation\_aux:nnnn object data lists. Here, to get the co-ordinates of the annotation, we need to have the pdf.llx data collected at the PostScript level. That requires a bit of box trickery (effectively a Annotations are objects, but we track them separately. Notably, they are not in the  $\text{LATEX } 2\varepsilon$  picture of zero size). Once the data is collected, use it to set up the annotation border. There is a split into two parts here to allow an easy way of applying the Adobe Reader fix.

```
2136 \cs_new_protected:Npn \__pdf_backend_annotation:nnnn #1#2#3#4
2137 \{2138 \_pdf_backend_annotation_aux:nnnn {#1} {#2} {#3} {#4}
\verb|2139| \verb|| int_gincr:N \g_pdf_backend\_object\_int2140 \int_gset_eq:NN \g__pdf_backend_annotation_int \g__pdf_backend_object_int
2141 \__pdf_backend_pdfmark:x
2142 \uparrow2143
\angle 2144 /_objdef { pdf.obj \int_use:N \g__pdf_backend_object_int }
2145 pdf.rect
2146 \overline{44} ~
2147 /ANN
2148 }
2149 }
2150 \cs_new_protected:Npn \__pdf_backend_annotation_aux:nnnn #1#2#3#4
2151 {
2152 \text{box\_move\_down:nn } \{ \#3 \}2153 { \hbox:n { \_pdf_postscript:n { pdf.save.11 } } }
2154 \hbox:n {#4}2155 \text{box\_move\_up:nn } {#2}2156 {
2157 \hbox:n
2158 {
2159 \text{text}.D \dim_eval:n \{ \#1 \} \quad \text{stop}:2160 \__pdf_postscript:n { pdf.save.ur }
2161 }
2162 }
\verb|2163| / int_gincr:N \lg_pdf_backend\_object\_int2164 \int_gset_eq:NN \g__pdf_backend_annotation_int \g__pdf_backend_object_int
2165 \__pdf_backend_pdfmark:x
2166 {
_{2167} /_objdef { pdf.obj \int_use:N \g__pdf_backend_object_int }
2168 pdf.rect
2169 /ANN
2170 }
2171 }
```
(*End definition for* \\_\_pdf\_backend\_annotation:nnnn *and others. These functions are documented on page* **??***.*)

\ pdf backend annotation last: Provide the last annotation we created: could get tricky of course if other packages are loaded.

```
2172 \text{ } \csc \text{ }new:Npn \__pdf_backend_annotation_last:
2173 { { pdf.obj \int_use:N \g_pdf_backend_annotation_int } }
```
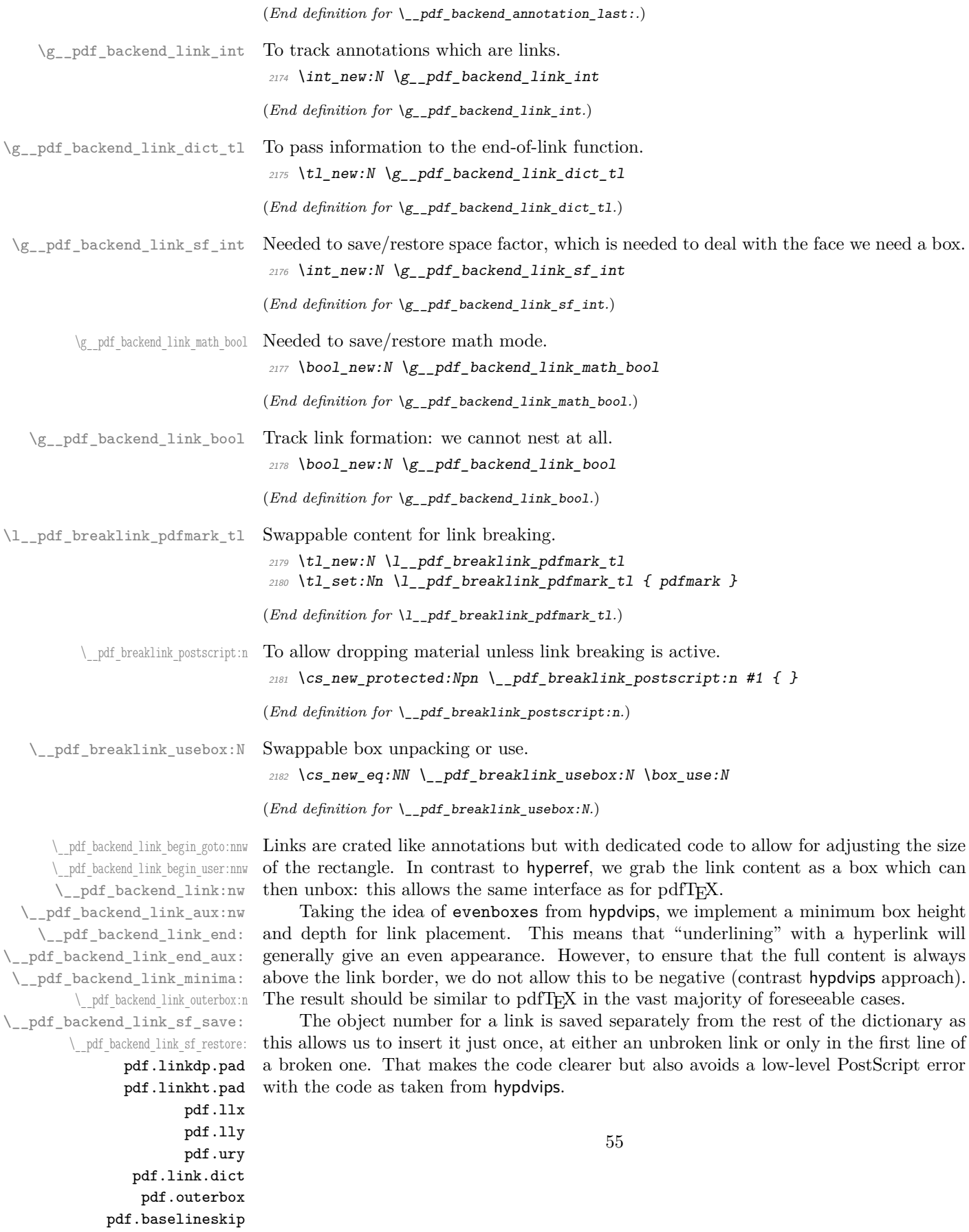

Getting the outer dimensions of the text area may be better using a two-pass approach and \tex\_savepos:D. That plus format mode are still to re-examine.

```
2183 \cs_new_protected:Npn \__pdf_backend_link_begin_goto:nnw #1#2
2184 \{ \ \ \underline{\ } \ pdf_backend_link_begin:nw \{ \ \ \#1 \ \ } /Subtype /Link /A << /S /GoTo /D (\ \#2 \ \ >> \} \ \}2185 \cs_new_protected:Npn \__pdf_backend_link_begin_user:nnw #1#2
2186 { \__pdf_backend_link_begin:nw {#1#2} }
2187 \cs_new_protected:Npn \__pdf_backend_link_begin:nw #1
2188 {
2189 \bigwedgebool if:NF \gtrsim pdf backend link bool
2190 { \_pdf_backend_link_begin_aux:nw {#1} }
2191 }
2192 \cs_new_protected:Npn \__pdf_backend_link_begin_aux:nw #1
2193 {
2194 \bool_gset_true:N \g__pdf_backend_link_bool
2195 \_pdf_postscript:n
2196 { /pdf.link.dict ( #1 ) def }
2197 \tl gset:Nn \g pdf backend link dict tl {#1}\verb|2198| \verb|1118| \verb|2198| \verb|1118| \verb|2118| \verb|2118| \verb|2118| \verb|2118| \verb|2118| \verb|2118| \verb|2118| \verb|2118| \verb|2118| \verb|2118| \verb|2118| \verb|2118| \verb|2118| \verb|2118| \verb|2118| \verb|2118| \verb|2118| \verb|2118| \verb|2118| \verb|2118| \verb|2118| \verb|2118| \verb|2118| \verb|22199 \mode_if_math:TF
2200 { \bool_gset_true:N \g_pdf_backend_link_math_bool }
2201 { \bool_gset_false:N \g_pdf_backend_link_math_bool }
2202 \hbox set:Nw \l pdf backend content box
2203 \__pdf_backend_link_sf_restore:
2204 \bool_if:NT \g__pdf_backend_link_math_bool
2205 { \c_math_toggle_token }
2206 }
2207 \cs_new_protected:Npn \__pdf_backend_link_end:
2208 f
\verb|2209| \verb|book_if:NT \g_pdf_backend_list.hool2210 { \lceil \cdot \rfloor 2210 { \lceil \cdot \rfloor 2210 { \lceil \cdot \rfloor 2210 { \lceil \cdot \rfloor 2210 { \lceil \cdot \rfloor 2210 { \lceil \cdot \rfloor 2210 { \lceil \cdot \rfloor 2210 { \lceil \cdot \rfloor 2210 { \lceil \cdot \rfloor 2210 { \lceil \cdot \rceil 2210 { \lceil \cdot \rceil 2211 }
2212 \text{ } \cs_new_protected:Npn \_ pdf_backend_link_end_aux:
2213 \{2214 \bool_if:NT \g__pdf_backend_link_math_bool
2215 { \c_math_toggle_token }
2216 \qquad \qquad \qquad \Lap{-}\text{pdf\_background\_link\_sf\_save:}2217 \hbox set end:
2218 \bigvee pdf backend link minima:
2219 \hbox_set:Nn \l__pdf_backend_model_box { Gg }
2220 \exp_args:Nx \__pdf_backend_link_outerbox:n
2221 {
2222 (*initex)
2223 \lceil 2223 \lceil 2223 \lceil 2223 \lceil 2223 \lceil 21 \lceil 2223 \lceil 21 \lceil 2223 \lceil 21 \lceil 2223 \lceil 21 \lceil 2223 \lceil 2223 \lceil 2223 \lceil 2223 \lceil 2223 \lceil 2223 \lceil 2223 \lceil 2223 \lceil 2223 \2224 (/initex)
2225 (*package)
2226 \int_2 \int_1^{\infty} odd:nTF { \value { page } }
2227 { \oddsidemargin }
2228 { \evensidemargin }
2229 (/package)
2230 }
2231 \box move down:nn { \box_dp:N \l_pdf_backend_content_box }
2232 \{ \hbox{\bf \&box{:}} n \{ \_pdf\_postscript::n \{ pdf.save.linkll } \} \}2233 \qquad odf breaklink postscript:n { pdf.bordertracking.begin }
2234 \__pdf_breaklink_usebox:N \l__pdf_backend_content_box
```

```
2235 \__pdf_breaklink_postscript:n { pdf.bordertracking.end }
\verb|2236| // box_move_up:nn { \boxtimes_ht:N \l}_.pdf \verb|backend_count_box | }2237 \int2238 \hbox:n
\begin{array}{l} \text{\bf{2239}} \end{array} \qquad \qquad \{ \begin{array}{l} \backslash \text{\bf{1}} \text{\bf{239}} \end{array} \qquad \qquad \{ \begin{array}{l} \backslash \text{\bf{244}} \text{\bf{258}} \end{array} \qquad \qquad \{ \begin{array}{l} \text{\bf{244}} \text{\bf{258}} \end{array} \qquad \qquad \{ \begin{array}{l} \text{\bf{244}} \text{\bf{258}} \end{array} \qquad \qquad \{ \begin{array}{l} \text{\bf{244}} \text{\bf{258}} \end{array} \qquad \2240 }
2241 \int_gincr:N \g__pdf_backend_object_int
2242 \int_gset_eq:NN \g__pdf_backend_link_int \g__pdf_backend_object_int
2243 \__pdf_postscript:x
2244 {
2245 mark
2246 /_objdef { pdf.obj \int_use:N \g__pdf_backend_link_int }
\chi_{Z_2} /g__pdf_backend_link_dict_tl \c_space_tl
2248 pdf.rect
\begin{array}{lll} \mathit{2249} & \mathit{7} & \mathit{1\_pdf\_breaklink\_pdfmark_t1} \\ & \mathit{1} & \mathit{1} & \mathit{1} \\ \mathit{2269} & \mathit{1} & \mathit{1} & \mathit{1} \\ \mathit{2270} & \mathit{1} & \mathit{1} & \mathit{1} \\ \mathit{2380} & \mathit{1} & \mathit{1} & \mathit{1} & \mathit{1} \\ \mathit{2400} & \mathit{1} & \mathit{1} & \mathit{1} & \mathit{1} \\ \mathit{2300} & \mathit{1} & \2250 }
\sum_{2251} \_pdf_backend_link_sf_restore:
2252 \bool_gset_false:N \g__pdf_backend_link_bool
2253 }
2254 \cs_new_protected:Npn \__pdf_backend_link_minima:
2255 \{\verb|2256| and the \verb|2256| is the same as follows. The following holds: \texttt{C3} is the same as follows. The following holds: \texttt{C3} is the same as follows. The following holds: \texttt{C3} is the same as follows. The following holds: \texttt{C3} is the same as follows. The following holds: \texttt{C3} is the same as follows. The following holds: \texttt{C3} is the same as follows. The following holds: \texttt{C3} is the same as follows. The following holds: \texttt{C3} is the same as follows. The following holds: \texttt{C3} is the same as follows. The following holds: \texttt{C3} is the same as follows. The following holds: \texttt{C3} is the same as follows. The following holds: \texttt{C2257 \__pdf_postscript:x
2258 {
2259 /pdf.linkdp.pad ~
\verb| 2260| \verb| dim_to_decimal:n|2261 \left\{2262 \ddot{\text{dim}} max:nn
2263 \left\{ \begin{array}{c} 2063 \end{array} \right.2264 \text{box\_dp:N} \ l_{{\footnotesize \text{}}\_{}^{-}pdf_{\footnotesize \text{}}backend_{\footnotesize \text{model\_box}}2265 - \box_dp:N \l__pdf_backend_content_box
2266 }2267 { 0pt }
2268 } ~
2269 pdf.pt.dvi ~ def
2270 /pdf.linkht.pad ~
2271 \dim_t \circ \text{decimal:} n2272 {
2273 \ddot{\text{d}im\_max:nn}2274 \int2275 \text{box\_ht:}N \ l_{-pdf\_background\_model\_box}2276 - \box_ht:N \l__pdf_backend_content_box
2277 }
2278 { 0pt }
2279 } ~
2280 pdf.pt.dvi ~ def
2281 }
2282 }
2283 \cs_new_protected:Npn \__pdf_backend_link_outerbox:n #1
2284 {
2285 \__pdf_postscript:x
2286 {
2287 /pdf.outerbox
2288 [
```

```
2289 \dim_{\text{to\_decimal}:n} {#1} ~
\dim\ \texttt{loc} decimal:n { -\box_dp:N \l__pdf_backend_model_box } ~
2291 (*initex)
2292 \dim_{to\_decimal:n} { #1 + \l_galley_text_width_dim } ~
2293 (/initex)
2294 (*package)
2295 \dim_{\text{to}_d} decimal:n { #1 + \textwidth } ~
2296 (/package)
\dim_t \{ \boxtimes_h t: N \l_pdf\_background\_model\_box \}2298 ]
2299 [ exch { pdf.pt.dvi } forall ] def
2300 /pdf.baselineskip ~
2301 \dim_{to\_decimal:n} { \text{box\_baselineskip:} } ~ dup ~ 0 ~ gt
2302 { pdf.pt.dvi ~ def }
2303 { pop ~ pop }
2304 ifelse
2305 }
2306 }
2307 \cs_new_protected:Npn \__pdf_backend_link_sf_save:
2308 {
2309 \int_gset:Nn \g__pdf_backend_link_sf_int
2310 {
2311 \mode_if_horizontal:TF
2312 { \tex spacefactor:D }
2313 { 0 }
2314 }
2315 }
2316 \cs_new_protected:Npn \__pdf_backend_link_sf_restore:
2317 {
2318 \qquad \texttt{\textcolor{red}{\textbf{1:}}\textbf{1:}}2319 {
2320 \int \int \int \frac{1}{g_p} df_b \, dx2321 \{ \int \int \text{Set}_eq: NN \text{ spacefactor}: D \g\_pdf\_background\_link\_sf\_int } \}2322
2323 }
```
(*End definition for* \\_\_pdf\_backend\_link\_begin\_goto:nnw *and others. These functions are documented on page* **??***.*)

\@makecol@hook Hooks to allow link breaking: something will be needed in format mode at some stage. At present this code is disabled as there is an open question about the name of the hook: to be resolved at the LAT<sub>E</sub>X  $2\varepsilon$  end.

```
2324 \langle*package\rangle2325 \use none:n
2326 {
2327 \cs_if_exist:NT \@makecol@hook
2328 {
2329 \tl_put_right:Nn \@makecol@hook
2330 \{\texttt{\textbackslash}box\_if\_empty:NF \texttt{\textbackslash}Qcclv2332 \int2333 \vee \vee \vee \vee \vee \vee \vee \vee \vee \vee \vee \vee \vee \vee \vee \vee \vee \vee \vee \vee \vee \vee \vee \vee \vee \vee \vee \vee \vee \vee \vee \vee \vee \vee \vee \vee2334 \int2335 \big\{\_\ pdf\_postscript:n
```

```
2336 \left\{2337 pdf.globaldict /pdf.brokenlink.rect ~ known
                            2338 { pdf.bordertracking.continue }
                            2339 if \mathbf{if}2340 }
                            2341 \vbox_unpack_drop:N \@cclv
                            2342 \big\{\_\_pdf\_postscript:n2343 Example 2343 f pdf.bordertracking.endpage }
                            2344 }
                            2345 }
                            2346 }
                            2347 \tl_set:Nn \l__pdf_breaklink_pdfmark_tl { pdf.pdfmark }
                            \verb|cos_set_eq|: NN \ \texttt{|}_pdf\_breaklink\_postscript:n \ \texttt{|}_pdf\_postscript:n2349 \cs_set_eq:NN \_pdf_breaklink_usebox:N \hbox_unpack:N
                            2350 }
                            2351 }
                            2352 (/package)
                            (End definition for \@makecol@hook. This function is documented on page ??.)
  \__pdf_backend_link_last: The same as annotations, but with a custom integer.
                            2353 \cs_new:Npn \__pdf_backend_link_last:
                            2354 { { pdf.obj \int_use:N \g__pdf_backend_link_int } }
                            (End definition for \__pdf_backend_link_last:.)
\_pdf_backend_link_margin:n Convert to big points and pass to PostScript.
                            2355 \cs_new_protected:Npn \__pdf_backend_link_margin:n #1
                            2356 {
                            2357 \__pdf_postscript:x
                            2358 {
                            2359 /pdf.linkmargin { \dim_t to_decimal:n {#1} ~ pdf.pt.dvi } def
                            2360<br>2361
                            2361
                            (End definition for \__pdf_backend_link_margin:n.)
        \__pdf_backend_destination:nn
Here, we need to turn the zoom into a scale. We also need to know where the current
 \__pdf_backend_destination_rectangle:nn
                           anchor point actually is: worked out in PostScript. For the rectangle version, we have a
                            bit more PostScript: we need two points.
                            2362 \cs_new_protected:Npn \__pdf_backend_destination:nn #1#2
                            2363 \bigg\{2364 \__pdf_postscript:n { pdf.dest.anchor }
                            2365 \__pdf_backend_pdfmark:x
                            2366 \frac{1}{2}2367 /View
                            2368 [
                            2369 \str case:nnF {#2}
                            2370{2371} { xyz } { /XYZ ~ pdf.dest.point ~ null }
```

```
2373 { fitb } { /FitB }
2374 { fitbh } { /FitBH ~ pdf.dest.y }
{ \{ \text { \textit{fitbv }}\}} { \{ \text { \textit{fitbv }} \text{ \textit{}} \}} { \{ \text { \textit{fitBV }} \text{ \textit{--} pdf.dest.x } \} }2376 { fith } { /FitH ~ pdf.dest.y }
```
<sup>2372</sup> { fit } { /Fit }

```
2377 { fitv } { /FitV ~ pdf.dest.x }
2378 }
2379 \{2380 /XYZ ~ pdf.dest.point ~ \fp_eval:n { (#2) / 100 }
2381 }
2382 ]
2383 /Dest ( \exp_not:n {#1} ) cvn
2384 /DEST
2385 }
2386 }
2387 \cs_new_protected:Npn \__pdf_backend_destination_rectangle:nn #1#2
2388 {
\label{eq:3389} \textit{2389} \quad \quad \textit{ \textbf{group} \textbf{begin}: }{\tt \label{th} \verb|box_set: Nn \verb||} \verb|l_pdf_internal_box {#2}2391 \box_move_down:nn
2392 \{ \boxtimes_2 \text{div} \llbracket \text{div} \rrbracket \}\mbox{\qquad \qquad $ \{ \hbox{\hbox{bbox:} n $ $-$ } \hbox{\hbox{cpt}}. pattern if $p$ of .} \label{thm:main}2394 \text{box\_use:N} \lvert l\_pdf\_internal\_box2395 \box_move_up:nn
2396 \{ \boxtimes_1 \ldots \boxtimes_1 \ldots \boxtimes_n \}2397 \{ \hbox{hbox:} n \{ \_pdf\_postscript: n \{ pdf.save.ur } } \}2398 \__pdf_backend_pdfmark:n
2399 {
2400 /View
2401 [
2402 /FitR ~
2403 pdf.llx ~ pdf.lly ~ pdf.dest2device ~
pdf.urx \sim pdf.ury \sim pdf.dest2 device<br>
12405
2406 /Dest ( #1 ) cvn
<sup>2407</sup> /DEST
2408\sum_{2409} \qquad \qquad \searrow \qquad \qquad \text{group\_end:}2410
```
(*End definition for* \\_\_pdf\_backend\_destination:nn *and* \\_\_pdf\_backend\_destination\_rectangle:nn*.*)

# **6.2.4 Structure**

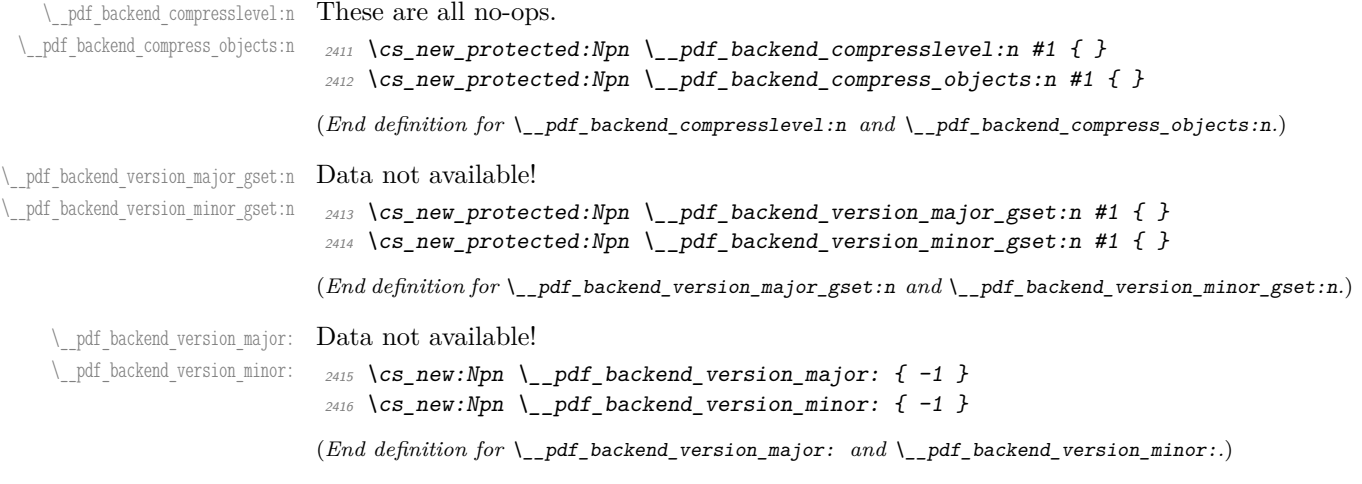

#### **6.2.5 Marked content**

Simple wrappers.

```
\__pdf_backend_bdc:nn
  \__pdf_backend_emc:
```

```
2417 \cs_new_protected:Npn \__pdf_backend_bdc:nn #1#2
_{2418} { \_pdf_backend_pdfmark:n { /#1 ~ #2 /BDC } }
2419 \cs_new_protected:Npn \__pdf_backend_emc:
2420 { \lceil \_pdf\_backend\_pdfmark:n { / EMC } }
```
(*End definition for* \\_\_pdf\_backend\_bdc:nn *and* \\_\_pdf\_backend\_emc:*.*)

2421 (/dvips)

## **6.3 pdfmode backend**

 $2422$  (\*pdfmode)

#### **6.3.1 Annotations**

\ pdf backend annotation:nnnn Simply pass the raw data through, just dealing with evaluation of dimensions.

```
2423 \cs_new_protected:Npx \__pdf_backend_annotation:nnnn #1#2#3#4
                           24242425 \csc_i f\_exist: NTF \text{-}pdf extension: D2426 { \tex_pdfextension:D annot ~ }
                            2427 { \tex_pdfannot:D }
                            \hbox{\tt width}\quad \sim\ \texttt{key\_not:N}\ \dim\_eval:n\ \{\#1\} \ \sim2429 height ~ \exp_not:N \dim_eval:n {#2}
                            2430 depth ~ \exp_not:N \dim_eval:n {#3} ~
                            2431 {#4}
                            2432 }
                           (End definition for \__pdf_backend_annotation:nnnn.)
  \_pdf_backend_annotation_last: A tiny amount of extra data gets added here.
                            2433 \cs_new:Npx \__pdf_backend_annotation_last:
                           2434 \sqrt{}2435 \text{exp\_not:} N \int_{\text{value:} W}2436 \cs_if_exist:NTF \tex_pdffeedback:D
                           2437 { \exp_not:N \tex_pdffeedback:D lastannot ~ }
                           2438 { \exp_not:N \tex_pdflastannot:D }
                           2439 \{c \text{ space } t1 \text{ } 0 \sim R2440 }
                           (End definition for \__pdf_backend_annotation_last:.)
\__pdf_backend_link_begin_goto:nnw
                          Links are all created using the same internals.
```

```
\__pdf_backend_link_begin_user:nnw
    \__pdf_backend_link_begin:nnnw
\__pdf_backend_link_end:
                           2441 \cs_new_protected:Npn \__pdf_backend_link_begin_goto:nnw #1#2
                           2442 { \ pdf backend link begin:nnnw {#1} { goto~name } {#2} }
                           2443 \cs_new_protected:Npn \__pdf_backend_link_begin_user:nnw #1#2
                           _{2444} { \_pdf_backend_link_begin:nnnw {#1} { user } {#2} }
                           2445 \cs_new_protected:Npx \__pdf_backend_link_begin:nnnw #1#2#3
                           2446 <del>f</del>
                           2447 \csc\_if\_exist:NTF \text{text\_pdf}2448 { \tex pdfextension:D startlink ~ }
                           2449 { \tex_pdfstartlink:D }
                           2450 attr {#1}
                           2451 #2 {#3}
```

```
2452 }
                               2453 \text{ \&Cs\_new\_protected: Npx \&Dpdf\_backend\_link\_end:
                               2454 \overline{f}2455 \csc if exist:NTF \tex_pdfextension:D
                               2456 { \tex_pdfextension:D endlink \scan_stop: }
                               2457 { \tex_pdfendlink:D }
                                2458 }
                               (End definition for \__pdf_backend_link_begin_goto:nnw and others.)
   \__pdf_backend_link_last: Formatted for direct use.
                               2459 \text{ } \cs_new:Npx \_ pdf_backend_link_last:
                               2460 \uparrow2461 \text{exp\_not:} N \int_{\text{value:} W}2462 \csc \csc if\_exist: NTF \ \text{text\_pdffeedback:}2463 { \exp_not:N \tex_pdffeedback:D lastlink ~ }
                                2464 { \text{exp\_not:}N \text{ } \text{text\_pdf} \text{.}D }
                                2465 \{C\_space\_t1 \ 0 \sim R\}2466 }
                               (End definition for \__pdf_backend_link_last:.)
\__pdf_backend_link_margin:n A simple task: pass the data to the primitive.
                               2467 \text{ } \csc 100 \csc 100 \csc 1002468 f
                               2469 \cs if exist:NTF \tex pdfvariable:D
                               2470 { \exp_not:N \tex_pdfvariable:D linkmargin }
                               2471 { \exp_not:N \tex_pdflinkmargin:D }
                               2472 \text{exp not:}N \dim \text{ eval:}n \{#1\} \text{ stop:}2473 }
                               (End definition for \__pdf_backend_link_margin:n.)
         \_pdf_backend_destination:nn A simple task: pass the data to the primitive. The \scan_stop: deals with the danger
  \__pdf_backend_destination_rectangle:nn
                               of an unterminated keyword. The zoom given here is a percentage, but we need to pass
                               it as per mille. The rectangle version is also easy as everything is build in.
                                2474 \text{ } \csc \text{new} protected: Npx \_pdf_backend_destination:nn #1#2
                                2475 \{2476 \cs_if_exist:NTF \tex_pdfextension:D
                                2477 { \exp_not:N \tex_pdfextension:D dest ~ }
                                2478 { \text{exp\_not}:N \text{ } \text{text\_pdfdest}:D} }
                               2479 name {#1}
                                2480 \exp_not:N \str_case:nnF {#2}
                                2481 \sim \sim2482 { xyz } { xyz }
                               2483 { fit } { fit }
                               2484 { fitb } { fitb }
                                2485 { fitbh } { fitbh }
                                2486 { fitbv } { fitbv }
                               2487 { fith } { fith }
                                2488 { fitv } { fitv }
                               2489 \uparrow2490 { xyz ~ zoom \exp_not:N \fp_eval:n { #2 * 10 } }
                               2491 \scan_stop:
                               2492
```

```
2493 \cs_new_protected:Npx \__pdf_backend_destination_rectangle:nn #1#2
2494 {
2495 \group begin:
2496 \hbox_set:Nn \l__pdf_internal_box {#2}
2497 \cs_if_exist:NTF \tex_pdfextension:D
2498 { \exp_not:N \tex_pdfextension:D dest ~ }
2499 { \exp_{\text{not}:N} \text{ } \text{ or } D }
2500 name {#1}
2501 fitr \cdot2502 width \ \text{key\_not:N} \boxtimes\_wd:N \l_\\_pdf\_internal\_box2503 height \exp_not:N \box_ht:N \l__pdf_internal_box
2504 depth \exp_not:N \box_dp:N \l__pdf_internal_box
2505 \text{box\_use:N} \l}_pdf\_internal\_box2506 \group_end:
2507 }
```
(*End definition for* \\_\_pdf\_backend\_destination:nn *and* \\_\_pdf\_backend\_destination\_rectangle:nn*.*)

#### **6.3.2 Catalogue entries**

```
\__pdf_backend_catalog_gput:nn
\__pdf_backend_info_gput:nn 2508 \cs_new_protected:Npx \__pdf_backend_catalog_gput:nn #1#2
                              2509 \{2510 \csc_if\_exist:NTF \text{tex} pdfextension: D
                              2511 { \tex_pdfextension:D catalog }
                              2512 { \tex pdfcatalog:D }
                              2513 { / #1 ~ #2 }
                              2514 }
                              2515 \cs_new_protected:Npx \__pdf_backend_info_gput:nn #1#2
                              2516 \{2517 \qquad \verb|\cs_iif_exist|: NTF \text_pdfextension: D2518 { \tex_pdfextension:D info }
                              2519 { \tex_pdfinfo:D }
                              2520 { / #1 ~ #2 }
                              2521 }
```
(*End definition for* \\_\_pdf\_backend\_catalog\_gput:nn *and* \\_\_pdf\_backend\_info\_gput:nn*.*)

#### **6.3.3 Objects**

\g\_\_pdf\_backend\_object\_prop For tracking objects to allow finalisation.

\\_\_pdf\_backend\_object\_ref:n

\prop\_new:N \g\_\_pdf\_backend\_object\_prop

(*End definition for* \g\_\_pdf\_backend\_object\_prop*.*)

\\_\_pdf\_backend\_object\_new:nn Declaring objects means reserving at the PDF level plus starting tracking.

```
2523 \group_begin:
2524 \cs_set_protected:Npn \__pdf_tmp:w #1#2
2525 {
2526 \cs_new_protected:Npx \_pdf_backend_object_new:nn ##1##2
2527 \uparrow2528 #1 reserveobjnum ~
2529 \int \int \int \cosh : cn
2530 { c\_pdf\_backward\_object\_ \exp\_not:N \ t1\_to\_str:n \{ #41 }\_int }
```

```
2531 \{42\}2532 \propto \lceil p \rceil_p \text{block} \2533 }
2534 }
2535 \cs_if_exist:NTF \tex_pdfextension:D
2536 {
2537 \bigcup_{-p} df_{-tmp:w}2538 { \tex_pdfextension:D obj ~ }
2539 { \exp_not:N \tex_pdffeedback:D lastobj }
2540 }
_{2541} { \_pdf_tmp:w { \tex_pdfobj:D } { \tex_pdflastobj:D } }
2542 \ \q{group\_end:}2543 \cs_new:Npn \__pdf_backend_object_ref:n #1
2544 { \int_use:c { c__pdf_backend_object_ \tl_to_str:n {#1} _int } ~ 0 ~ R }
```
(*End definition for* \\_\_pdf\_backend\_object\_new:nn *and* \\_\_pdf\_backend\_object\_ref:n*.*)

Writing the data needs a little information about the structure of the object.

\\_\_pdf\_backend\_object\_write:nn \\_\_pdf\_backend\_object\_write:nx \\_\_pdf\_exp\_not\_i:nn \\_\_pdf\_exp\_not\_ii:nn

```
2545 \group begin:
2546 \cs_set_protected:Npn \_pdf_tmp:w #1
2547 \epsilon2548 \cs_new_protected:Npn \__pdf_backend_object_write:nn ##1##2
2549 \sim2550 \tex_immediate:D #1 useobjnum ~
2551 \int_25512552 {c\_pdf\_background\_object\_ \tilde{t}\_to\_str:n \{ \# \# 1 \} \_int}2553 \text{str\_case\_e:}nn
2554 { \prop_item:Nn \g__pdf_backend_object_prop {##1} }
2555 \left\{2556 { array } { { [ ~ \exp_not:n {##2} ~ ] } }
2557 \{ \text{dict } \} \{ \{ \ll \sim \text{exp\_not:} n \{ \# \# 2 \} \sim \gg \} \}2558 { fstream }
2559 \left\{2560 stream ~ attr ~ { \_pdf_exp_not_i:nn ##2 } ~
_{2561} file ~ { \_pdf_exp_not_ii:nn ##2 }
2562 \, \,2563 { stream }
2564 \{2565 stream ~ attr ~ { \lvert \lvert \lvert \lvert \lvert \lvert \lvert \lvert \lvert \lvert \lvert \lvert \lvert \lvert \lvert \lvert \lvert \lvert \lvert \lvert \lvert \lvert \lvert \lvert \lvert \lvert \lvert \lvert \lvert \lvert \lvert \lvert \lvert 
{f \setminus _{-pdf\_exp\_not\_i:m} \#2}2567 }
2568 }2569 }
2570 }
2571 \cs_if_exist:NTF \tex_pdfextension:D
\begin{minipage}[c]{0.9\linewidth} \begin{tabular}{c} \texttt{2572} & \texttt{`} \texttt{tmp:w} & \texttt{tex\_pdfextension:D} \end{tabular} \end{minipage}2573 { \lceil \lceil \cdot \rfloor 2573 { \lceil \cdot \rceil \lceil \cdot \rceil \2574 \ \q{group\_end:}2575 \text{ } \texttt{\&Cs\_generate\_variant:} \texttt{Nn } \texttt{\&\_pdf\_backend\_object\_write:} \texttt{nn} \ \texttt{\{ nx } } \}2576 \ \cos_{new}: Npn \_{pdf\_exp\_not\_i:nn #1#2 { \exp_{not:n} {#1} }
2577 \text{ } \csc\
```
(*End definition for* \\_\_pdf\_backend\_object\_write:nn *,* \\_\_pdf\_exp\_not\_i:nn *, and* \\_\_pdf\_exp\_not\_ ii:nn*.*)

```
\__pdf_backend_object_now:nn
\__pdf_backend_object_now:nx
                                   Much like writing, but direct creation.
                                    2578 \group_begin:
                                    2579 \cs_set_protected:Npn \ pdf tmp:w #1
                                    2580 \uparrow\cos_1 \cs_new_protected:Npn \__pdf_backend_object_now:nn ##1##2
                                    2582 {
                                    2583 \text{text\_immediate:}D #1
                                     2584 \text{str\_case:}nn
                                     2585 {4#1}2586 \epsilon2587 { array } { { [ ~ \exp_not:n {##2} ~ ] } }
                                    2588 { dict } { { << ~ \exp_not:n {##2} ~ >> } }
                                    2589 { fstream }
                                     2590 \left\{2591 \text{stream} \sim attr \sim { \_pdf_exp_not_i:nn ##2 } \sim2592 file ~ { \_pdf_exp_not_ii:nn ##2 }
                                     2593 }
                                    2594 { stream }
                                     2595 \left\{2596 stream ~ attr ~ { \_pdf_exp_not_i:nn ##2 } ~
                                    2597 \{\ \}_{pdf\_exp\_not\_ii:nn##2 }
                                     2598 }
                                     2599 \qquad2600 }
                                    2601 }
                                    2602 \cs_if_exist:NTF \tex_pdfextension:D
                                    \begin{minipage}[c]{0.20\linewidth} \end{minipage}[10] \begin{minipage}[c]{0.20\linewidth} \end{minipage}[10] \begin{minipage}[c]{0.20\linewidth} \end{minipage}[10] \begin{minipage}[c]{0.20\linewidth} \end{minipage}[10] \begin{minipage}[c]{0.20\linewidth} \end{minipage}[10] \begin{minipage}[c]{0.20\linewidth} \end{minipage}[10] \begin{minipage}[c]{0.20\linewidth} \end{minipage}[10] \begin{minipage}[c]{0.20\linewidth} \end{minipage}[10] \begin{minipage}[c]{0.22604 { \L{-pdf\_tmp:w \{ \text{text\_pdfobj}:D } }2605 \group_end:
                                    2606 \cs_generate_variant:Nn \__pdf_backend_object_now:nn { nx }
                                    (End definition for \__pdf_backend_object_now:nn.)
 \__pdf_backend_object_last: Much like annotation.
                                    2607 \cs_new:Npx \__pdf_backend_object_last:
                                    2608 {
                                    2609 \text{exp\_not:} N \int_{\text{value:} W}2610 \csc_i f\_exist: NTF \text{ } text\_pdffeedback: D_{2611} { \exp_not:N \tex_pdffeedback:D lastobj ~ }
                                    2612 { \text{key\_not:N} \text{lex\_pdflastobj:D}2613 \{c\_space\_t1 \ 0 \sim R\}2614 }
                                    (End definition for \__pdf_backend_object_last:.)
```
# **6.3.4 Structure**

```
\_pdf_backend_compresslevel:n Simply pass data to the engine.
\__pdf_backend_compress_objects:n
\__pdf_backend_objcompresslevel:n
```

```
2615 \cs_new_protected:Npx \__pdf_backend_compresslevel:n #1
2616 <del>f</del>
2617 \text{exp\_not:} N \text{text_global:} D\verb|2618| (cs_if\_exist:NTF \ \textit{text.pdfcompresslevel: D})|2619 { \tex_pdfcompresslevel:D }
2620 { \tex_pdfvariable:D compresslevel }
```

```
2621 \exp_not:N \int_value:w \exp_not:N \int_eval:n {#1} \scan_stop:
2622 }
2623 \cs_new_protected:Npn \_pdf_backend_compress_objects:n #1
2624 {
2625 \bool if:nTF {#1}
2626 { \_pdf_backend_objcompresslevel:n { 2 } }
2627 { \_pdf_backend_objcompresslevel:n { 0 } }
2628 }
2629 \cs_new_protected:Npx \__pdf_backend_objcompresslevel:n #1
2630 \{2631 \exp_not:N \tex_global:D
2632 \cs_if_exist:NTF \tex_pdfobjcompresslevel:D
2633 { \tex_pdfobjcompresslevel:D }
2634 { \tex_pdfvariable:D objcompresslevel }
2635 #1 \scan_stop:
2636 }
```
(*End definition for* \\_\_pdf\_backend\_compresslevel:n *,* \\_\_pdf\_backend\_compress\_objects:n *, and* \\_\_ pdf\_backend\_objcompresslevel:n*.*)

\\_pdf\_backend\_version\_major\_gset:n At present, we don't have a primitive for the major version in pdfT<sub>E</sub>X, but we anticipate \\_pdf\_backend\_version\_minor\_gset:n  $one ...$ 

```
2637 \text{ } \cs_new_protected:Npx \_pdf_backend_version_major_gset:n #1
2638 \uparrow2639 \csc_if\_exist:NTF \text{text}_pdfvariable:D2640
2641 \int_compare:nNnT \tex_luatexversion:D > { 106 }
2642 \bigcup2643 \exp_not:N \tex_global:D \tex_pdfvariable:D majorversion
2644 \text{exp\_not:N \int.} = \frac{#1} \text{scan\_stop:}2645 }
2646 }
2647 \{2648 \cs_if_exist:NT \tex_pdfmajorversion:D
2649 \{2650 \exp_not:N \tex_global:D \tex_pdfmajorversion:D
2651 \text{exp\_not:N \int.} {#1} \quad \text{scan\_stop:}2652 }
2653 }
2654 }
2655 \cs_new_protected:Npx \__pdf_backend_version_minor_gset:n #1
2656 {
2657 \qquad \verb|\exp_not:N \ \text{text_global:}D2658 \cs if exist:NTF \tex pdfminorversion:D
2659 { \exp_not:N \tex_pdfminorversion:D }
2660 { \tex pdfvariable:D minorversion }
2661 \text{exp\_not:N \int\_eval:n \{#1\}} \quad \text{stop:}2662 }
```
(*End definition for* \\_\_pdf\_backend\_version\_major\_gset:n *and* \\_\_pdf\_backend\_version\_minor\_gset:n*.*)

```
\_pdf_backend_version_major: At present, we don't have a primitive for the major version!
\__pdf_backend_version_minor:
```

```
2663 \text{ } \cs_new:Npx \__pdf_backend_version_major:
2664 \overline{f}2665 \cs if exist:NTF \tex pdfvariable:D
```

```
2666 \sim2667 \int_compare:nNnTF \tex_luatexversion:D > { 106 }
2668 { \exp_not:N \tex_the:D \tex_pdfvariable:D majorversion }
2669 { 1 }
2670 }
2671 \uparrow2672 \cs_if_exist:NTF \tex_pdfmajorversion:D
2673 { \exp_not:N \tex_the:D \tex_pdfmajorversion:D }
2674 { 1 }
2675 }
2676 }
2677 \cs_new:Npx \__pdf_backend_version_minor:
2678 {
2679 \text{exp}_pot:N \text{ }text the:D
2680 \cs_if_exist:NTF \tex_pdfminorversion:D
2681 { \exp_not:N \tex_pdfminorversion:D }
2682 { \tex_pdfvariable:D minorversion }
2683 }
```
(*End definition for* \\_\_pdf\_backend\_version\_major: *and* \\_\_pdf\_backend\_version\_minor:*.*)

#### **6.3.5 Marked content**

\\_\_pdf\_backend\_bdc:nn \\_\_pdf\_backend\_emc: Simple wrappers. May need refinement: see [https://chat.stackexchange.com/](https://chat.stackexchange.com/transcript/message/49970158#49970158) [transcript/message/49970158#49970158](https://chat.stackexchange.com/transcript/message/49970158#49970158).

```
2684 \cs_new_protected:Npn \__pdf_backend_bdc:nn #1#2
2685 { \ kernel backend literal page:n { /#1 ~ #2 ~ BDC } }
2686 \cs_new_protected:Npn \__pdf_backend_emc:
2687 { \__kernel_backend_literal_page:n { EMC } }
```
A generic function for the backend PDF specials: used where we can.

(*End definition for* \\_\_pdf\_backend\_bdc:nn *and* \\_\_pdf\_backend\_emc:*.*)

2688 (/pdfmode)

## **6.4 dvipdfmx backend**

 $2689$   $\langle$ \*dvipdfmx | xdvipdfmx $\rangle$ 

\\_\_pdf\_backend:n \\_\_pdf\_backend:x

<sup>2690</sup> \cs\_new\_protected:Npx \\_\_pdf\_backend:n #1  $\begin{minipage}{.4\linewidth} \textit{2691} & \textit{if $\mathsf{1}$} \setminus \textit{1} \textit{1} \textit{1}$~\textit{28} \end{minipage}$  $2692 \text{ } \csc \text{ generate\_variant}: Nn \ \ \text{ } \underline{\ }$ pdf\_backend:n { x }

(*End definition for* \\_\_pdf\_backend:n*.*)

# **6.4.1 Catalogue entries**

```
\__pdf_backend_catalog_gput:nn
```

```
\__pdf_backend_info_gput:nn 2693 \cs_new_protected:Npn \__pdf_backend_catalog_gput:nn #1#2
                             2694 { \__pdf_backend:n { put ~ @catalog << /#1 ~ #2 >> } }
                             2695 \cs_new_protected:Npn \__pdf_backend_info_gput:nn #1#2
                             2696 { \_pdf_backend:n { docinfo << /#1 ~ #2 >> } }
```
(*End definition for* \\_\_pdf\_backend\_catalog\_gput:nn *and* \\_\_pdf\_backend\_info\_gput:nn*.*)

## **6.4.2 Objects**

\g\_\_pdf\_backend\_object\_int \g\_\_pdf\_backend\_object\_prop

\\_\_pdf\_backend\_object\_new:nn \\_\_pdf\_backend\_object\_ref:n

```
\__pdf_backend_object_write:nx
        \__pdf_backend_object_write:nnn
   \__pdf_backend_object_write_array:nn
    \__pdf_backend_object_write_dict:nn
 \__pdf_backend_object_write_fstream:nn
  \__pdf_backend_object_write_stream:nn
\__pdf_backend_object_write_stream:nnnn
```

```
For tracking objects to allow finalisation.
2697 \int_new:N \g__pdf_backend_object_int
2698 \prop_new:N \g__pdf_backend_object_prop
```
(*End definition for* \g\_\_pdf\_backend\_object\_int *and* \g\_\_pdf\_backend\_object\_prop*.*)

Objects are tracked at the macro level, but we don't have to do anything at this stage.

```
2699 \cs_new_protected:Npn \__pdf_backend_object_new:nn #1#2
2700 \uparrow2701 \int gincr:N \g pdf backend object int
2702 \int const:cn
2703 { c_pdf_backend_object_ \tl_to_str:n {#1} _int }
2704 { \g pdf backend object int }
2705 \prop_gput:Nnn \g_pdf_backend_object_prop {#1} {#2}
2706 }
2707 \cs_new:Npn \_pdf_backend_object_ref:n #1
2708 { @pdf.obj \int_use:c { c_pdf_backend_object_ \tl_to_str:n {#1} _int } }
```

```
(End definition for \__pdf_backend_object_new:nn and \__pdf_backend_object_ref:n.)
```
\\_\_pdf\_backend\_object\_write:nn This is where we choose the actual type.

```
2709 \text{ } \cs_new_protected:Npn \__pdf_backend_object_write:nn #1#2
2710 {
2711 \exp_args:Nx \_pdf_backend_object_write:nnn
2712 { \prop_item:Nn \g__pdf_backend_object_prop {#1} } {#1} {#2}
2713 }
2714 \cs generate variant:Nn \_pdf_backend_object_write:nn { nx }
2715 \cs_new_protected:Npn \__pdf_backend_object_write:nnn #1#2#3
2716 {
2717 \use:c { __pdf_backend_object_write_ #1 :nn }
2718 { \_pdf_backend_object_ref:n {#2} } {#3}
2719 }
2720 \text{ } \cs_new_protected:Npn \__pdf_backend_object_write_array:nn #1#2
2721 {
2722 \_pdf_backend:x
2723 { obj ~ #1 ~ [ ~ \exp\_not:n ~ {#2} ~ ~J ~ ]2724 }
2725 \cs_new_protected:Npn \__pdf_backend_object_write_dict:nn #1#2
2726 {
2727 \ pdf backend: x
2728 { obj ~ #1 ~ << ~ \exp not:n {#2} ~ >> }
2729 }
2730 \text{ } \text{ } \text{ } \text{ } \text{ } \text{ } \text{ } \text{ } \text{ } \text{ } \text{ } \text{ } \text{ } \text{ } \text{ } \text{ } \text{ } \text{ } \text{ } \text{ } \text{ } \text{ } \text{ } \text{ } \text{ } \text{ } \text{ } \text{ } \text{ } \text{ } \text{ } 
2731 { \ pdf backend object write stream:nnnn { f } {#1} #2 }
2732 \cs_new_protected:Npn \__pdf_backend_object_write_stream:nn #1#2
\begin{array}{cc} 2733 & \text{if } \setminus \_ \text{pdf}\text{ }backend\_object\_write\_stream:nnnn \end{array} { \begin{array}{cc} \text{if } \text{if } 1 \text{ } \end{array} #2 }
2734 \cs_new_protected:Npn \__pdf_backend_object_write_stream:nnnn #1#2#3#4
2735 \uparrow2736 \_pdf_backend:x
2737 \sim2738 #1 stream ~ #2 \cdot2739 ( \exp_{\text{not}:n} {#4} ) ~ << \exp_{\text{not}:n} {#3} >>
2740
```
(*End definition for* \\_\_pdf\_backend\_object\_write:nn *and others.*)

\\_\_pdf\_backend\_object\_now:nn \\_\_pdf\_backend\_object\_now:nx

```
2742 \cs_new_protected:Npn \__pdf_backend_object_now:nn #1#2
2743 {
\verb|2744| \verb|| \int_g \verb|incr:N \g_.pdf\verb|| background_b\verb||| of the2745 \exp_args:Nnx \use:c { __pdf_backend_object_write_ #1 :nn }
2746 { Opdf.obj \int_use:N \g_pdf_backend_object_int }
2747 {#2}
2748 }
2749 \cs_generate_variant:Nn \__pdf_backend_object_now:nn { nx }
(End definition for \__pdf_backend_object_now:nn.)
```
No anonymous objects with dvipdfmx so we have to give an object name.

```
\__pdf_backend_object_last:
```

```
2750 \cs_new:Npn \__pdf_backend_object_last:
2751 { @pdf.obj \int_use:N \g__pdf_backend_object_int }
(End definition for \__pdf_backend_object_last:.)
```
**6.4.3 Annotations**

<sup>2741</sup> }

```
\g_pdf_landscape_bool There is a bug in (x)dvipdfmx which means annotations do not rotate. As such, we need
                           to know if landscape is active.
                           2752 \bool_new:N \g__pdf_landscape_bool
                           2753 \langle*package)
                           2754 \AtBeginDocument
                            2755 \{2756 \csc_if\_exist:NT \ \land \land \ \ }2757 \sim2758 \tl_put_right:Nn \landscape
                            2759 \{ \text{bool\_gset\_true:N} \qquad \qquad \text{land } \text{scope\_bool} \}2760 \tl put left:Nn \endlandscape
                           2761 \{ \text{bool\_gset\_false:} \space N \subseteq\_pdf\_landscale\_bool \}2762 }
                            2763 }
                           2764 (/package)
                           (End definition for \g__pdf_landscape_bool.)
  \g_pdf_backend_annotation_int Needed as objects which are not annotations could be created.
                           2765 \int_new:N \g__pdf_backend_annotation_int
                           (End definition for \g__pdf_backend_annotation_int.)
  \__pdf_backend_annotation:nnnn
\__pdf_backend_annotation_aux:nnnn
                          Simply pass the raw data through, just dealing with evaluation of dimensions. The only
                           wrinkle is landscape: we have to adjust by hand.
                           2766 \text{ } \cs_new_protected:Npn \__pdf_backend_annotation:nnnn #1#2#3#4
                           2767 {
                           2768 \bool_if:NTF \g__pdf_landscape_bool
                            2769 \sim2770 \text{box\_move\_up:nn } {#2}
                            2771 \{
```

```
2772 \vee2773 \{2774 \__pdf_backend_annotation_aux:nnnn
\{ 42 + 43 \} \{ 41 \} \{ 0pt \} \{ 44 \}2776 \qquad \qquad2777 }
2778 }
2779 { \_pdf_backend_annotation_aux:nnnn {#1} {#2} {#3} {#4} }
2780 }
2781 \cs_new_protected:Npn \__pdf_backend_annotation_aux:nnnn #1#2#3#4
2782 {
\verb|2783| / int_gincr:N \setminus g\_pdf\_background\_object\_int2784 \int_gset_eq:NN \g__pdf_backend_annotation_int \g__pdf_backend_object_int
2785 \_pdf_backend:x
2786 {
2787 ann ~ @pdf.obj \int_use:N \g__pdf_backend_object_int \c_space_tl
2788 width ~ \dim_eval:n {#1}
2789 height ~ \dim_eval:n {#2} ~
2790 depth \sim \dim_{\text{eval}:n} {#3} \sim2791 << #4 >>
2702
2793 }
```
(*End definition for* \\_\_pdf\_backend\_annotation:nnnn *and* \\_\_pdf\_backend\_annotation\_aux:nnnn*.*)

\\_pdf\_backend\_annotation\_last:

```
2794 \cs_new:Npn \__pdf_backend_annotation_last:
2795 { @pdf.obj \int_use:N \g__pdf_backend_annotation_int }
```
(*End definition for* \\_\_pdf\_backend\_annotation\_last:*.*)

All created using the same internals.

```
2796 \cs_new_protected:Npn \__pdf_backend_link_begin_goto:nnw #1#2
                                         2797 { \lceil \ \cdot \ \rceil  \lceil \ \cdot \ \rceil \lceil \ \cdot \ \rceil \l2798 \cs_new_protected:Npn \__pdf_backend_link_begin_user:nnw #1#2
                                         2799 { \__pdf_backend_link_begin:n {#1#2} }
                                         2800 \cs_new_protected:Npn \__pdf_backend_link_begin:n #1
                                         2801 \sim2802 \_pdf_backend:n
                                         2803 {
                                         2804 bann
                                         2805 <<
                                         2806 /Type /Annot
                                         2807 #1
                                         2808 >>
                                         2809 }
                                         2810 }
                                         2811 \cs_new_protected:Npn \__pdf_backend_link_end:
                                         2812 \quad {\{\ \}}\quad pdf_backend:n { eann } }
                                        (End definition for \__pdf_backend_link_begin_goto:nnw and others.)
\__pdf_backend_link_last: Data not available.
                                         2813 \text{ } \csc new: Npn \ \underline{\phantom{0}} pdf_backend_link_last: { }
```
\\_\_pdf\_backend\_link\_begin\_goto:nnw \\_\_pdf\_backend\_link\_begin\_user:nnw \\_\_pdf\_backend\_link\_begin:n \\_\_pdf\_backend\_link\_end:

(*End definition for* \\_\_pdf\_backend\_link\_last:*.*)

\\_\_pdf\_backend\_link\_margin:n Pass to dvipdfmx.

```
2814 \cs_new_protected:Npn \__pdf_backend_link_margin:n #1
2815 { \_kernel_backend_literal:x { dvipdfmx:config~g~ \dim_eval:n {#1} } }
```

```
(End definition for \__pdf_backend_link_margin:n.)
```
\\_\_pdf\_backend\_destination:nn \\_\_pdf\_backend\_destination\_rectangle:nn

Here, we need to turn the zoom into a scale. The method for FitR is from Alexander Grahn: the idea is to avoid needing to do any calculations in T<sub>E</sub>X by using the backend data for @xpos and @ypos.

```
2816 \cs_new_protected:Npn \__pdf_backend_destination:nn #1#2
2817 {
2818 \_pdf_backend:x
2819 {
2820 dest ~ ( \exp_not:n {#1} )
2821 [
2822 @thispage
2823 \text{str\_case:} \text{nnF} {#2}
2824 \sim\{ xyz \} \{ xyz \} \{ /XYZ \sim \text{Qxpos} \sim \text{Qypos} \sim \text{null} \}2826 { fit } { /Fit }
2827 { fitb } { /FitB }
2828 { fitbh } { /FitBH }
2829 { fitbv } { /FitBV ~ @xpos }
2830 { fith } { /FitH ~ @ypos }
2831 { fitv } { /FitV ~ @xpos }
2832 }
2833 { /XYZ ~ @xpos ~ @ypos ~ \fp_eval:n { (#2) / 100 } }
\frac{2834}{2835} ]
2835 }
2836 }
2837 \cs_new_protected:Npn \__pdf_backend_destination_rectangle:nn #1#2
2838 {
2839 \group begin:
2840 \hbox{\hbox{hbox\_set:}} \hbox{\hbox{hbox\_left:}} \hbox{\hbox{hbox\_left:}}2841 \box_move_down:nn { \box_dp:N \l__pdf_internal_box }
2842 \sim \sim2843 \hbox:n
2844 \qquad \qquad \textbf{f}\lambda<sub>__</sub>pdf_backend:n { obj ~ @pdf_ #1 _llx ~ @xpos }
\lambda_{2846} \lambda_{2847} \lambda2847 }
2848 }
{\tt 2849} \hspace{1cm} {\tt \texttt{box\_1} } \verb+1\_pdf\_internal\_box2850 \text{box\_move\_up:nn} { \boxtimes_ht:N \lceil \cdot N \rceil_pdf_internal_box }
2851 {
2852 \hbox{\bf hbox:n}2853 \{\lambda<sub>-pdf_backend:n</sub>
2855 \left\{2856 dest ~ (#1)
2857 \sqrt{2.5}2858 2858 Chispage
```

```
2859 /FitR \sim2860 Qpdf_ #1 _ 1lx ~ ~ Qpdf_ #1 _ 1ly ~ ~2861 @xpos ~ @ypos
2862 \qquad \qquad \frac{1}{2}2863 }
2864 }
2865 }
2866 \group_end:
2867 }
```

```
(End definition for \__pdf_backend_destination:nn and \__pdf_backend_destination_rectangle:nn.)
```
### **6.4.4 Structure**

\\_pdf\_backend\_compresslevel:n Pass data to the backend: these are a one-shot. \\_\_pdf\_backend\_compress\_objects:n

```
2868 \cs_new_protected:Npn \__pdf_backend_compresslevel:n #1
2869 { \__kernel_backend_literal:x { dvipdfmx:config~z~ \int_eval:n {#1} } }
2870 \cs_new_protected:Npn \__pdf_backend_compress_objects:n #1
2871 {
2872 \bool_if:nF {#1}
2873 \{ \ \_\_kerne1\_background\_literal:n \ \{ \ \^d\} \ \}2074
```

```
(End definition for \__pdf_backend_compresslevel:n and \__pdf_backend_compress_objects:n.)
```

```
\_pdf_backend_version_major_gset:n We start with the assumption that the default is active.
\__pdf_backend_version_minor_gset:n
                             2875 \text{ \&Cs\_new\_protected: Npn \ } \_pdf\_backend\_version\_major\_gset:n #12876 {
                             \cos\pi \cs_gset:Npx \_pdf_backend_version_major: { \int_eval:n {#1} }
                             2878 \__kernel_backend_literal:x { pdf:majorversion~ \__pdf_backend_version_major: }
                             2879 }
                             2880 \cs_new_protected:Npn \__pdf_backend_version_minor_gset:n #1
                             2881 {
                             2882 \cs_gset:Npx \__pdf_backend_version_minor: { \int eval:n {#1} }
                             \sum_{1 \leq 883} \__kernel_backend_literal:x { pdf:minorversion~ \__pdf_backend_version_minor: }
                             2884 }
                             (End definition for \__pdf_backend_version_major_gset:n and \__pdf_backend_version_minor_gset:n.)
    \__pdf_backend_version_major:
    \__pdf_backend_version_minor:
                            We start with the assumption that the default is active.
                             2885 \text{ } \csc \text{ }new:Npn \__pdf_backend_version_major: { 1 }
                             2886 \text{ } \csc \text{ }new:Npn \_pdf_backend_version_minor: { 5 }
```
(*End definition for* \\_\_pdf\_backend\_version\_major: *and* \\_\_pdf\_backend\_version\_minor:*.*)

## **6.4.5 Marked content**

\\_\_pdf\_backend\_bdc:nn \\_\_pdf\_backend\_emc: Simple wrappers. May need refinement: see [https://chat.stackexchange.com/](https://chat.stackexchange.com/transcript/message/49970158#49970158) [transcript/message/49970158#49970158](https://chat.stackexchange.com/transcript/message/49970158#49970158).  $2887$  \cs\_new\_protected:Npn \\_\_pdf\_backend\_bdc:nn #1#2 2888  $\{ \setminus \text{kernel backward literal page:} n \{ / #1 ~ * #2 ~ * BDC } \}$ 2889 \cs\_new\_protected:Npn \\_\_pdf\_backend\_emc:  $2890$  { \\_kernel\_backend\_literal\_page:n { EMC } } (*End definition for* \\_\_pdf\_backend\_bdc:nn *and* \\_\_pdf\_backend\_emc:*.*) <sub>2891</sub> (/dvipdfmx | xdvipdfmx)
### **6.5 dvisvgm backend**

 $2892$   $\langle$ \*dvisvgm $\rangle$ 

#### **6.5.1 Catalogue entries**

\\_\_pdf\_backend\_catalog\_gput:nn No-op.

```
\__pdf_backend_info_gput:nn
                              2893 \cs_new_protected:Npn \__pdf_backend_catalog_gput:nn #1#2 { }
                              2894 \cs_new_protected:Npn \__pdf_backend_info_gput:nn #1#2 { }
```
(*End definition for* \\_\_pdf\_backend\_catalog\_gput:nn *and* \\_\_pdf\_backend\_info\_gput:nn*.*)

#### **6.5.2 Objects**

\\_\_pdf\_backend\_object\_new:nn \\_\_pdf\_backend\_object\_ref:n \\_\_pdf\_backend\_object\_write:nn \\_\_pdf\_backend\_object\_write:nx All no-ops here.

\\_\_pdf\_backend\_object\_now:nn \\_\_pdf\_backend\_object\_now:nx \\_\_pdf\_backend\_object\_last:

```
2895 \cs_new_protected:Npn \__pdf_backend_object_new:nn #1#2 { }
2896 \text{ \&} \text{new: Npn } \_\text{pdf}\text{backend\_object}\text{ref:n #1 }\{ \}2897 \cs_new_protected:Npn \__pdf_backend_object_write:nn #1#2 { }
_{2898} \cs_new_protected:Npn \__pdf_backend_object_write:nx #1#2 { }
2899 \cs_new_protected:Npn \__pdf_backend_object_now:nn #1#2 { }
2900 \text{ \&} \text{Cs\_new\_protected: Npn } \underline{\ }pdf_backend_object_now:nx #1#2 { }
2901 \cs_new:Npn \__pdf_backend_object_last: { }
```
(*End definition for* \\_\_pdf\_backend\_object\_new:nn *and others.*)

### **6.5.3 Structure**

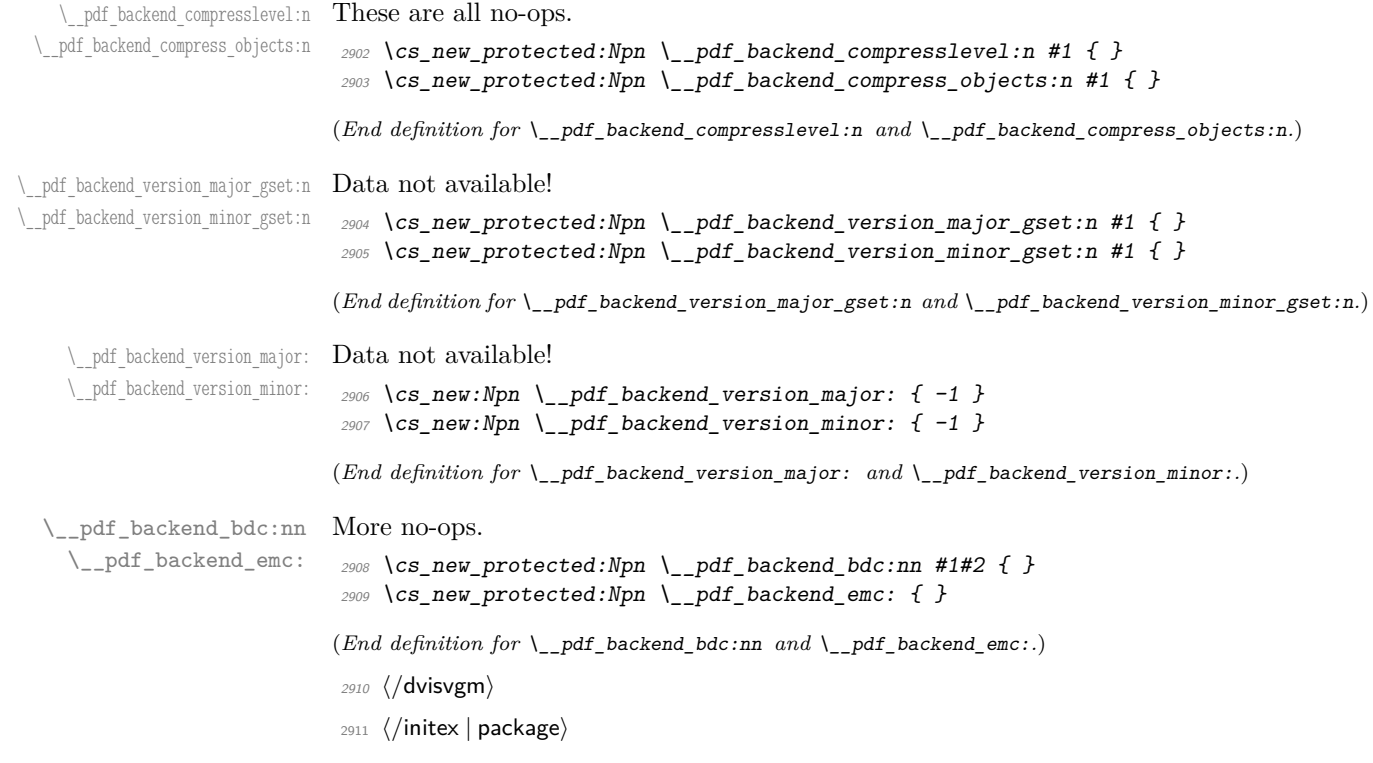

# **Index**

The italic numbers denote the pages where the corresponding entry is described, numbers underlined point to the definition, all others indicate the places where it is used.

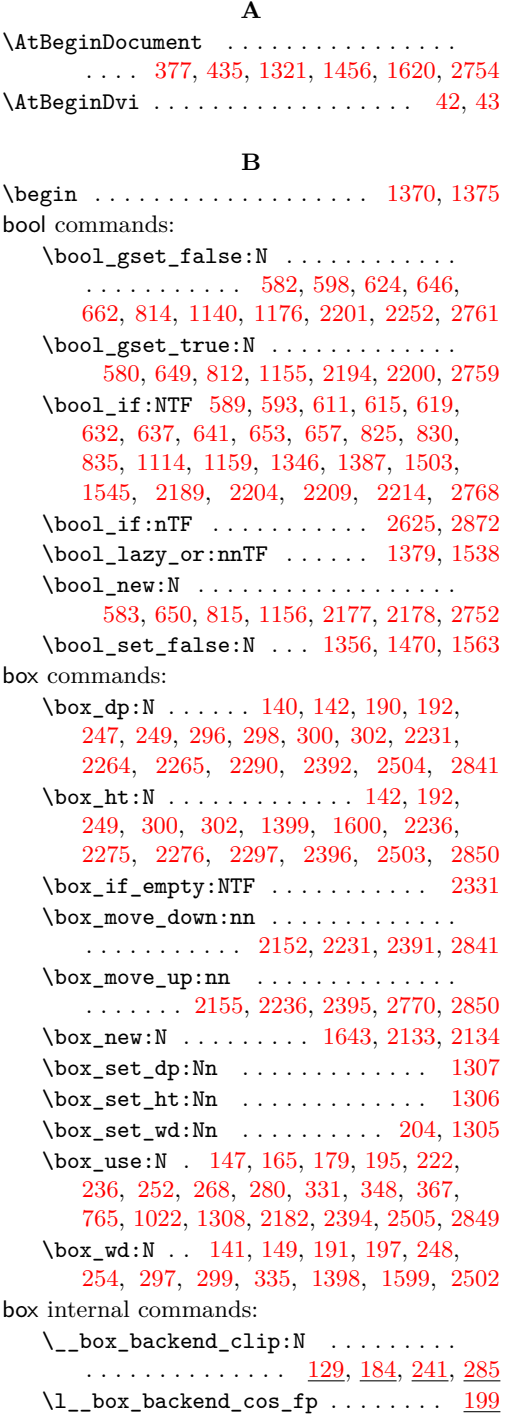

### $\setminus$ \_\_box\_backend\_rotate:Nn . . . . . . . . . . . . . . . . . . . . . [151,](#page-0-0) [199,](#page-0-0) [256,](#page-0-0) [338](#page-0-0) \\_\_box\_backend\_rotate\_aux:Nn . . . . . . . . . . . . . . . . . . . . . [151,](#page-0-0) [199,](#page-0-0) [256](#page-0-0)  $\setminus$ \_\_box\_backend\_scale:Nnn . . . . . . . . . . . . . . . . . . . . . <u>[168,](#page-0-0) [227,](#page-0-0) [271,](#page-0-0) [351](#page-0-0)</u> \l\_\_box\_backend\_sin\_fp . . . . . . . . [199](#page-0-0)  $\gtrsim$ \_box\_clip\_path\_int ....... [285](#page-0-0)

### **C**

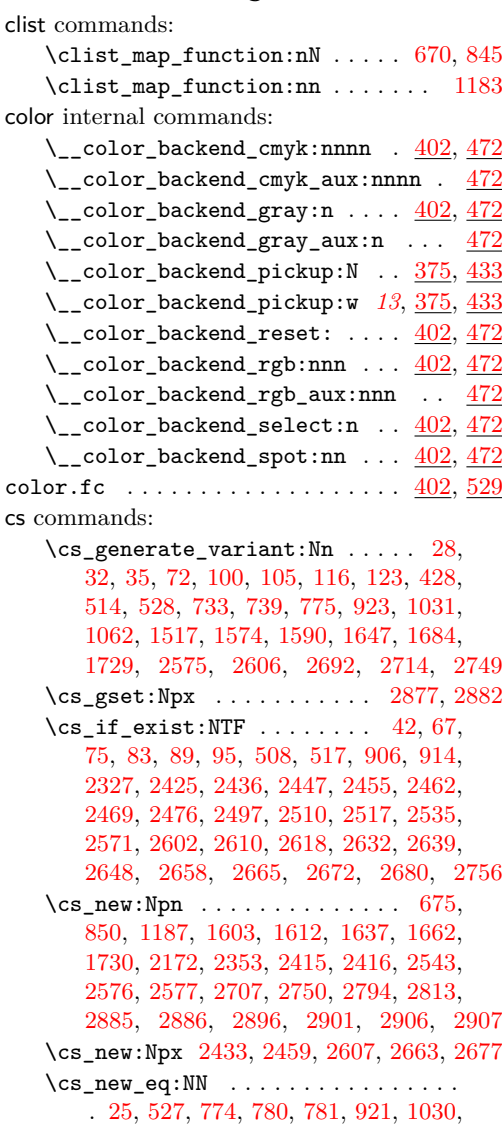

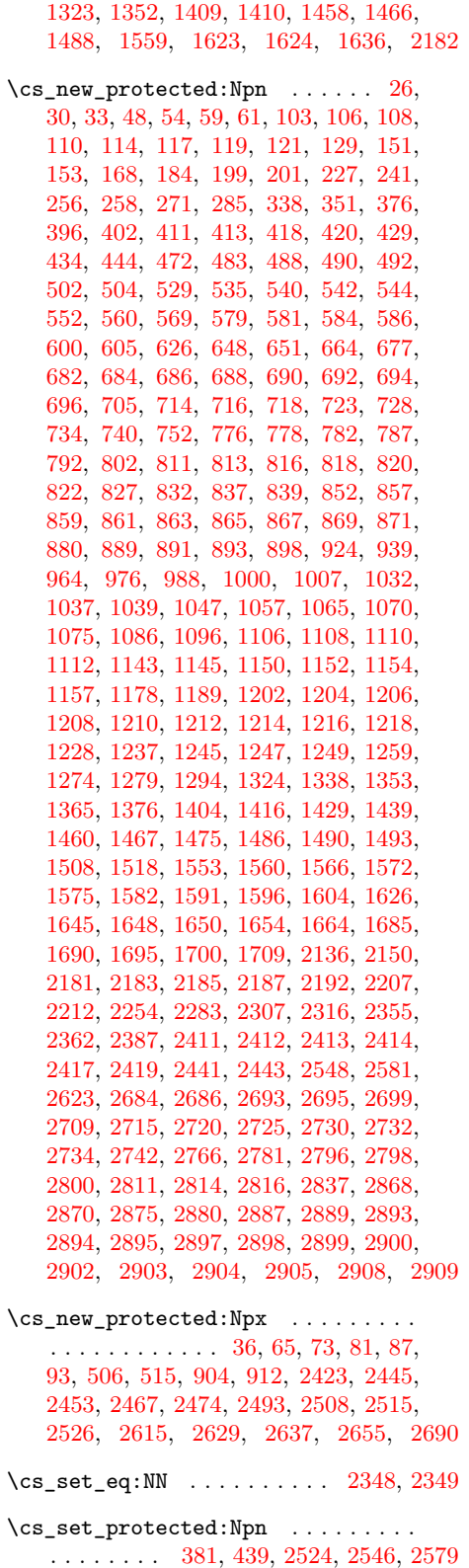

# **D**

dim commands:

\dim\_eval:n .... [2159,](#page-0-0) [2428,](#page-0-0) [2429,](#page-0-0) [2430,](#page-0-0) [2472,](#page-0-0) [2788,](#page-0-0) [2789,](#page-0-0) [2790,](#page-0-0) [2815](#page-0-0) \dim\_max:nn . . . . . . . . . . . . [2262,](#page-0-0) [2273](#page-0-0) \dim\_set:Nn ... [1398,](#page-0-0) [1399,](#page-0-0) [1599,](#page-0-0) [1600](#page-0-0) \dim\_to\_decimal:n [296,](#page-0-0) [297,](#page-0-0) [298,](#page-0-0) [299,](#page-0-0) [300,](#page-0-0) [302,](#page-0-0) [1068,](#page-0-0) [1073,](#page-0-0) [1079,](#page-0-0) [1080,](#page-0-0) [1081,](#page-0-0) [1082,](#page-0-0) [1091,](#page-0-0) [1092,](#page-0-0) [1093,](#page-0-0) [1184,](#page-0-0) [1203,](#page-0-0) [1631,](#page-0-0) [1632,](#page-0-0) [2260,](#page-0-0) [2271,](#page-0-0) [2289,](#page-0-0) [2290,](#page-0-0) [2292,](#page-0-0) [2295,](#page-0-0) [2297,](#page-0-0) [2301,](#page-0-0) [2359](#page-0-0) \dim\_to\_decimal\_in\_bp:n . . . . . . . . . . . . . . . . . . . [140,](#page-0-0) [141,](#page-0-0) [142,](#page-0-0) [190,](#page-0-0) [191,](#page-0-0) [192,](#page-0-0) [247,](#page-0-0) [248,](#page-0-0) [249,](#page-0-0) [548,](#page-0-0) [549,](#page-0-0) [556,](#page-0-0) [557,](#page-0-0) [564,](#page-0-0) [565,](#page-0-0) [573,](#page-0-0) [574,](#page-0-0) [575,](#page-0-0) [672,](#page-0-0) [676,](#page-0-0) [680,](#page-0-0) [785,](#page-0-0) [790,](#page-0-0) [796,](#page-0-0) [797,](#page-0-0) [798,](#page-0-0) [806,](#page-0-0) [807,](#page-0-0) [847,](#page-0-0) [851,](#page-0-0) [855,](#page-0-0) [1188,](#page-0-0) [1329,](#page-0-0) [1330,](#page-0-0) [1331,](#page-0-0) [1332,](#page-0-0) [1480,](#page-0-0) [1481,](#page-0-0) [1482,](#page-0-0) [1483,](#page-0-0) [1532,](#page-0-0) [1533,](#page-0-0) [1534,](#page-0-0) [1535](#page-0-0) draw internal commands: \\_\_draw\_align\_currentpoint\_... . . *[21](#page-0-0)* \\_draw\_backend\_add\_to\_path:n . . . . . . . . . . . . . . . . . . . . . . . [1065,](#page-0-0) [1111](#page-0-0)  $\lvert \$  \_ draw\_backend\_begin:  $529, 776, 1032$  $529, 776, 1032$  $529, 776, 1032$  $529, 776, 1032$  $529, 776, 1032$ \\_\_draw\_backend\_box\_use:Nnnnn . . . . . . . . . . . . . . . . *[16](#page-0-0)*, [752,](#page-0-0) [1007,](#page-0-0) [1294](#page-0-0) \\_\_draw\_backend\_cap\_butt: . . . . . . . . . . . . . . . . . . . . . . . <u>[664,](#page-0-0) [839,](#page-0-0) [1178](#page-0-0)</u> \\_\_draw\_backend\_cap\_rectangle: . . . . . . . . . . . . . . . . . . . [664,](#page-0-0) [839,](#page-0-0) [1178](#page-0-0)  $\setminus _{\_d}$ draw\_backend\_cap\_round: ..... . . . . . . . . . . . . . . . . . . [664,](#page-0-0) [839,](#page-0-0) [1178](#page-0-0)  $\L_{\texttt{1} \text{draw}\_\texttt{backend}\_\texttt{clip:}$  [584,](#page-0-0) [816,](#page-0-0) [1110](#page-0-0) \\_\_draw\_backend\_closepath: ..... . . . . . . . . . . . . . . . . . . [584,](#page-0-0) [816,](#page-0-0) [1110](#page-0-0) \\_\_draw\_backend\_closestroke: ...  $\ldots \ldots \ldots \ldots \ldots \ldots \frac{584}{584}, \frac{816}{1110}$  $\ldots \ldots \ldots \ldots \ldots \ldots \frac{584}{584}, \frac{816}{1110}$  $\ldots \ldots \ldots \ldots \ldots \ldots \frac{584}{584}, \frac{816}{1110}$ \\_draw\_backend\_cm:nnnn . . . . [740,](#page-0-0) [760,](#page-0-0) [761,](#page-0-0) [762,](#page-0-0) [924,](#page-0-0) [1011,](#page-0-0) [1279,](#page-0-0) [1297](#page-0-0) \\_draw\_backend\_cm\_aux:nnnn ... [924](#page-0-0) \\_\_draw\_backend\_cm\_decompose:nnnnN . . . . . . . . . . . . . . . . . . . . . [934,](#page-0-0) [963](#page-0-0) \\_\_draw\_backend\_cm\_decompose\_- auxi:nnnnN . . . . . . . . . . . . . . . [963](#page-0-0) \\_\_draw\_backend\_cm\_decompose\_ auxii:nnnnN . . . . . . . . . . . . . . . [963](#page-0-0) \\_\_draw\_backend\_cm\_decompose\_- auxiii:nnnnN . . . . . . . . . . . . . [963](#page-0-0) \\_\_draw\_backend\_color\_fill:n . . [696](#page-0-0) \\_\_draw\_backend\_color\_fill:nnn [1218](#page-0-0) \\_\_draw\_backend\_color\_fill\_- cmyk:nnnn . . . . . . . . [696,](#page-0-0) [871,](#page-0-0) [1218](#page-0-0) \\_\_draw\_backend\_color\_fill\_- gray:n .......... [696,](#page-0-0) [871,](#page-0-0) [1218](#page-0-0)

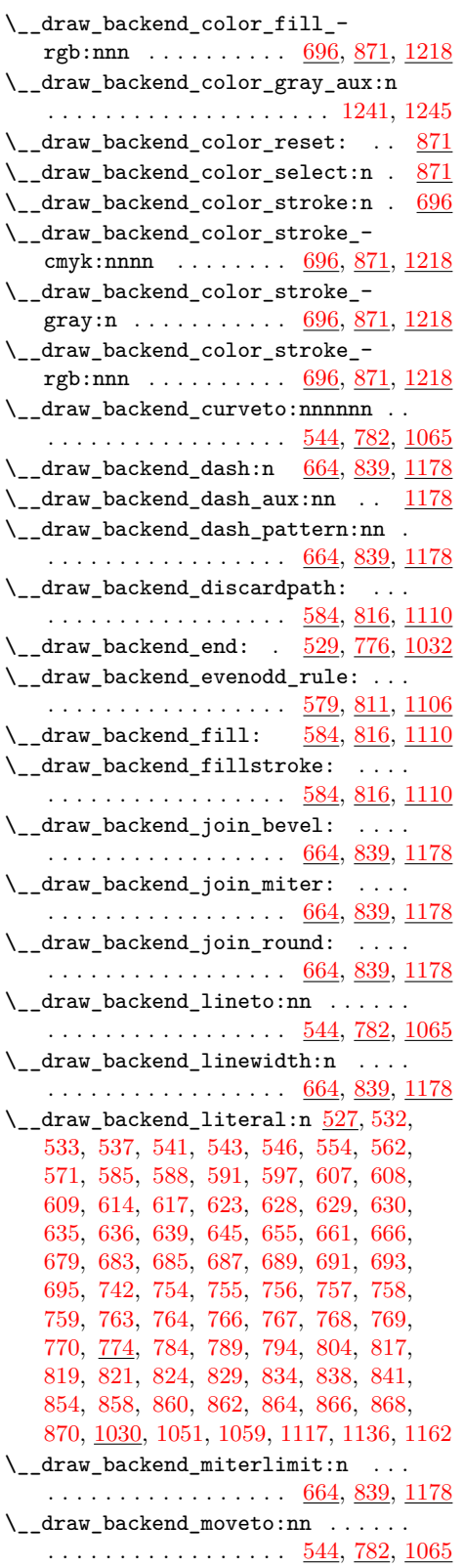

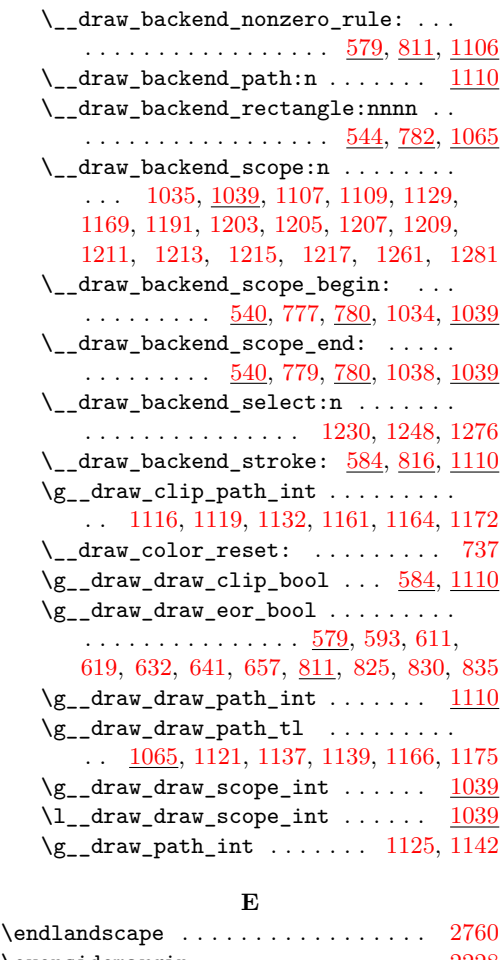

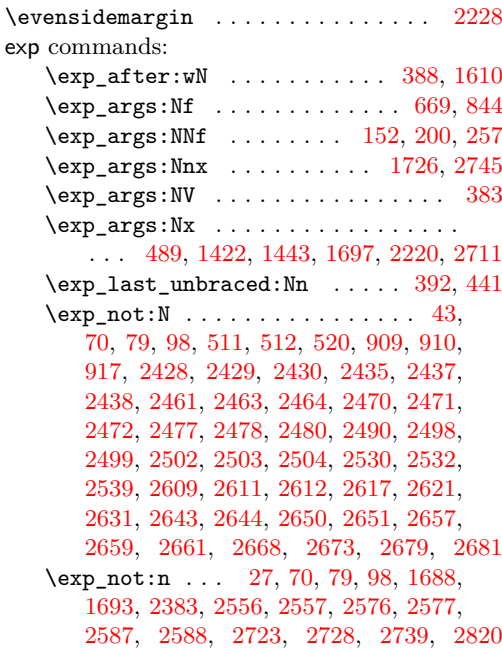

**F**

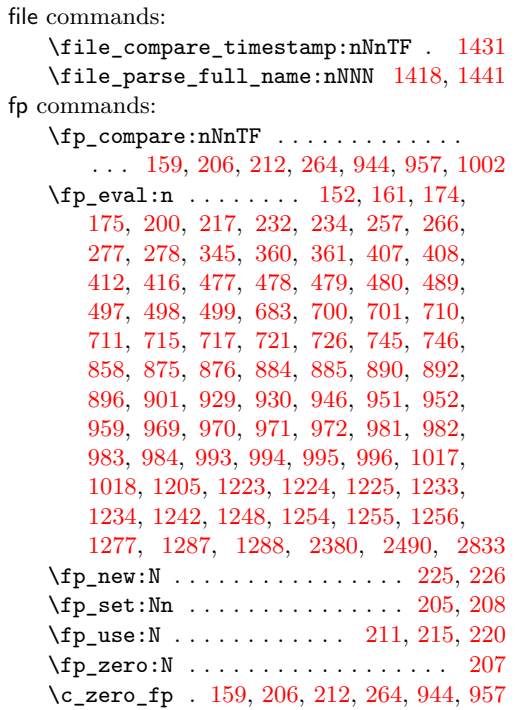

## **G**

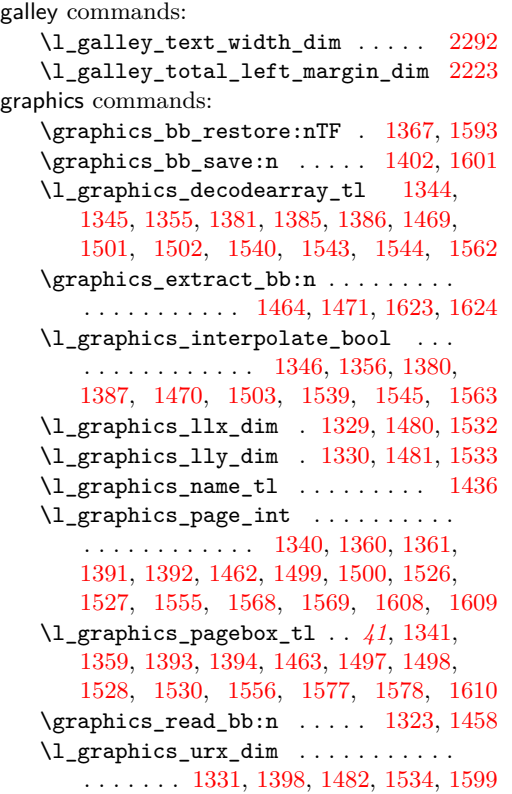

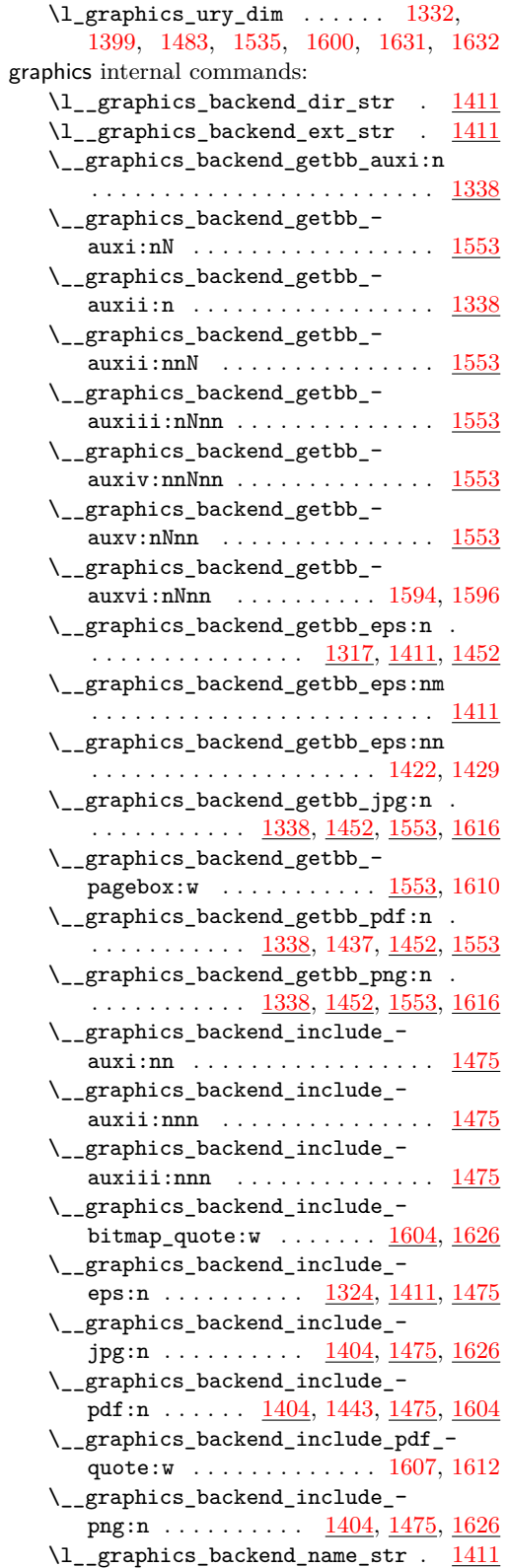

\l\_\_graphics\_graphics\_attr\_tl . . . . . . . . . . . . . . . . . . . [1337,](#page-0-0) [1342,](#page-0-0) [1349,](#page-0-0) [1357,](#page-0-0) [1367,](#page-0-0) [1400,](#page-0-0) [1402,](#page-0-0) [1407](#page-0-0) \l\_\_graphics\_internal\_box . . . . . . . . [1396,](#page-0-0) [1398,](#page-0-0) [1399,](#page-0-0) [1598,](#page-0-0) [1599,](#page-0-0) [1600](#page-0-0)  $\gtrsim_{g\_graphics\_track\_int \dots \dots \dots$  $\cdots$  . . . . . . . . . . . . . [1474,](#page-0-0) [1520,](#page-0-0) [1521](#page-0-0) group commands:  $\qquad \qquad \texttt{(group\_begin:} \dots \dots \dots \dots \quad 1044,$  $\qquad \qquad \texttt{(group\_begin:} \dots \dots \dots \dots \quad 1044,$ [2389,](#page-0-0) [2495,](#page-0-0) [2523,](#page-0-0) [2545,](#page-0-0) [2578,](#page-0-0) [2839](#page-0-0)  $\label{eq:group2} $$ \group\_end: \ldots \ldots \ldots \ldots 1052,$  $\label{eq:group2} $$ \group\_end: \ldots \ldots \ldots \ldots 1052,$ [2409,](#page-0-0) [2506,](#page-0-0) [2542,](#page-0-0) [2574,](#page-0-0) [2605,](#page-0-0) [2866](#page-0-0) \group\_insert\_after:N . . . . . . . . . . . . . . . . . . . . . . . [426,](#page-0-0) [512,](#page-0-0) [737,](#page-0-0) [910](#page-0-0)

# **H**

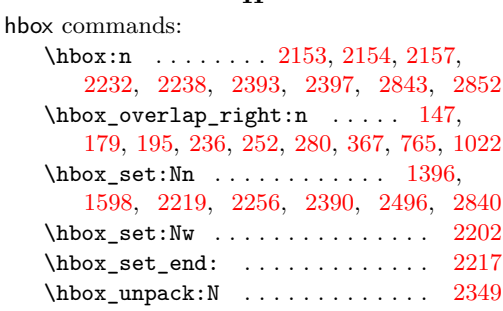

### **I**

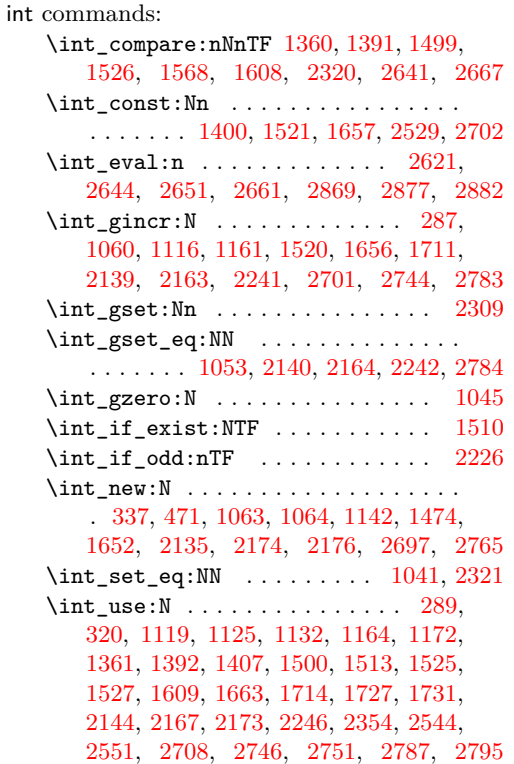

\int\_value:w .. [2435,](#page-0-0) [2461,](#page-0-0) [2609,](#page-0-0) [2621](#page-0-0) \int\_zero:N . . . . . . . . [1340,](#page-0-0) [1462,](#page-0-0) [1555](#page-0-0)

### **K**

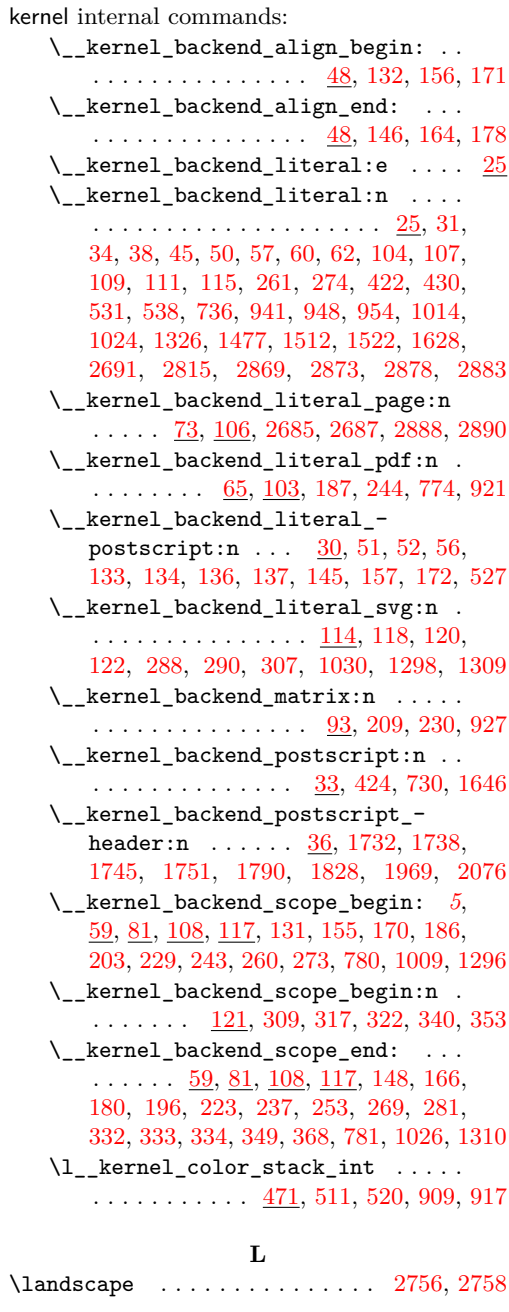

### **M**

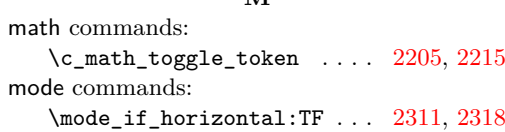

 $\mod$ -if\_math:TF . . . . . . . . . . . [2199](#page-0-0)

**O** \oddsidemargin ............... [2227](#page-0-0)

### **P**

pdf internal commands:  $\_{p}$ df\_backend:n . . . . . . . . 2690 [2694,](#page-0-0) [2696,](#page-0-0) [2722,](#page-0-0) [2727,](#page-0-0) [2736,](#page-0-0) [2785,](#page-0-0) [2802,](#page-0-0) [2812,](#page-0-0) [2818,](#page-0-0) [2845,](#page-0-0) [2846,](#page-0-0) [2854](#page-0-0)  $\setminus$ \_pdf\_backend\_annotation:nnnn .. . . . . . . . . . . . . . . . <u>[2136,](#page-0-0) [2423,](#page-0-0) [2766](#page-0-0)</u> \\_\_pdf\_backend\_annotation\_- aux:nnnn . . . . . . . . . . . . [2136,](#page-0-0) [2766](#page-0-0) \g\_\_pdf\_backend\_annotation\_int . . . . . . . . . . . . . . . . . . . . . . . [2135,](#page-0-0) [2140,](#page-0-0) [2164,](#page-0-0) [2173,](#page-0-0) [2765,](#page-0-0) [2784,](#page-0-0) [2795](#page-0-0) \\_\_pdf\_backend\_annotation\_last: . . . . . . . . . . . . . . . <u>[2172,](#page-0-0) [2433,](#page-0-0) [2794](#page-0-0)</u> \\_\_pdf\_backend\_bdc:nn ........ . . . . . . . . . . . [2417,](#page-0-0) [2684,](#page-0-0) [2887,](#page-0-0) [2908](#page-0-0) \\_\_pdf\_backend\_catalog\_gput:nn . .  $\ldots$  . . . . . . . . . [1648,](#page-0-0) [2508,](#page-0-0) [2693,](#page-0-0) [2893](#page-0-0) \\_\_pdf\_backend\_compress\_objects:n  $\ldots$ ........  $2411, 2615, 2868, 2902$  $2411, 2615, 2868, 2902$  $2411, 2615, 2868, 2902$  $2411, 2615, 2868, 2902$  $2411, 2615, 2868, 2902$  $2411, 2615, 2868, 2902$  $2411, 2615, 2868, 2902$ \\_\_pdf\_backend\_compresslevel:n . .  $\ldots$ ....... <u>2411</u>, <u>2615</u>, <u>2868</u>, [2902](#page-0-0) \l\_\_pdf\_backend\_content\_box [2133,](#page-0-0) [2202,](#page-0-0) [2231,](#page-0-0) [2234,](#page-0-0) [2236,](#page-0-0) [2265,](#page-0-0) [2276](#page-0-0) \\_\_pdf\_backend\_destination:nn . . . . . . . . . . . . . . . . . . . <u>[2362,](#page-0-0) [2474,](#page-0-0) [2816](#page-0-0)</u> \\_\_pdf\_backend\_destination\_- rectangle:nn ... [2362,](#page-0-0) [2474,](#page-0-0) [2816](#page-0-0)  $\setminus$ \_pdf\_backend\_emc: .......... . . . . . . . . . . . <u>[2417,](#page-0-0) [2684,](#page-0-0) [2887,](#page-0-0) [2908](#page-0-0)</u> \\_\_pdf\_backend\_info\_gput:nn . . . .  $\ldots$  . . . . . . . . . [1648,](#page-0-0) [2508,](#page-0-0) [2693,](#page-0-0) [2893](#page-0-0)  $\lvert \$  \_pdf\_backend\_link:nw . . . . . . . [2183](#page-0-0)  $\_{p}$ -pdf\_backend\_link\_aux:nw ...  $2183$ \\_\_pdf\_backend\_link\_begin:n . . [2796](#page-0-0) \\_\_pdf\_backend\_link\_begin:nnnw [2441](#page-0-0) \\_\_pdf\_backend\_link\_begin:nw ... . . . . . . . . . . . . . . . [2184,](#page-0-0) [2186,](#page-0-0) [2187](#page-0-0) \\_\_pdf\_backend\_link\_begin\_aux:nw . . . . . . . . . . . . . . . . . . . . [2190,](#page-0-0) [2192](#page-0-0) \\_\_pdf\_backend\_link\_begin\_- goto:nnw ...... [2183,](#page-0-0) [2441,](#page-0-0) [2796](#page-0-0) \\_\_pdf\_backend\_link\_begin\_- user:nnw ...... [2183,](#page-0-0) [2441,](#page-0-0) [2796](#page-0-0) \g\_\_pdf\_backend\_link\_bool . . . . . . . . . . . . . [2178,](#page-0-0) [2189,](#page-0-0) [2194,](#page-0-0) [2209,](#page-0-0) [2252](#page-0-0)  $\gtrsim_{g\_pdf\_background\_link\_dict\_tl}$  ... . . . . . . . . . . . . . . . [2175,](#page-0-0) [2197,](#page-0-0) [2247](#page-0-0) \\_\_pdf\_backend\_link\_end: . . . . . . . . . . . . . . . . . . . . . . <u>[2183,](#page-0-0) [2441,](#page-0-0) [2796](#page-0-0)</u>  $\setminus$ \_pdf\_backend\_link\_end\_aux: .  $2183$ \g\_\_pdf\_backend\_link\_int . . . . . .  $\ldots$ ........  $2174, 2242, 2246, 2354$  $2174, 2242, 2246, 2354$  $2174, 2242, 2246, 2354$  $2174, 2242, 2246, 2354$  $2174, 2242, 2246, 2354$  $2174, 2242, 2246, 2354$  $2174, 2242, 2246, 2354$ \\_\_pdf\_backend\_link\_last: ...... . . . . . . . . . . . . . . . <u>[2353,](#page-0-0) [2459,](#page-0-0) [2813](#page-0-0)</u> \\_\_pdf\_backend\_link\_margin:n ... . . . . . . . . . . . . . . . . <u>[2355,](#page-0-0) [2467,](#page-0-0) [2814](#page-0-0)</u> \g\_\_pdf\_backend\_link\_math\_bool ..  $\ldots \ldots$  [2177,](#page-0-0) [2200,](#page-0-0) [2201,](#page-0-0) [2204,](#page-0-0) [2214](#page-0-0) \\_\_pdf\_backend\_link\_minima: .. [2183](#page-0-0) \\_\_pdf\_backend\_link\_outerbox:n [2183](#page-0-0) \g\_\_pdf\_backend\_link\_sf\_int .... . . . . . . . . . . . [2176,](#page-0-0) [2309,](#page-0-0) [2320,](#page-0-0) [2321](#page-0-0) \\_\_pdf\_backend\_link\_sf\_restore: [2183](#page-0-0) \\_pdf\_backend\_link\_sf\_save: . [2183](#page-0-0) \l\_\_pdf\_backend\_model\_box . [2134,](#page-0-0) [2219,](#page-0-0) [2256,](#page-0-0) [2264,](#page-0-0) [2275,](#page-0-0) [2290,](#page-0-0) [2297](#page-0-0) \\_\_pdf\_backend\_objcompresslevel:n . . . . . . . . . . . . . . . . . . . . . . . . [2615](#page-0-0) \g\_\_pdf\_backend\_object\_int ..... [1652,](#page-0-0) [1656,](#page-0-0) [1659,](#page-0-0) [1711,](#page-0-0) [1714,](#page-0-0) [1727,](#page-0-0) [1731,](#page-0-0) [2139,](#page-0-0) [2140,](#page-0-0) [2144,](#page-0-0) [2163,](#page-0-0) [2164,](#page-0-0) [2167,](#page-0-0) [2241,](#page-0-0) [2242,](#page-0-0) [2697,](#page-0-0) [2701,](#page-0-0) [2704,](#page-0-0) [2744,](#page-0-0) [2746,](#page-0-0) [2751,](#page-0-0) [2783,](#page-0-0) [2784,](#page-0-0) [2787](#page-0-0) \\_pdf\_backend\_object\_last: ....  $\ldots$  . . . . . . . . . [1730,](#page-0-0) [2607,](#page-0-0) [2750,](#page-0-0) [2895](#page-0-0) \\_\_pdf\_backend\_object\_new:nn . . .  $\ldots$ ........ <u>[1654,](#page-0-0) 2523</u>, <u>[2699,](#page-0-0) [2895](#page-0-0)</u> \\_\_pdf\_backend\_object\_now:nn . . .  $\ldots$ ........ [1709,](#page-0-0) [2578,](#page-0-0) [2742,](#page-0-0) [2895](#page-0-0) \g\_\_pdf\_backend\_object\_prop . . . .  $\ldots$  . . . . . . [1652,](#page-0-0) [1660,](#page-0-0) [1671,](#page-0-0) [1681,](#page-0-0) [2522,](#page-0-0) [2532,](#page-0-0) [2554,](#page-0-0) [2697,](#page-0-0) [2705,](#page-0-0) [2712](#page-0-0)  $\_{p-1}$ df\_backend\_object\_ref:n  $1654$ , [1668,](#page-0-0) [1682,](#page-0-0) [2523,](#page-0-0) [2699,](#page-0-0) [2718,](#page-0-0) [2895](#page-0-0) \\_\_pdf\_backend\_object\_write:nn . .  $\ldots$ ........ [1664,](#page-0-0) [2545,](#page-0-0) [2709,](#page-0-0) [2895](#page-0-0) \\_\_pdf\_backend\_object\_write:nnn [2709](#page-0-0) \\_\_pdf\_backend\_object\_write\_- array:nn . . . . . . . . . . . [1664,](#page-0-0) [2709](#page-0-0) \\_\_pdf\_backend\_object\_write\_ dict:nn  $\ldots \ldots \ldots \ldots \frac{1664}{9709}$ \\_\_pdf\_backend\_object\_write\_- fstream:nn . . . . . . . . . . . . . <u>[2709](#page-0-0)</u> \\_\_pdf\_backend\_object\_write\_- stream:nn . . . . . . . . . . [1664,](#page-0-0) [2709](#page-0-0) \\_\_pdf\_backend\_object\_write\_- stream:nnn . . . . . . . . . . . . . . [1664](#page-0-0) \\_\_pdf\_backend\_object\_write\_- stream:nnnn . . . . . . . . . . . . . [2709](#page-0-0)

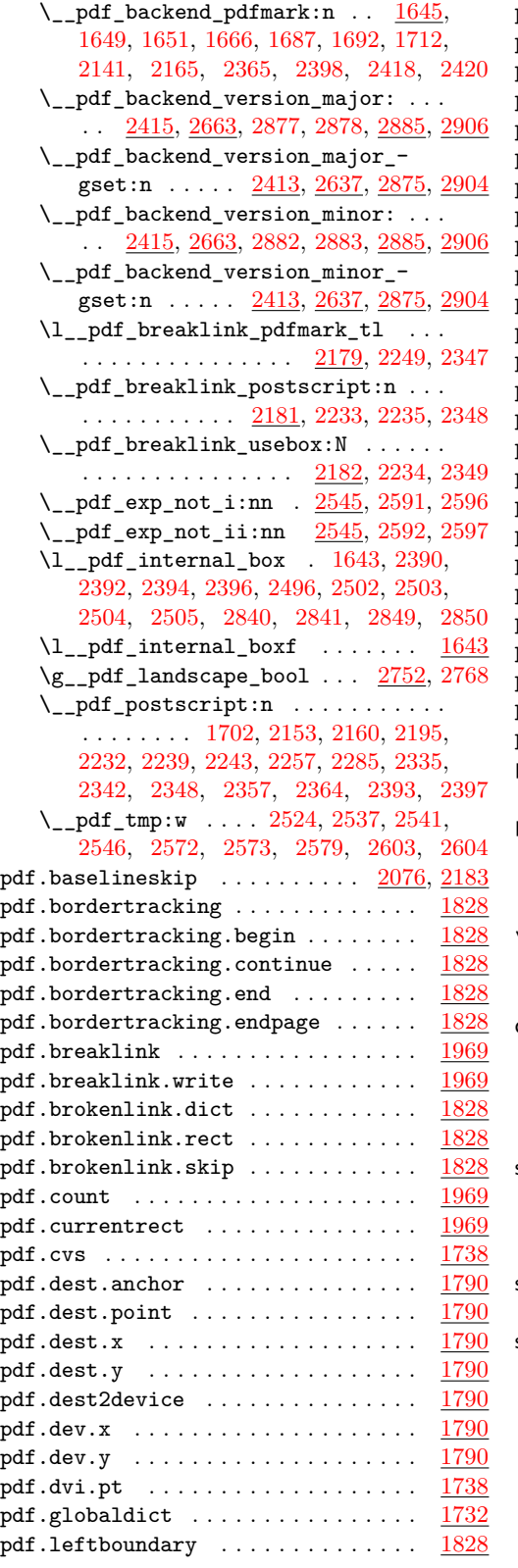

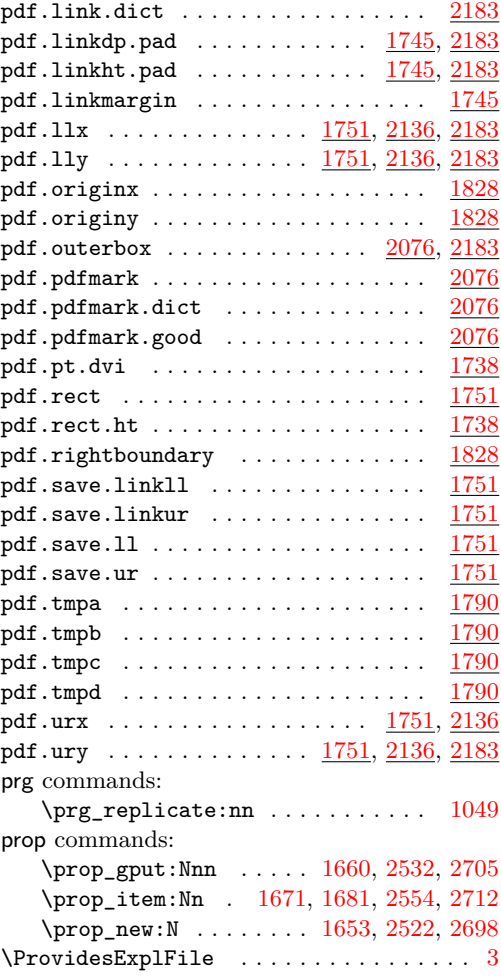

# **Q**

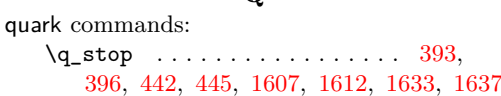

## **S**

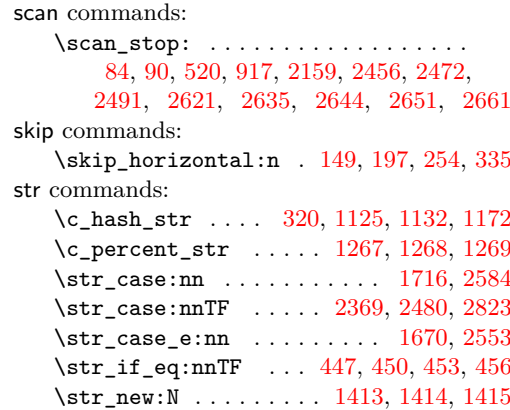

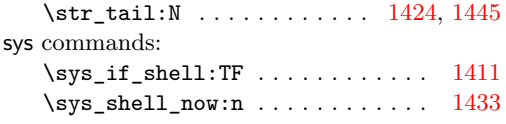

# **T**

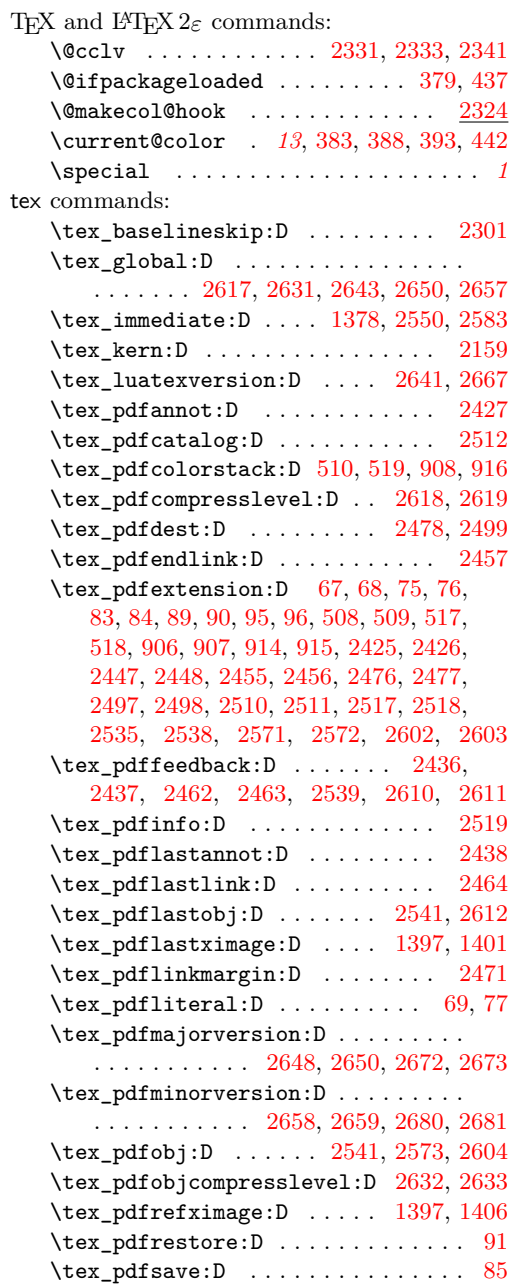

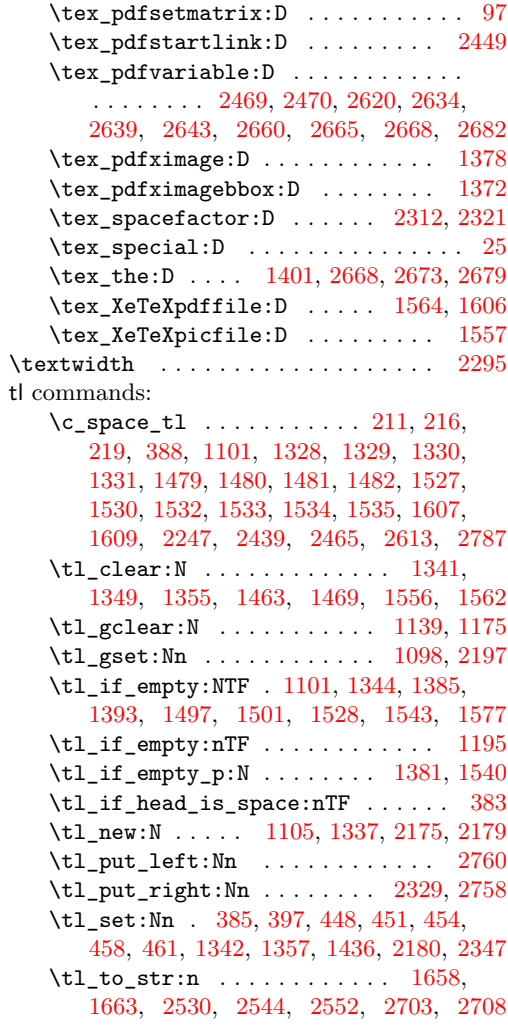

### **U**

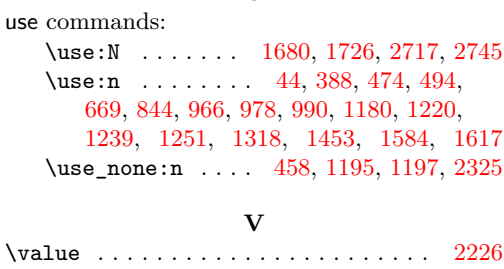

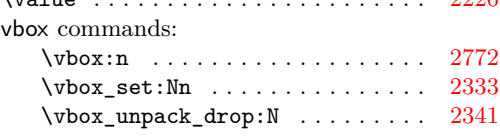